**UNIVERSIDADE FEDERAL DO PAMPA**

**LUCAS LUIZ DAL BOSCO**

**ANÁLISE GLOBAL DE ESTABILIDADE DE TALUDES E SETORIZAÇÃO DE CAVA EM UMA MINA DE MÁRMORE**

**Caçapava do Sul**

# **LUCAS LUIZ DAL BOSCO**

## **ANÁLISE GLOBAL DE ESTABILIDADE DE TALUDES E SETORIZAÇÃO DE CAVA EM UMA MINA DE MÁRMORE**

Trabalho de Conclusão de Curso apresentado ao Curso de Geologia da Universidade Federal do Pampa, como requisito parcial para obtenção do Título de Bacharel em Geologia.

Orientador: Prof. Me. Diogo Peixoto **Cordova** 

Ficha catalográfica elaborada automaticamente com os dados fornecidos pelo(a) autor(a) através do Módulo de Biblioteca do Sistema GURI (Gestão Unificada de Recursos Institucionais).

D136a Dal Bosco, Lucas Luiz ANÁLISE GLOBAL DE ESTABILIDADE DE TALUDES E SETORIZAÇÃO DE CAVA EM UMA MINA DE MÁRMORE / Lucas Luiz Dal Bosco. 92 p.

> Trabalho de Conclusão de Curso (Graduação)--Universidade Federal do Pampa, GEOLOGIA, 2019. "Orientação: Diogo Peixoto Cordova".

1. Estabilidade de taludes. 2. Estereogramas. 3. Aerofotogrametria. 4. Análise cinemática. I. Título.

## **LUCAS LUIZ DAL BOSCO**

## ANÁLISE GLOBAL DE ESTABILIDADE DE TALUDES E SETORIZAÇÃO DE **CAVA EM UM MINA DE MÁRMORE**

Trabalho de Conclusão de Curso apresentado ao Curso de Geologia da Universidade Federal do Pampa, como requisito parcial para obtenção do Título de Bacharel em Geologia.

Trabalho de Conclusão de Curso defendido e aprovado em: 06 de dezembro de 2019.

Banca examinadora:

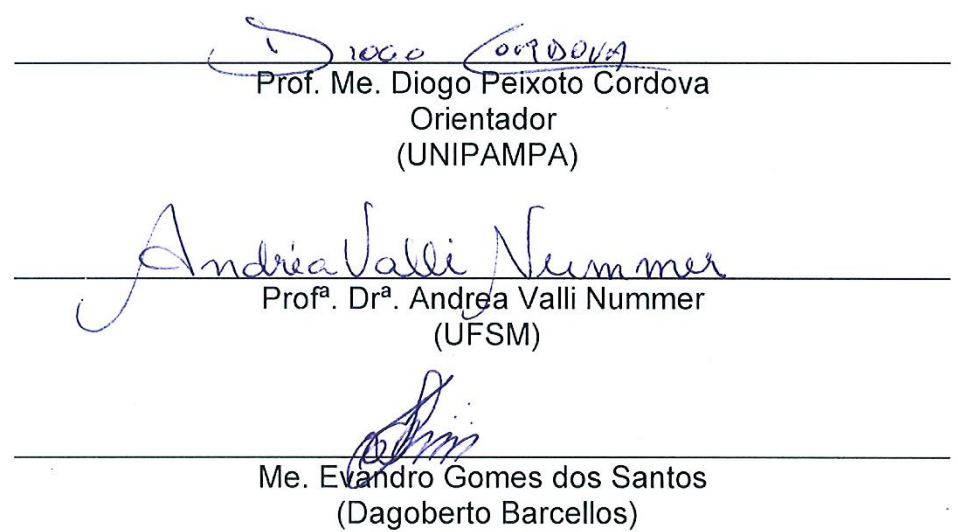

Dedico este trabalho a meus pais Liani e Wilson.

## **AGRADECIMENTO**

Agradeço imensamente a minha família pelo apoio ao longo de todos os anos, independentemente de qualquer problema.

Ao Professor Me. Diogo Peixoto Cordova pela orientação deste trabalho e por toda a ajuda prestada ao longo do decorrer do mesmo.

Aos meus amigos e colegas de curso Gabi e Ravi, que sempre estiveram ao meu lado ao longo de toda a graduação. Muito obrigado por todos os momentos.

Ao professor Felipe Guadagnin pela disponibilidade e realização dos voos com o VANT, e por todas as contribuições.

A todos os meus professores do curso, obrigado por todos os ensinamentos.

A todos os meus demais amigos, obrigado pela amizade.

A empresa tema do estudo pelo espaço para realizar este trabalho, em especial ao gerente de mineração.

#### **RESUMO**

A análise global de estabilidade de taludes de uma mina a céu aberto é um processo indispensável para a mineração. Ela se faz útil em todas as etapas mineiras, desde o projeto da cava, explotação do recurso mineral e do período pós-fechamento onde ocorre a recuperação ou preparação da cava, de acordo com o uso futuro pensado. A finalidade principal da análise de estabilidade é proporcionar segurança e economicidade para o empreendimento, buscando afastar a possibilidade de ruptura nos taludes. Este trabalho tem por objetivo principal aplicar a análise de estabilidade de talude em uma mineração de mármore a céu aberto, em atividade, almejando a aplicação e integração de métodos geotécnicos, com softwares específicos, a partir de dados obtidos em etapas de campo, através do levantamento aerofotogramétrico com uso de VANT (veículo aéreo não tripulado)*.* A partir de observações e dos dados obtidos, a cava foi dividida em quatro setores: Mármore Cinza (zona 1), Mármore Branco (zona 2), Mármore Rosa (zona 3) e Estéril (zona 4), definidos de acordo com a inclinação do talude, orientações das descontinuidades e variações litológicas. Após a setorização foram produzidos estereogramas para cada setor da cava, onde foi realizada a análise cinemática para visualizar o cumprimento ou não das condições geométricas para geração de rupturas em cunha, planares ou de tombamento. Para os casos de cumprimento das condições, foram realizadas análises do fator de segurança, visando analisar se há estabilidade dos taludes naquelas condições. No total, apenas em dois casos da cava as condições geométricas para ruptura foram cumpridas, porém em apenas uma delas o fator de segurança (FS) ficou abaixo de 1,3, quando exposta a condições extremas de pluviosidade. Foram ainda realizadas simulações para nove orientações diferentes de talude, utilizando os ângulos de inclinação de 80º e 90º, a fim de analisar a variação no FS e entender as orientações mais suscetíveis a ruptura. Como resultado das simulações, notou-se que taludes que mergulhem para sul são os mais propensos a formarem pontos de instabilidade, principalmente por tombamento, devido ao fato de que a foliação da rocha mergulha para o mesmo sentido e serve como plano base de ruptura. A união destas análises obtidas em cada setor, permitiu verificar globalmente a estabilidade da cava. As contribuições deste trabalho aplicam-se no uso de ferramentas atuais para análise de estabilidade de taludes em uma mina, como também no seu uso para taludes de corte de estrada e de construções civis que envolvam talude de material rochoso. Além

disso, o trabalho contribui localmente para futuras análises de estabilidade em outras minas de mármore da região, com a utilização da ferramenta tecnológica VANT, a qual agiliza o processo de levantamento, sem interferir nas operações mineiras, permitindo o levantamento em áreas pouco seguras ou de difícil acesso. Da mesma forma os resultados também podem ser utilizados para análise de estabilidade em futuras expansões da cava em seus diferentes setores.

Palavras chave: Estabilidade de taludes, estereogramas, aerofotogrametria, análise cinemática.

#### **ABSTRACT**

A global slope stability analysis of an open pit mine is an indispensable process for mining. It is necessary in all mining stages, from the design of the pit, production of the mineral resource to the closure period, where the recovery or preparation of the pit occurs, according to the future intended use. The main purpose of the stability analysis is to provide security and economics for the company, avoiding the possibility of slope failures. The main goal of this work is to apply the slope stability analysis in an active marble open pit mine, aiming at the application and integration of geotechnical methods, with specific software, from data obtained in field stages through the aero photogrammetric survey using UAV (unmanned aerial vehicle). From the observations and data obtained, the pit was divided into four sectors: Gray Marble (zone 1), White Marble (zone 2), Pink Marble (zone 3) and Waste (zone 4), defined according to slope orientation, discontinuities and lithological variations. After the sectorization, stereograms are produced for each sector, where the kinematic analysis was performed to visualize whether or not the geometric conditions were met to generate wedge, planar or toppling failures. For the case of the conditions were met, safety factor analysis was performed in each one, aiming to analyze if there is stability of the slopes under those conditions. In total, just in two cases of the pit the geometric conditions were met, but only one of them, the safety factor (SF) was below 1,3, when exposed to extreme rainfall. Simulations were performed for nine different slope orientations, using the inclination angles of 80° and 90°, in order to analyze the variation in safety factor and to understand the orientations most susceptible to failure. As a result of the simulations, it was noted that slopes whose dip direction is south are most likely to minor failure, mainly by toppling, due to the fact that the rock foliation dip to the same orientation and serves as failure base plane. The union of these analysis obtained in each sector, allows to check the global stability of the mine. The contributions of this work apply to use of current tools for stability slope analysis in a mine, as well as its use for road cutting slopes or any other civil constructions involving rock slope. In addition, this work contributes locally to future stability analysis in other marble mines in the region, using the UAV technology, which streamlines the collection process, without interfering with mining operations, in addition, allowing the survey in unsafe areas or with access problems. It is expected that this work will yield results that may suggest specific improvements in the geometry of the slopes of a certain sector of the pit. With this, a factor of safety suitable for each type of failure mechanism observed, will be defined. In the same way the results can also be used for stability analysis in future expansions of the pit in its different sectors.

Keywords: Slope stability, stereograms, aero photogrammetry, kinematic analysis.

# **LISTA DE FIGURAS**

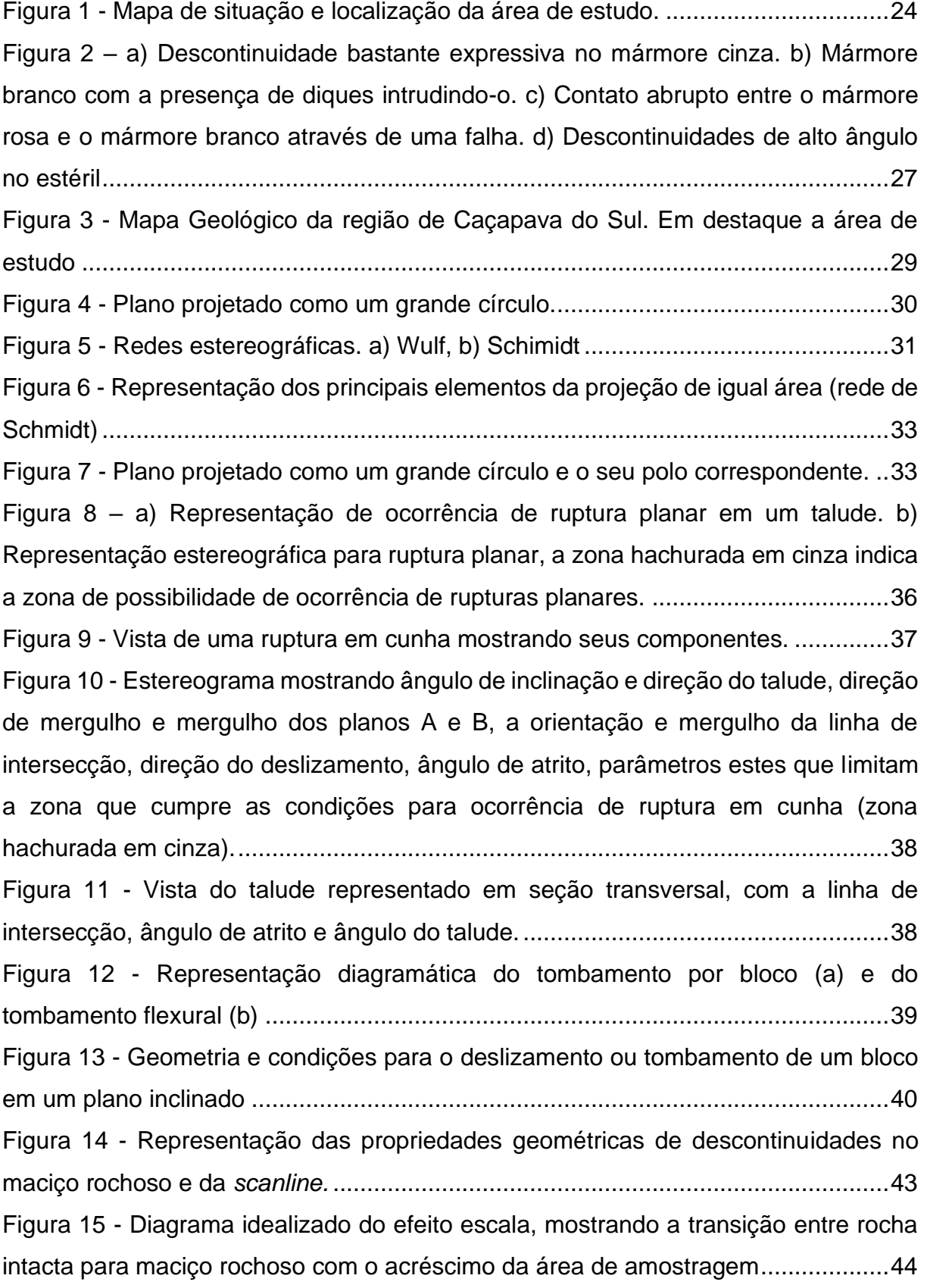

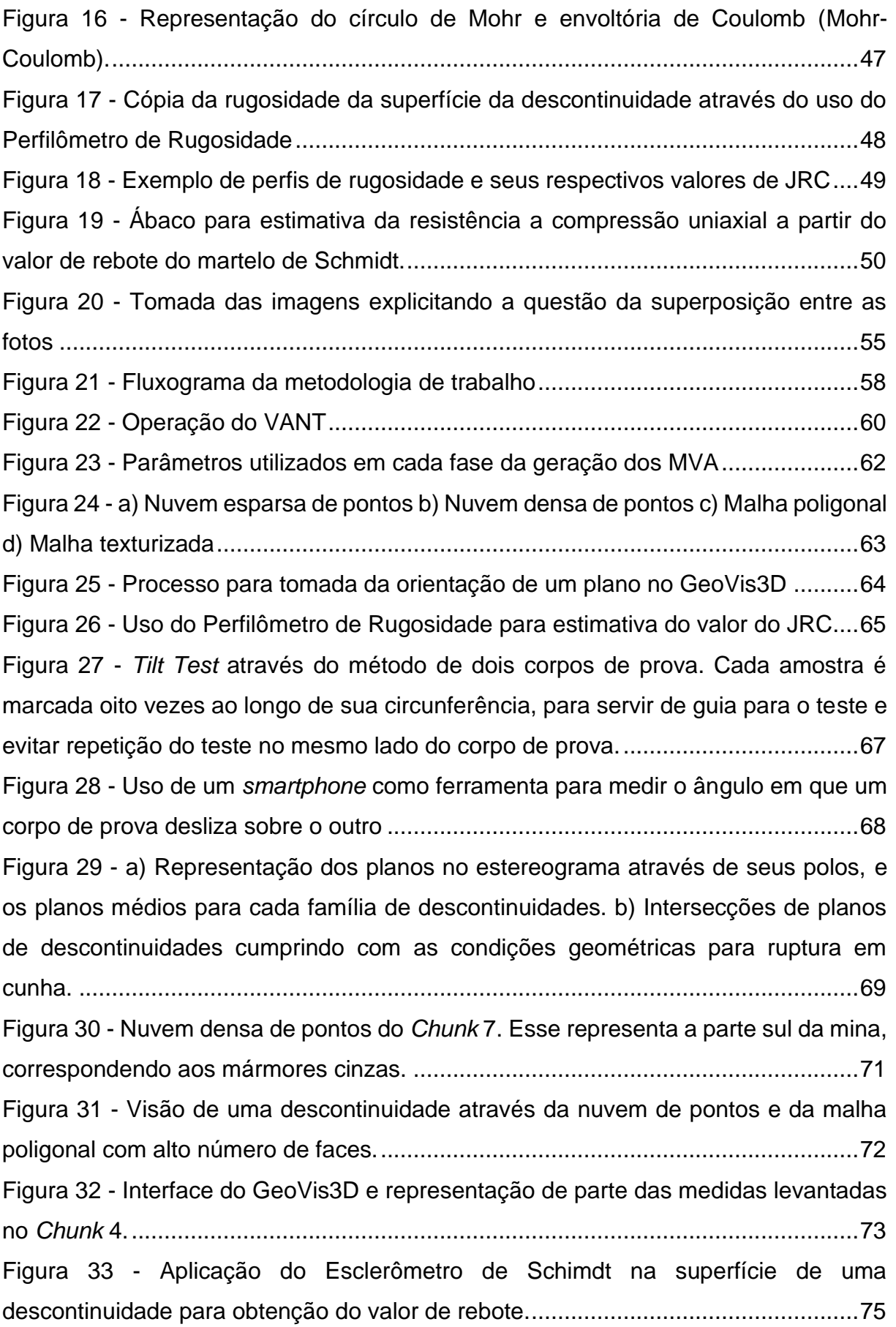

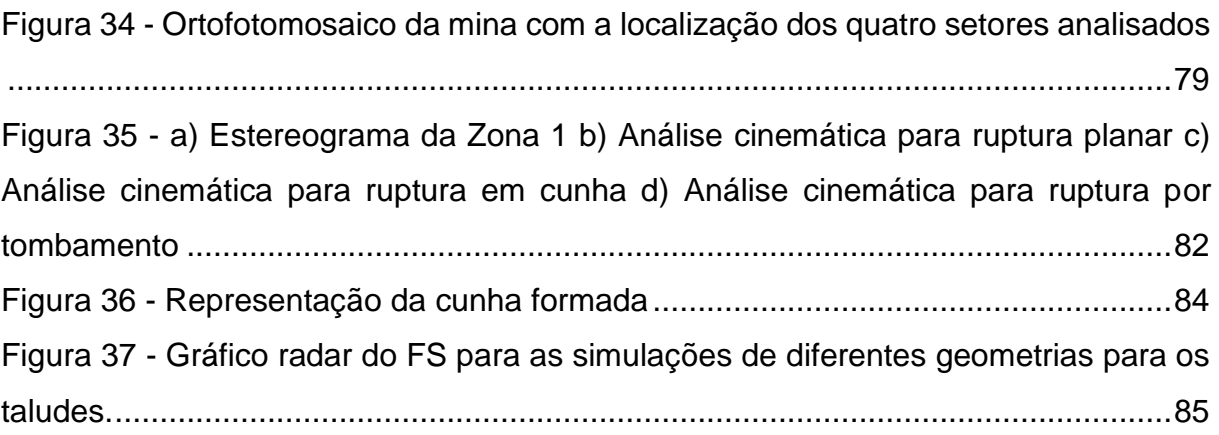

# **LISTA DE TABELAS**

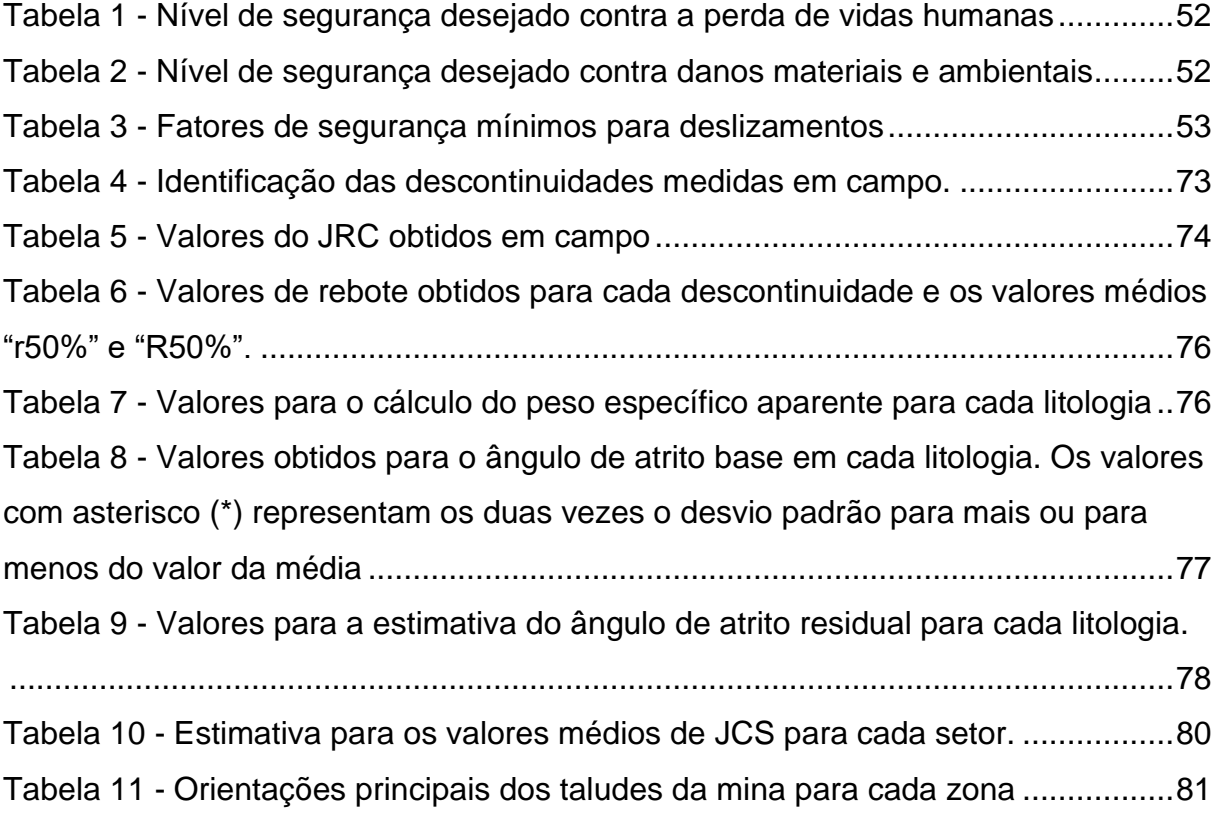

## **LISTA DE SIGLAS**

- CGCS Complexo Granítico de Caçapava do Sul
- CMPF Complexo Metamórfico Passo Feio
- ESRG Escudo Sul-Rio-Grandense
- FS Fator de segurança
- JCS Joint Compressive Strenght
- JRC Joint Roughness Coefficient
- MDE Modelo Digital de Elevação
- MVA Modelos Virtuais de Afloramento
- NRM Normas Reguladoras de Mineração
- R.E.M. Relação estéril-minério
- RS Rio Grande do Sul
- TSG Terreno São Gabriel
- UAV Unmanned aerial vehicle
- UgCS Universal Ground Control System
- VANT Veículo aéreo não tripulado

# **LISTA DE SÍMBOLOS**

- ψ<sup>p</sup> Mergulho do plano de deslizamento
- ψfi Inclinação do talude
- ϕ Ângulo de atrito
- α<sup>i</sup> Direção do mergulho da linha (*trend*)
- ψ<sup>i</sup> Mergulho da linha (*plunge*)
- *c* Coesão
- $\tau$  Resistência ao cisalhamento
- σ<sup>n</sup> Componente do esforço perpendicular ao plano de ruptura
- σ<sup>1</sup> Maior tensão efetiva de ruptura
- σ<sup>3</sup> Menor tensão efetiva de ruptura
- σci Resistência a compressão uniaxial
- ϕ<sup>r</sup> Ângulo de atrito residual
- $\phi_{b}$  Ângulo de atrito base

# **SUMÁRIO**

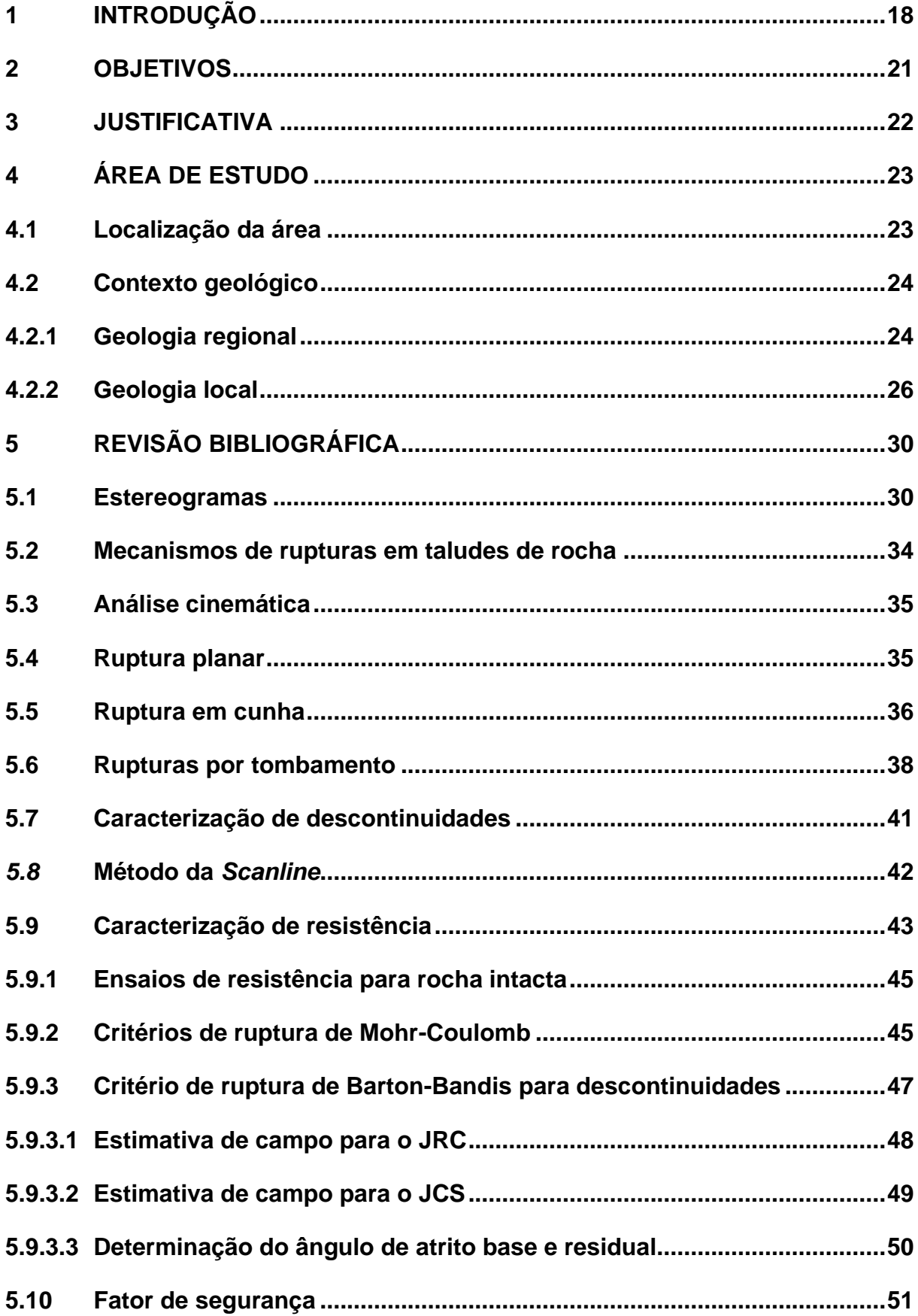

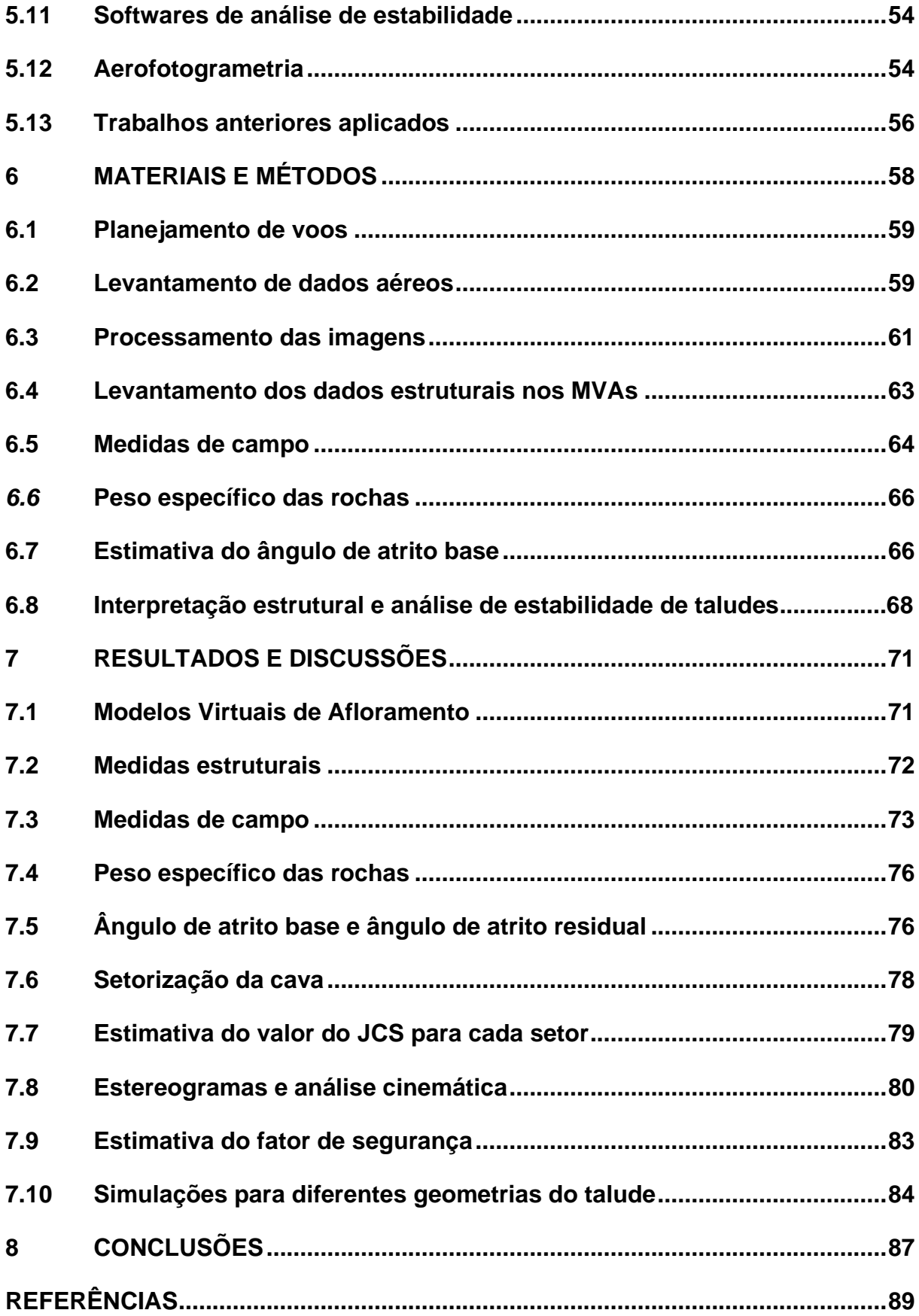

#### <span id="page-18-0"></span>**1 INTRODUÇÃO**

Na mineração, as minas a céu aberto correspondem a maior porção da produção mineral (WYLLIE; MAH, 2004) e um de seus principais componentes são os taludes. Eles fazem parte da estrutura da cava e suas dimensões e inclinação são determinados através da geometria do bem mineral explorado, alcance dos equipamentos e características geomecânicas e geoestruturais da rocha. Essa geometria é pensada de maneira a se obter o maior retorno econômico ao empreendimento mineiro ao mesmo tempo em que a segurança também seja garantida. Porém, a estabilidade de uma bancada é controlada pelas condições geológicas locais, pela inclinação geral dos taludes dessa área, pelas condições de água subterrânea e pela técnica de escavação utilizada para a criação dos taludes (HOEK; BRAY, 1979).

Para realização da caracterização geomecânica do maciço rochoso onde ocorrerá a escavação, são utilizadas informações limitadas de amostragens, descrição de testemunhos e mapeamentos, os quais devem representar ao máximo a situação do todo, ainda na fase de projeto. Após o início do processo de lavra, o conhecimento do comportamento do maciço rochoso aumenta, pois é possível maior amostragem, mapeamentos detalhados, proporcionando um enriquecimento do banco de dados e com isso uma estimativa mais realista. Porém, devido a existência de variáveis como os planos de descontinuidades, propriedades físicas e da geometria real dos taludes, podem ocorrer rupturas em cunhas, planares ou por tombamento. Para o entendimento global do comportamento das descontinuidades na cava, e para a análise da estabilidade de taludes, se faz necessário setorizar a cava de forma que cada setor pode ser classificado com base no seu *trend* estrutural, orientação dos taludes e propriedades de resistência.

Tendo em vista a importância da segurança de operação de uma mina é fundamental que sejam considerados fatores de segurança para os taludes, objetivando a continuidade segura e econômica das operações ao longo de todo o processo de mineração. O valor do fator de segurança a ser adotado para a operação deve ser suficiente para que a estabilidade de um talude se mantenha, mesmo em situações de diminuição da resistência da rocha (variabilidade geológica) ou presença

de água, visto que essa, como pode ser observado em Hoek & Bray (1979) diminui o fator de segurança para uma mesma inclinação do talude.

Os conhecimentos adquiridos quanto as propriedades geomecânicas e geoestruturais, obtidos nos levantamentos de campo e ensaios laboratoriais, podem ser integrados através do uso de softwares específicos. Nos levantamentos de campo são obtidas informações a respeito das descontinuidades do maciço rochoso através do método de *scanline* e a utilização de aerofotogrametria, além da coleta de amostras. Já nos ensaios laboratoriais são analisadas propriedades da rocha que, posteriormente, serão utilizadas para a estimativa dos fatores de segurança dos taludes em relação aos três tipos de ruptura mencionados.

Caçapava do Sul é bastante conhecida pela mineração de calcário, porém é importante ressaltar, que petrologicamente essas rochas mineradas são mármores, sendo o seu produto o calcário. Segundo Santos (2018) a mineração de calcário no município em questão teve seu início em meados do século XX e hoje representa uma das mais importantes atividades industriais da região. Ainda de acordo com o autor, inicialmente o minério era utilizado para a fabricação de cal para construção civil, através de um processo de lavra completamente manual, porém a partir de 1950 o processo de modernização foi possível com a difusão do emprego do calcário moído como corretivo de acidez de solo.

Segundo o Anuário Mineral Estadual – RS de 2018, Caçapava do Sul é o município do estado com os maiores valores de reservas medidas de calcário, totalizando 181.955.601 toneladas em 2017. Além disso, é também o município que mais comercializa calcário, totalizando 3.158.808 toneladas comercializadas no ano de 2017, o que corresponde a 67% da comercialização nesse ano em todo o estado. Com isso, é ainda o segundo município com maior quantidade média de trabalhadores empregados na produção mineral, totalizando 856 trabalhadores no ano de 2017.

O presente trabalho propõe empregar os conhecimentos obtidos ao longo do curso de Geologia juntamente com a aplicação do uso de softwares específicos e demais ferramentas tecnológicas para a realização de uma análise global de estabilidade de taludes em uma cava a céu aberto. Para isso foi selecionado um estudo de caso de uma mina de mármore em operação – localizada no município de

Caçapava do Sul/RS - a qual tem por principais produtos finais a cal e o calcário agrícola para corretivo de acidez do solo.

#### <span id="page-21-0"></span>**2 OBJETIVOS**

O objetivo geral do trabalho é realizar uma análise global da estabilidade dos taludes de uma mineração a céu aberto de mármores, no município de Caçapava do Sul/RS.

Como objetivos específicos destacam-se:

- Caracterizar as descontinuidades existentes na mina e setorizar a cava de acordo com suas descontinuidades e variações litológicas;
- Realizar a análise de estabilidade de taludes, para os mecanismos de ruptura: planar, cunha e tombamento ao longo das zonas definidas, estimando o fator de segurança para cada um e em diferentes condições de presença de água;
- Simular e analisar a influência do ângulo de mergulho e de orientação dos taludes, no fator de segurança obtido;
- Garantir uma otimização adequada da geometria dos taludes, tanto quanto a economicidade e a quanto ao cumprimento do fator de segurança mínimo estabelecido.

#### <span id="page-22-0"></span>**3 JUSTIFICATIVA**

Uma análise de estabilidade de taludes tem por objetivo assegurar a estabilidade com um fator de segurança determinado, ao mesmo tempo que otimiza ao máximo o ângulo de taludes, melhorando assim a relação estéril-minério (R.E.M.). Além disso, sabe-se que a ruptura de taludes pode ocasionar uma série de impactos no empreendimento, os quais podem ser relacionados a segurança dos trabalhadores e dos equipamentos, aumento de custos, interrupção das operações mineiras, impactos ambientais e demais consequências relacionadas.

Considerando a manutenção de um avanço de lavra seguro é importante a realização de um estudo geotécnico/geológico de detalhe através da caracterização das descontinuidades e análise de estabilidade de taludes. Em relação a exequibilidade deste trabalho, todas as ferramentas para a sua realização como softwares específicos, VANT, materiais para *scanline* (bussola, trena, GPS, martelo petrográfico, etc) estavam disponíveis na universidade. A execução do trabalho foi viabilizada através da parceria com a empresa tema de estudo, que é próxima ao campus da universidade e têm fácil acesso.

## <span id="page-23-0"></span>**4 ÁREA DE ESTUDO**

Neste capítulo serão descritas características da área de estudo, envolvendo localização e acesso, e as questões do contexto geológico em que a mesma se encontra.

#### <span id="page-23-1"></span>**4.1 Localização da área**

A área de estudo está localizada no município de Caçapava do Sul, o qual situase na mesorregião central do Rio Grande do Sul, cerca de 260km a oeste da capital Porto Alegre. Em maior detalhe, a área de estudo [\(Figura 1\)](#page-24-0) localiza-se a aproximadamente 10km do Campus Caçapava do Sul da Universidade Federal do Pampa (UNIPAMPA), no sentido sudeste, através da BR-392 e posteriormente entrando a direita numa estrada privada pertencente a empresa proprietária da mina onde o trabalho foi realizado. A empresa possui duas cavas ativas, além de uma terceira atualmente paralisada, sendo que este trabalho foi realizado em uma destas, localizada no extremo sul do empreendimento, atualmente em operação.

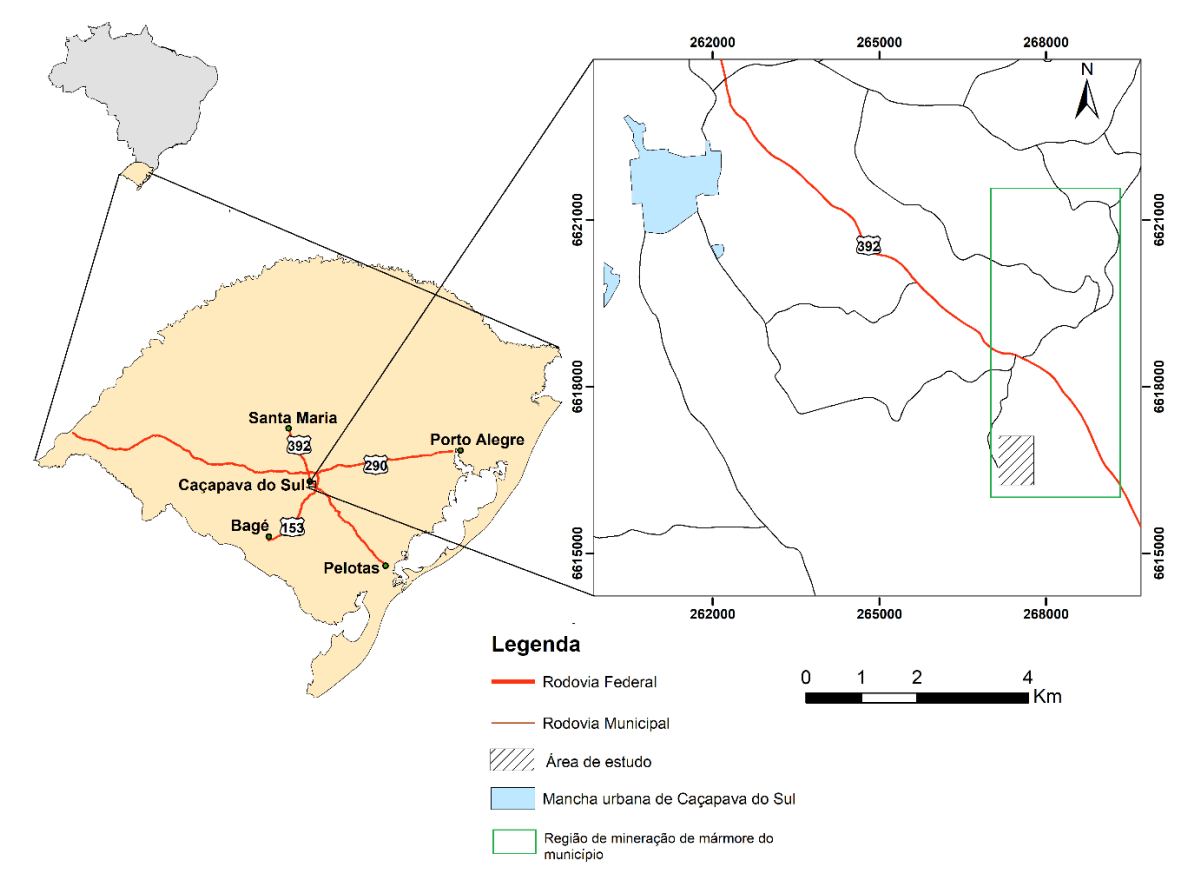

<span id="page-24-0"></span>Figura 1 - Mapa de situação e localização da área de estudo.

Fonte: Autor (Dados de SIG obtidos do banco de dados da CPRM e UFRGS).

## <span id="page-24-1"></span>**4.2 Contexto geológico**

Nesta seção serão descritas as características geológicas da área de estudo, baseada na revisão bibliográfica de alguns trabalhos importantes sobre o contexto geológico regional e local.

#### <span id="page-24-2"></span>**4.2.1 Geologia regional**

A área de estudo está situada no Escudo Sul-Rio-Grandense (ESRG), o qual está inserido na porção Meridional da Província Mantiqueira (Almeida e Hasui, 1984). O ESRG de acordo com Hartmann, Chemale e Philipp (2007) é resultado dos processos de geração e deformação de crosta continental, na qual, a maior contribuição ocorreu durante dois ciclos orogênicos, o Transamazônico e o Brasiliano. Durante esses ciclos temos a construção de crosta oceânica, presença de microcontinentes e arcos de ilhas, os quais colidem sequencialmente e contribuem para o crescimento da porção sul do continente sul-americano (HARTMANN; CHEMALE; PHILLIP, 2007). O anteparo arqueano de colisão do primeiro ciclo orogênico não está registrado no estado, mas todos os processos orogênicos do Neoproterozóico tiveram como referencial o continente antigo, cujos fragmentos remanescentes constituem o atual Cráton La Plata (HARTMANN; CHEMALE; PHILLIP, 2007). O ESRG é dividido em quatro unidades tectono-estratigráficas: o Terreno Taquarembó, o qual é o único representante do Cráton La Plata. Já os outros três fazem parte do Cinturão Dom Feliciano, são eles o Terreno São Gabriel, Terrenos Tijucas e o Batólito Pelotas (HARTMANN, CHEMALE; PHILLIP, 2007).

O Terreno São Gabriel (TSG), é onde localiza-se a área de estudo, é limitado a sul pela Zona de Cisalhamento Ibaré, a leste por um sistema de falhas de direção NE-SW, e a oeste e norte está coberto pelas rochas sedimentares da Bacia do Paraná. Este terreno de acordo com Hartmann, Chemale e Philipp (2007) é composto por gnaisses cálcico-alcalinos juvenis cortados por metagranitóides englobados no Complexo Cambaí, intrusivos em uma sequência vulcano-sedimentar – os complexos Palma/Bossoroca. Rochas meta-vulcânicas máficas e ultramáficas, intercaladas com xistos e paragnaisses pelíticos e quartzíticos (Complexo Palma). Rochas vulcânicas e vulcanoclásticas metamorfizadas, de composição andesítica e dacítica, e também tudos intermediários e rochas tufíticas, xistos pelíticos e psamíticos (Complexo Bossoroca). Gnaisses diorítico e tonalíticos, meta-dioritos, meta-tonalitos e metatrondhjemitos, truncados por plútons de dioritos e granodioritos e corpos tabulares e veios de trondhjemitos, e pegmatitos de composição quartzo-felfspática (Complexo Cambaí). Na porção do Terreno São Gabriel, onde é localizado a área de estudo deste trabalho, a geologia é marcada pelo granito Caçapava o qual é circundado pelo Complexo Metamórfico Passo Feio.

O Complexo Metamórfico Passo Feio (CMPF; Bitencourt, 1983) é constituído principalmente por xistos pelíticos, anfibolitos – ou rochas composicionalmente equivalentes, filitos e rochas metavulcanoclásticas. Menos expressivas são os gnaisses quartzo-feldspáticos, meta-arcóseos, metagrauvacas, mármores e rochas calcossilicatadas, quartzitos e rochas magnesianas metamorfizadas e, mais raramente, meta-riolitos e riodacitos (BITENCOURT, 1983). Segundo Bitencourt

(1983) os metamorfitos deste complexo estão dispostos numa estrutura antiforme mergulhante para noroeste, com seu eixo apresentando baixo caimento ora para nordeste ora para sudoeste, e então, ocupando uma forma de núcleo desta estrutura antiforme, encontra-se o Granito Caçapava. Bitencourt (1983), define a ocorrência de dois eventos metamórficos, nos quais o pico termal mais elevado foi atingido durante o primeiro evento, o qual atingiu a zona da estaurolita, do facies anfibolito. Já o segundo evento o qual é acompanhado por um forte evento deformacional*,* atingiu a fácies xisto verde, no máximo a zona da biotita.

É importante ainda salientar, que segundo Bitencourt (1983), mármore impuros ocorrem na forma de lentes de dimensões variáveis, sendo mais expressivas na borda leste do complexo granítico, no qual essas lentes de mármore se alongam na direção da foliação regional, à maneira de "mega-boundins".

#### <span id="page-26-0"></span>**4.2.2 Geologia local**

A região de Caçapava do Sul, é marcada pela ocorrência de uma intrusão ígnea granítica de proporções de batólito, o Complexo Granítico de Caçapava do Sul (CGCS; Bitencourt, 1983) na qual situa-se a cidade recentemente citada. Esse corpo granítico é circundado por um cinturão de metamorfitos. Dentre esses metamorfitos, na borda leste do batólito granítico, situa-se um corpo de rochas carbonatadas de aspecto lenticular e interpenetrado por apófises graníticas, com contatos nítidos (BORTOLOTTO, 1986). Segundo Remus *et al.* (2000), o metamorfismo dessas rochas ocorreu há cerca de 700 Ma, e o Granito Caçapava intrudiu as rochas supracrustais da Formação Passo Feio há cerca de 562 Ma.

A mina onde este trabalho está sendo realizado é constituído por essas rochas carbonatadas que, segundo Bortolotto (1986), apresentam um alto grau de fraturamento, além de, a estrutura da rocha ser irregular, sendo muito comum a presença de bandas milimétricas a centimétricas de colorações variadas. A textura da rocha é granoblástica, onde os cristais em geral possuem dois tamanhos, sendo os maiores totalmente envolvidos pelos menores, através de contatos variando de retilíneos até serrilhados. Os mármores presentes na área de estudo possuem variações em suas colorações, ocorrendo com tons cinza [\(Figura 2](#page-27-0) a), branco [\(Figura](#page-27-0)  [2](#page-27-0) b) e rosa [\(Figura 2](#page-27-0) c), e as principais estruturas encontradas são falhas e fraturas com orientação norte e sul com alto ângulo de inclinação [\(Figura 2](#page-27-0) d).

<span id="page-27-0"></span>Figura 2 – a) Plano de descontinuidade com boa persistência no mármore cinza. b) Mármore branco com a presença de diques intrudindo-o. c) Contato abrupto entre o mármore rosa e o mármore branco através de uma falha. d) Descontinuidades com alto ângulo de mergulho no estéril

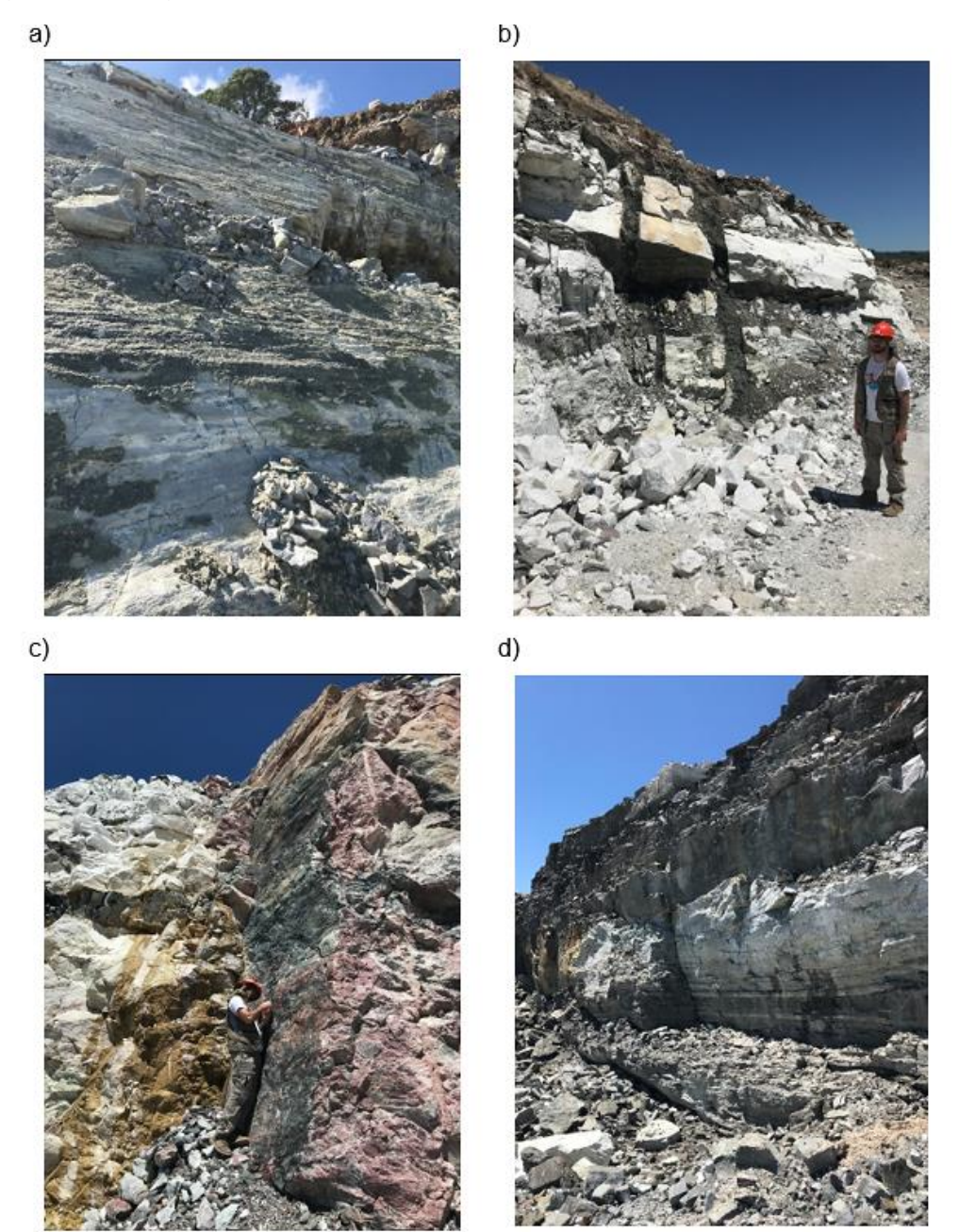

Fonte: Autor

De acordo com Bortolotto (1987), a mineralogia dessas rochas carbonatadas é composta por dolomita (principal constituinte), calcita, calcita ferrífera, olivina, serpentina, flogopita, anfibólio, clorita, piroxênio, apatita, titanita, quartzo, talco e opacos. Em Bortolotto (1986) o autor define estas rochas como sendo mármores dolomíticos impuros. Diferentemente da classificação geológica, essas rochas são erroneamente chamadas pelas pessoas locais de calcário.

Além dos mármores, na área de estudo ocorrem apófises graníticas do CGCS. O CGCS, segundo Nardi e Bitencourt (1989) é formado por três fácies principais: os biotita granitoides, mais presentes na porção sul, sudoeste e oeste do complexo, os quais são rochas de coloração cinza, ou róseas quando intemperizadas, com altos teores de biotita e allanita como acessório. Os leucogranitóides, presentes na porção norte-nordeste do complexo, que são rochas de coloração rósea, com baixo teor de minerais máficos, contendo localizadamente granada e/ou moscovita. E por último os granitoides transicionais, que ocorrem predominantemente na porção central e leste do complexo, os quais apresentam características intermediarias entre os dois primeiros tipos citados. O mapa geológico da região pode ser visualizado na [Figura 3.](#page-29-0)

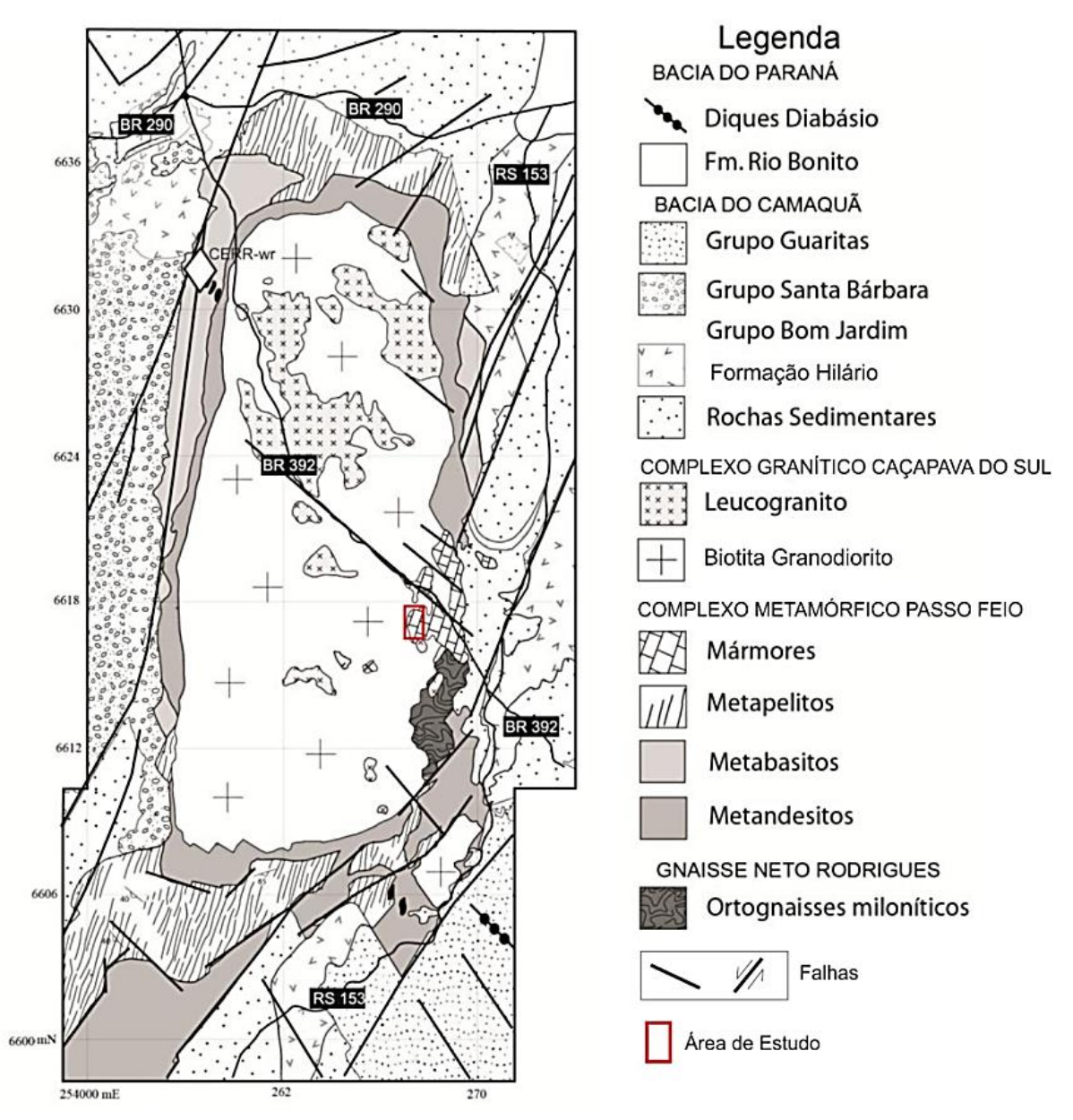

<span id="page-29-0"></span>Figura 3 - Mapa Geológico da região de Caçapava do Sul. Em destaque a área de estudo

Fonte: Phillip, Bitencourt, Junges (2011) modificado por Pasetto (2018)

## <span id="page-30-1"></span>**5 REVISÃO BIBLIOGRÁFICA**

Neste capítulo serão revisadas as referências bibliográficas existentes sobre os conceitos necessários para aplicação deste trabalho, tratando tanto das teorias envolvidas nas metodologias utilizadas, quanto a revisão de trabalhos anteriores na mesma área de estudo e com temáticas semelhantes.

#### <span id="page-30-2"></span>**5.1 Estereogramas**

A projeção estereográfica é a representação da atitude de estruturas planas e lineares em um diagrama em duas dimensões (FOSSEN, 2012, p. 529). Consiste em uma referência esférica em que seu plano equatorial é horizontal, e sua orientação é fixa em relação ao norte (WYLLIE; MAH, 2004, p. 27) (Figura 4).

<span id="page-30-0"></span>Figura 4 - Plano projetado como um grande círculo.

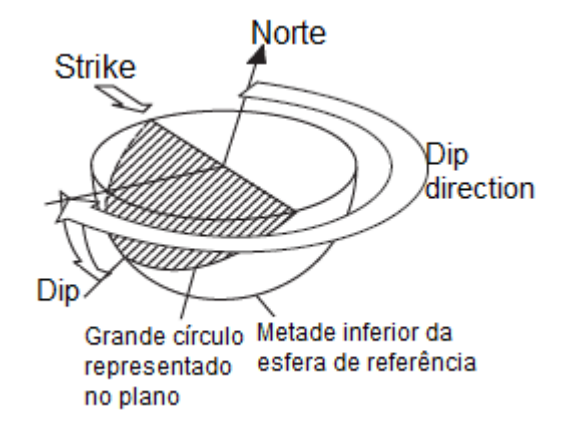

Fonte: Modificado de Wyllie e Mah (2004, p. 28)

Apresentações estereográficas removem uma dimensão de consideração de modo que as linhas ou pontos possam representar planos, e pontos possam representar linhas. Uma importante limitação de projeções estereográficas é que elas consideram apenas relações angulares entre linhas e planos, e não representam a posição ou tamanho da feição (WYLLIE; MAH, 2004, p. 27, tradução nossa).

Essas projeções são utilizadas para facilitar e agilizar a resolução de problemas geométricos em diversas áreas da geologia, como na geologia estrutural, geotécnica e cristalografia. Para a temática deste trabalho, o foco será dado no uso dos estereogramas para a área de geotécnica, mais especificamente na análise de estabilidade de taludes rochosos.

São utilizados dois tipos de rede: a rede estereográfica ou rede de Wulff (Figura 5 a) e a rede de igual área de Lambert ou rede de Schmidt [\(Figura 5](#page-31-0) b), porém, na geologia estrutural a rede de Schmidt é a mais usada devido ao fato que ela permite um estudo estatístico mais acurado, visto que, como explicado por Fossen (2012), o fato dessa rede preservar a área torna possível realizar comparações diretas entre as densidades de projeções em diferentes partes do gráfico. Devido ao fato desse tipo de projeção ser de igual área ele não é uma projeção estereográfica, porém na prática o termo "rede estereográfica" acaba sendo usado indistintamente por profissionais da área para designar os dois tipos de rede, Wulff e Schmidt.

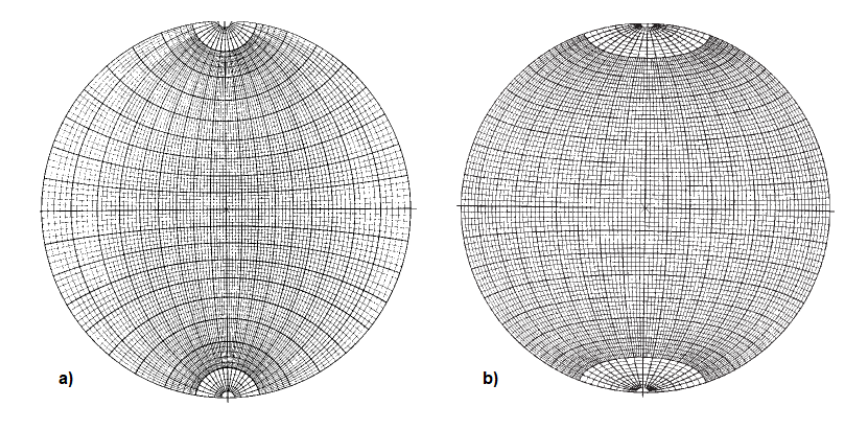

<span id="page-31-0"></span>Figura 5 - Redes estereográficas. a) Wulf, b) Schimidt

Fonte: Rowland, Duebendorfer e Schiefelbein (2007, p. 39)

Para o entendimento e aplicação adequada dos estereogramas na análise de estabilidade de taludes, se faz necessário que sejam definidos e descritos alguns termos geométricos e de estereogramas, são eles:

• **Atitude:** A orientação no espaço de uma linha ou plano (ROWLAND; DUEBENDORFER; SCHIEFELBEIN, 2007);

- **Azimute:** Ângulo horizontal medido no sentido horário a partir do norte verdadeiro (RAGAN, 2009);
- *Dip***:** é a inclinação máxima de um plano de descontinuidade estrutural para o horizonte (HOEK; BRAY, 1977);
- *Dip Direction***:** é a direção de um traço horizontal de uma linha do *dip*, medida no sentido horário a partir do norte (HOEK; BRAY, 1977);
- *Strike***:** linha horizontal contida num plano inclinado. O strike é a linha de igual elevação em um plano (ROWLAND; DUEBENDORFER; SCHIEFELBEIN, 2007);
- *Plunge***:** é a inclinação de uma linha (HOEK; BRAY, 1977);
- *Trend***:** é a direção de projeção horizontal de uma linha, medida no sentido horário a partir do norte. Consequentemente, corresponde com o *Dip Direction* de um plano (HOEK; BRAY, 1977);
- **Plano de projeção:** plano horizontal que passa pelo centro da esfera (FOSSEN, 2012);
- **Círculo primitivo:** intersecção do plano de projeção com a esfera (FOSSEN, 2012). Perímetro da rede estereográfica (ROWLAND; DUEBENDORFER; SCHIEFELBEIN, 2007) [\(Figura 6\)](#page-33-0);
- **Grandes círculos:** linha de intersecção entre o plano e a esfera (FOSSEN, 2012). Linhas norte-sul da rede de igual área (ROWLAND; DUEBENDORFER; SCHIEFELBEIN, 2007) [\(Figura 6\)](#page-33-0);
- **Pequenos círculos:** linhas leste-oeste da rede de igual área (ROWLAND; DUEBENDORFER; SCHIEFELBEIN, 2007) [\(Figura 6\)](#page-33-0);
- **Polos:** projeção da linha normal de um determinado plano. É encontrada orientando-se a linha através do centro e conectando sua intersecção com o hemisfério inferior com o zênite (FOSSEN, 2012) [\(Figura 7\)](#page-33-1).

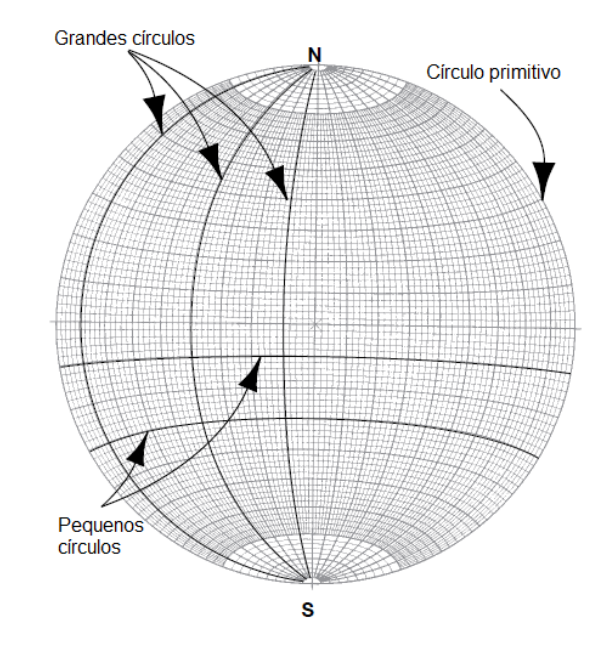

<span id="page-33-0"></span>Figura 6 - Representação dos principais elementos da projeção de igual área (rede de Schmidt)

Fonte: Modificado de Rowland, Duebendorfer e Schiefelbein (2007, p. 39)

<span id="page-33-1"></span>Figura 7 - Plano projetado como um grande círculo e o seu polo correspondente.

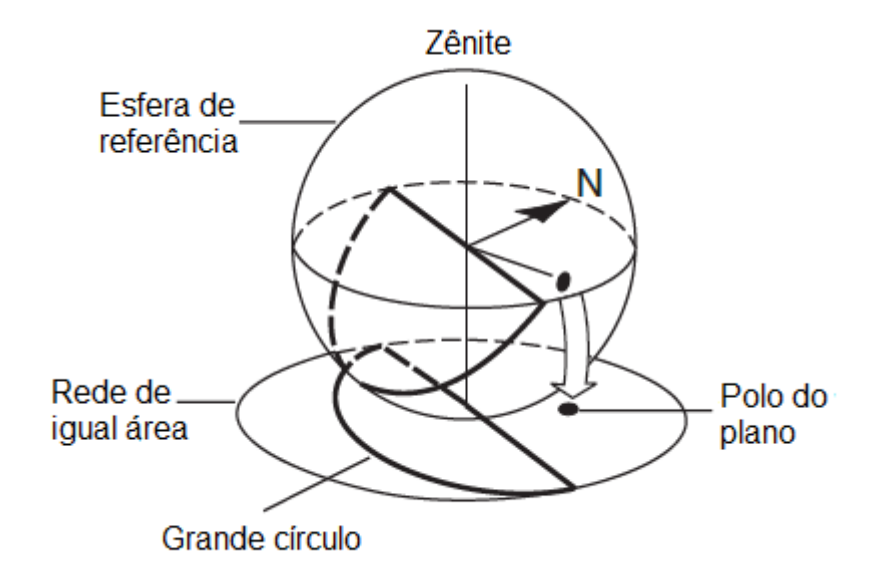

Fonte: Modificado de Wyllie e Mah (2004, p. 28)

#### <span id="page-34-0"></span>**5.2 Mecanismos de rupturas em taludes de rocha**

Ao longo de toda a história de uma rocha a mesma passa por diversos estágios de modificações, sejam elas mineralógicas, texturais ou estruturais. Essas modificações estruturais que podem ocorrer na rocha são resultado de diversas dinâmicas da Terra, como por exemplo soterramento, metamorfismo, resfriamento, tectônica, intemperismo e até mesmo ação antrópica. De acordo com Wyllie e Mah (2004) esses processos geralmente resultam em *stress* na rocha excedendo sua resistência um número de vezes, fazendo com que a rocha se rompa e forme juntas e falhas.

Diferentes tipos de descontinuidades podem estar presentes num talude, as quais são associadas a diferentes tipos de estruturas geológicas, essas descontinuidades podem afetar criticamente a estabilidade do talude dependendo de suas características e orientações. Por esse fator, segundo Wyllie e Mah (2004), é importante que o planejador do talude esteja hábil a reconhecer potenciais problemas de estabilidade durante as fases iniciais de um projeto. Sendo assim, através da projeção dessas descontinuidades em um estereograma, torna-se possível identificar os problemas de estabilidade.

Para taludes rochosos, a formação de blocos e rupturas está diretamente ligada às relações geométricas das descontinuidades e da inclinação do próprio talude. Temse quatro tipos principais de rupturas, aquelas formadas pelo deslizamento em uma descontinuidade plana, as formadas pela geração de uma cunha na intersecção de dois ou mais planos de descontinuidades e as formadas pelo tombamento de blocos que possuem descontinuidades com alto ângulo de inclinação, as quais serão tratadas com mais detalhes a seguir. Além dessas, ainda temos as rupturas circulares, formadas em maciços muito alteradas ou com alta densidade de fraturas em orientações aleatórias, porém, as rupturas circulares não serão tratadas nesta revisão devido ao fato de que as mesmas não se aplicam a este trabalho.

#### <span id="page-35-0"></span>**5.3 Análise cinemática**

Segundo Wyllie e Mah (2004), um tipo de bloco de ruptura pode ser identificado através de um estereograma, porém, este mesmo diagrama pode ser usado também para examinar a direção em qual um bloco irá deslizar e indicar as suas condições de estabilidade. Este procedimento é denominado de análise cinemática.

De acordo com Wyllie (2017), apesar da análise do estereograma proporcionar noções das condições de estabilidade do talude, ele não avalia forças externas, como influência da água ou o uso de métodos de suporte dos taludes como tirantes, os quais podem tem efeito significativo na estabilidade. Portanto a análise cinemática é apenas uma etapa inicial de verificação do cumprimento das condições geométricas estabelecidas, que antecede a etapa analítica para determinação do fator de segurança envolvido para cada uma das possíveis rupturas observadas.

## <span id="page-35-1"></span>**5.4 Ruptura planar**

Rupturas planares referem-se a um fenômeno menos frequente de deslizamento de um bloco de rocha em um único plano, devido as condições geométricas requeridas para que ela ocorra (SIMONS; MENZIES; MATTHEWS, 2001). Essas condições gerais para satisfazer a ocorrência de uma ruptura planar serão elencadas a seguir segundo a descrição de Wyllie (2017) e demonstradas na [Figura 8:](#page-36-0)

- a) O *strike* do plano no qual o deslizamento ocorre deve ser paralelo ou quase paralelo (com aproximadamente ±20º) à face do talude;
- b) O mergulho do plano de deslizamento deve ser menor do que a inclinação do talude, isto é,  $ψ$ <sub>p</sub> <  $ψ$ <sub>fi</sub>;
- c) O mergulho do plano de deslizamento deve ser maior do que o ângulo de atrito desse plano, isto é,  $\psi_{p} > \phi$ ;
- d) A extremidade superior da superfície de ruptura deve intersectar a berma, ou terminar numa fenda de tração;
e) Devem existir superfícies de liberação no maciço, de forma que elas definam os limites laterais do bloco que deslizará e apresentam resistência insignificante ao deslizamento.

Figura 8 – a) Representação de ocorrência de ruptura planar em um talude. b) Representação estereográfica para ruptura planar, a zona hachurada em cinza indica a zona de possibilidade de ocorrência de rupturas planares.

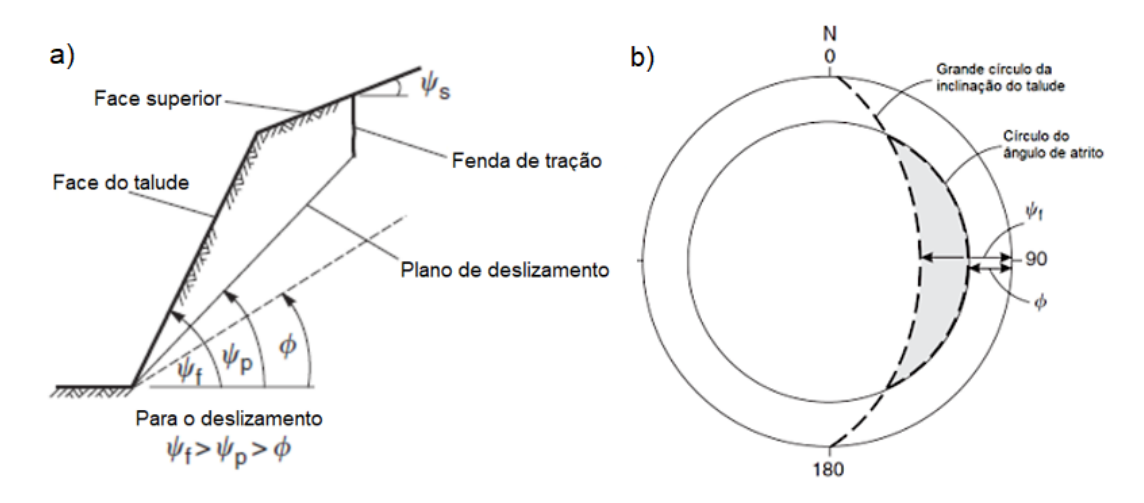

Fonte: Wyllie e Mah (2004, p. 45)

### **5.5 Ruptura em cunha**

A combinação entre orientações de descontinuidades e a orientação da face do talude podem formar blocos com forma de cunha, a qual desliza ao longo de uma linha de intersecção entre duas descontinuidades como observado na [Figura 9](#page-37-0) (SIMONS; MENZIES; MATTHEWS, 2001). A partir do estereograma é possível definir a forma da cunha, a orientação da linha de intersecção e a direção de deslizamento (WYLLIE; MAH, 2004), como pode ser observado na [Figura 10.](#page-38-0)

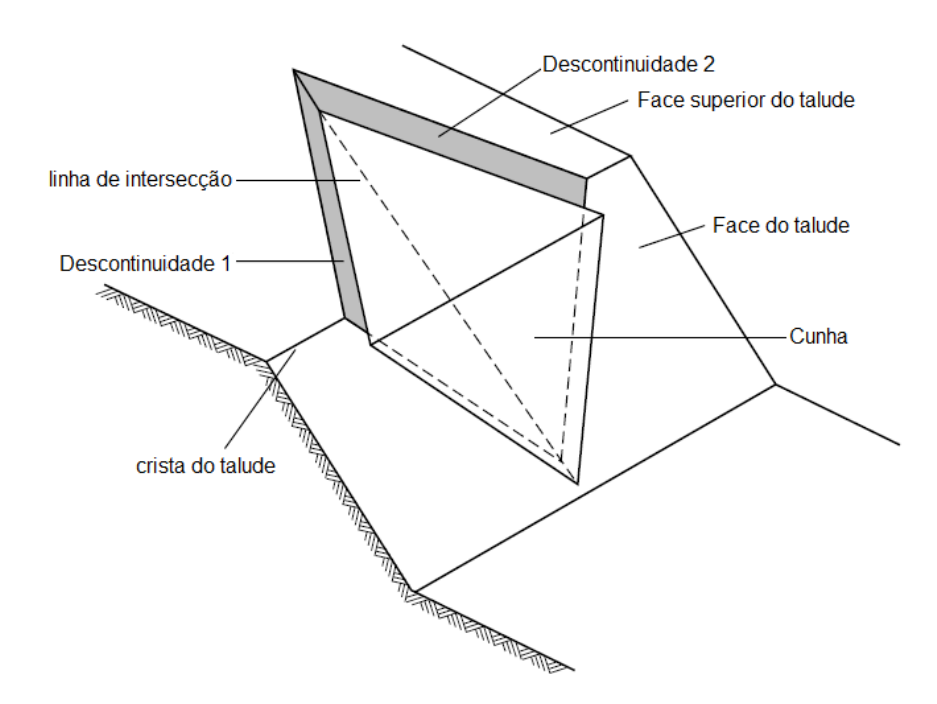

<span id="page-37-0"></span>Figura 9 - Vista de uma ruptura em cunha mostrando seus componentes.

Fonte: Modificado de Simons, Menzies e Matthews (2001, p. 305)

Baseada em sua geometria, as condições gerais para que uma fratura em cunha ocorra serão elencados a seguir, conforme a descrição de Wyllie e Mah (2004):

- a) A inclinação do talude ( $\psi$ <sub>fi</sub>) e a direção de mergulho são plotados de maneira a limitar a zona que satisfaz a condição de ruptura cunha.
- b) Dois planos sempre se intersectam em uma linha conforme observado na [Figura 9.](#page-37-0) No estereograma, a linha de intersecção é representada pelo ponto onde os dois grandes círculos dos planos intersectam-se, e a orientação da linha é definida pela sua direção de mergulho (αi) e o mergulho *(*ψi*);*
- c) O mergulho da linha de intersecção deve ser menos inclinado do que o mergulho do talude, e mais íngreme do que o ângulo de atrito médio dos dois planos, isto é,  $ψ$ <sub>fi</sub>  $> ψ$ <sub>i</sub>  $>$   $φ$ , conforme na [Figura 11.](#page-38-1)
- d) A linha de intersecção deve mergulhar em direção para fora do talude para que o deslizamento seja possível.

<span id="page-38-0"></span>Figura 10 - Estereograma mostrando ângulo de inclinação e direção do talude, direção de mergulho e mergulho dos planos A e B, a orientação e mergulho da linha de intersecção, direção do deslizamento, ângulo de atrito, parâmetros estes que limitam a zona que cumpre as condições para ocorrência de ruptura em cunha (zona hachurada em cinza).

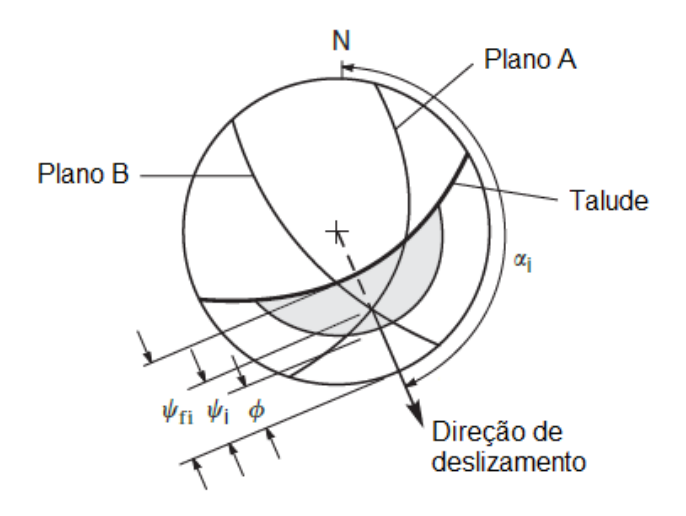

Fonte: Modificado de Wyllie e Mah (2004, p. 155)

<span id="page-38-1"></span>Figura 11 - Vista do talude representado em seção transversal, com a linha de intersecção, ângulo de atrito e ângulo do talude.

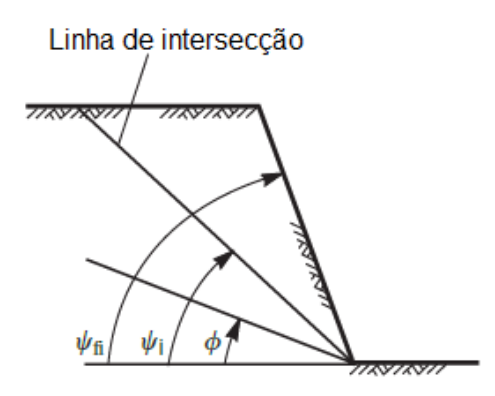

Fonte: Modificado de Wyllie e Mah (2004, p. 155)

### **5.6 Rupturas por tombamento**

Diferente dos outros dois tipos de rupturas mencionados acima, as quais estão relacionadas apenas ao deslizamento de blocos, as rupturas por tombamento envolvem também a rotação de colunas ou blocos de rocha sob uma base fixa, devido a estruturas geológicas com grandes mergulhos. Goodman e Bray (1976 *apud* Wyllie e Mah, 2004) descreveram três tipos de tombamento através de suas observações em campo, as quais serão elencadas a seguir:

- a) **Tombamento em blocos:** Este tipo é comum em maciços rochosos onde a rocha possui estruturas colunares ou tabulares, no qual essas colunas individuais são formadas por um conjunto de descontinuidades que mergulham abruptamente na face e há um segundo conjunto de descontinuidades ortogonais amplamente espaçadas. As colunas pequenas que formam a base do talude são empurradas para a frente pela carga das colunas anteriores e este deslizamento da base permite que o tombamento se desenvolva na parte de cima do talude [\(Figura 12](#page-39-0) - a);
- b) **Tombamento flexural:** Este tipo ocorre em maciços rochosos com estruturas colunares, que são separadas por descontinuidades inclinadas. As colunas então quebram em flexão para a direção da face íngreme do talude [\(Figura 12](#page-39-0) - b);
- c) **Tombamento por bloco-flexural:** Este tipo é desenvolvido em maciços rochosos que apresentam diversas descontinuidades com variados espaçamentos mergulhando em direção a face do talude. Geralmente é associado a rochas acamadadas como arenitos ou folhelhos.

<span id="page-39-0"></span>Figura 12 - Representação diagramática do tombamento por bloco (a) e do tombamento flexural (b)

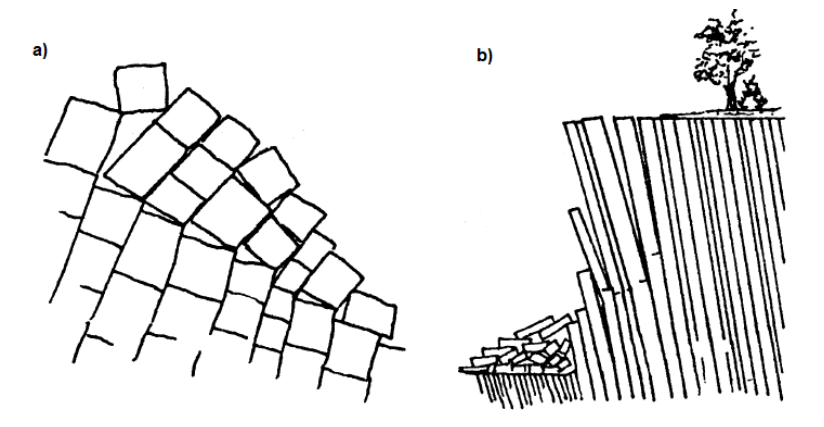

Fonte: Modificado de Simons, Menzies e Matthews (2001, p. 340)

As condições geométricas para que um bloco seja estável, ou rompa por deslizamento ou tombamento são descritos a seguir e são demonstrados na [Figura](#page-40-0)  [13.](#page-40-0)

- Se a razão base/altura (b/h) for maior que a tangente do ângulo da base e o ângulo da base for menor que o ângulo de atrito, o bloco se mantém estável;
- Se a razão b/h for maior que a tangente do ângulo de atrito e o ângulo da base for maior que o ângulo de atrito, o bloco apenas desliza;
- Se a razão b/h for menor que a tangente do ângulo de atrito e o ângulo da base for maior que o ângulo de atrito, o bloco desliza e tomba;
- Se a razão b/h for menor que a tangente do ângulo da base e o ângulo da base for menor que o ângulo de atrito, o bloco tomba.

<span id="page-40-0"></span>Figura 13 - Geometria e condições para o deslizamento ou tombamento de um bloco em um plano inclinado

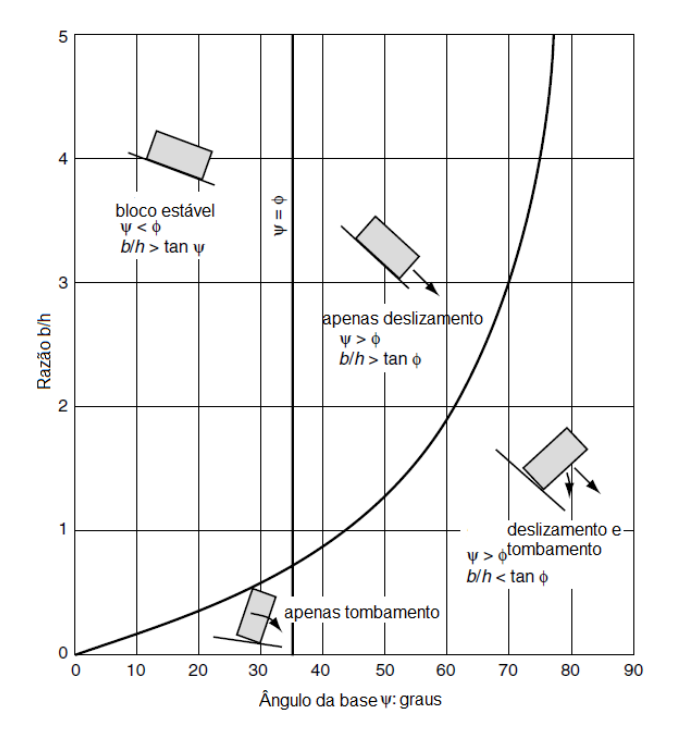

Fonte: Modificado de Simon, Menzies e Matthews (2001, p.339)

### **5.7 Caracterização de descontinuidades**

Como já visto anteriormente nas rochas as rupturas geralmente são controladas por pela presença de descontinuidades, tais como juntas, falhas ou fraturas. De acordo com Simons, Menzies e Matthews (2001) essas descontinuidades são planos de fraqueza através do qual há pouca ou nenhuma resistência a tração, no qual as rupturas irão se propagar ou não com base nas extensões, padrões e tipos de descontinuidades presentes no maciço.

A seguir serão descritos alguns tipos de descontinuidades de acordo com o *Code of practice for site investigations* (BS 5930: 1999):

- **Junta:** uma descontinuidade ao longo do corpo de rocha no qual não é visível deslocamento;
- **Falha:** uma fratura ou zona de fratura na qual é visível deslocamento;
- **Fratura acamadada:** uma fratura ao longo de um acamadamento (acamadamento é uma superfície paralela ao plano de deposição);
- **Fratura de clivagem:** uma fratura ao longo de uma clivagem (clivagem é um conjunto paralelo de planos de fraqueza muitas vezes associado com o realinhamento de um mineral);
- **Fratura induzida:** uma descontinuidade de origem não-geológica, por exemplo, as provocadas por desmonte mecânico ou com uso de explosivos.
- **Fratura incipiente:** uma descontinuidade que retém uma força de tração, que pode não ser totalmente desenvolvido ou pode ser parcialmente cimentado. Muitas fraturas incipientes estão ao longo de acamadamentos ou de clivagens.

Além desses tipos de descontinuidades temos ainda as dobras que são feições estruturais de encurvamento de camadas ou bandas rochosas, e as intrusões como diques, lopólitos, lacólitos entre outros.

Para a descrição de descontinuidades é necessário entender o significado de algumas características importantes das mesmas. A seguir essas características serão descritas:

- **Orientação:** A descontinuidade é assumida como um plano e então seu *dip direction* e *dip* definem a orientação dessa descontinuidade (HUDSON; HARRISON, 1997);
- **Espaçamento:** É a distância entre as descontinuidades de uma mesma família. O espaçamento de uma descontinuidade determinará as dimensões dos blocos no talude, o que influenciará o tamanho da queda de rochas e o planejamento dos padrões de suporte do talude (WYLLIE, 2017);
- **Persistência:** A extensão da descontinuidade em seu próprio plano, incorporando fatores como a forma do plano limitado e as dimensões características associadas (HUDSON; HARRISON, 1997);
- **Rugosidade:** Embora as descontinuidades sejam assumidas como planares para o proposito da análise de orientação e persistência, a superfície da descontinuidade pode ser em si rugosa. A rugosidade de uma descontinuidade pode ser definida por referência de gráficos ou matematicamente (HUDSON; HARRISON, 1997);
- **Abertura:** A distância perpendicular entre duas superfícies de descontinuidade adjacentes (HUDSON; HARRISON, 1997);
- **Preenchimento:** É o material que preenche totalmente ou não a abertura entre duas descontinuidades, no qual o material pode ser argilas, intrusões ígneas, minerais tardios entre outros. Este preenchimento pode também estar relacionado com a presença de água;
- **Infiltração:** Presença de água ou não na descontinuidade, e pode ser interpretado a partir do grau de saturação na descontinuidade. É de extrema importância que esta característica seja observada visto a interferência da água na estabilidade dos taludes.

# **5.8 Método da** *Scanline*

O método da *Scanline* é uma ferramenta utilizada para a estimativa das características de descontinuidades. A *scanline* trata-se de uma linha definida na superfície do maciço rochoso, e consiste em registrar os dados das descontinuidades que intersectam esta linha ao longo de seu comprimento (BRADY; BROWN, 2005).

Esta linha pode estar disposta tanto na horizontal quanto na vertical, dependendo da natureza e necessidade da pesquisa. Ao longo da linha, devem ser tomadas os seguintes dados de todas as descontinuidades que a intersectam: distância ao longo da linha, tipo de descontinuidade, orientação, espaçamento, persistência, rugosidade, forma da superfície, abertura, preenchimento e presença de água. Essas propriedades e o método são esquematizadas na [Figura 14.](#page-43-0)

<span id="page-43-0"></span>Figura 14 - Representação das propriedades geométricas de descontinuidades no maciço rochoso e da *scanline.*

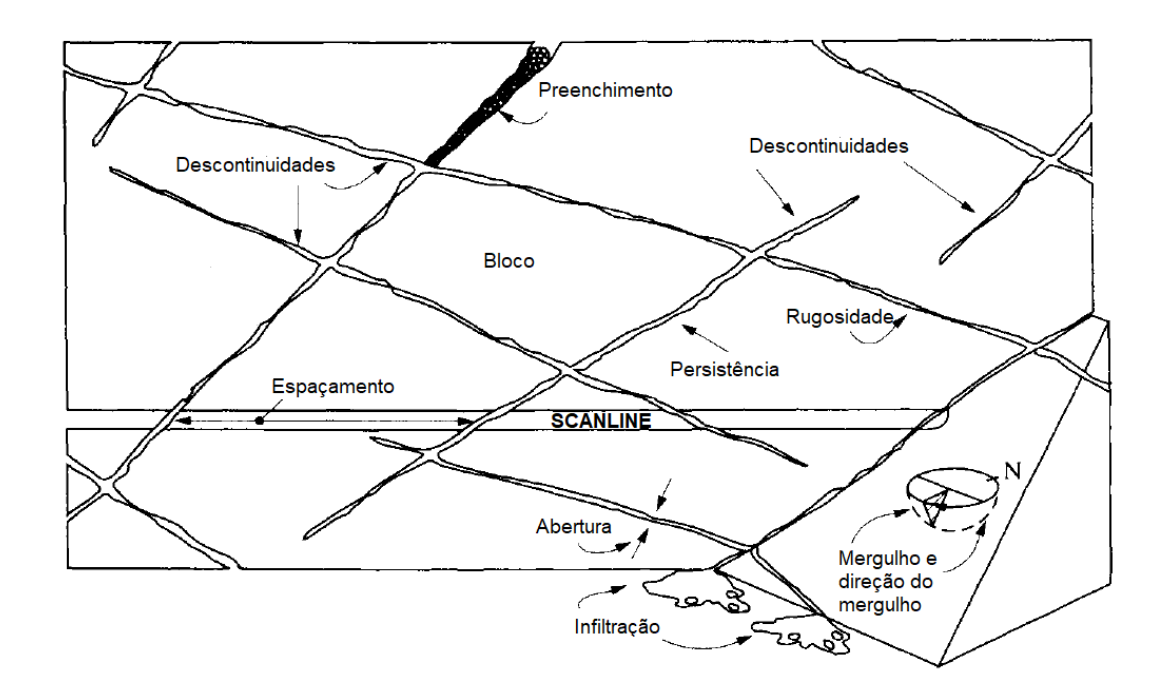

Fonte: Modificado de Hudson e Harrison (1997, p. 116)

# **5.9 Caracterização de resistência**

Wyllie (2017), menciona que para a análise de estabilidade de taludes o fator mais importante a ser observado é a geometria do maciço rochoso com o talude. No entanto, apenas a geometria não nos é suficiente, é necessário que também sejam analisadas as questões geológicas e o outro fator tão importante quanto, que é a resistência da rocha, principalmente a resistência ao cisalhamento.

Um importante fator a ser observado no estudo da resistência das rochas é a questão da escala, pois a resistência terá um comportamento diferente dependendo da grandeza da escala a ser analisada. Baseado nessa relação Wyllie e Mah (2004) descrevem os três tipos de classe de rocha com base na escala [\(Figura 15\)](#page-44-0), afim de que sejam analisados todos os parâmetros importantes para cada ao longo desta seção.

- **Descontinuidades:** planos acamadados, juntas ou falhas. As propriedades dessas descontinuidades que influenciam na resistência ao cisalhamento são a forma, rugosidade das superfícies, o estado da rocha (fresco ou intemperizado) e preenchimentos que podem ser de baixa resistência ou coesos;
- **Maciço rochoso:** os fatores que influenciam a resistência ao cisalhamento de um maciço rochoso incluem a resistência a compressão e o ângulo de atrito da rocha intacta, além do espaçamento das descontinuidades e as condições de sua superfície;
- **Rocha intacta:** o fator a ser considerado na medida da resistência de uma rocha intacta é a diminuição dessa resistência através do intemperismo.

<span id="page-44-0"></span>Figura 15 - Diagrama idealizado do efeito escala, mostrando a transição entre rocha intacta para maciço rochoso com o acréscimo da área de amostragem

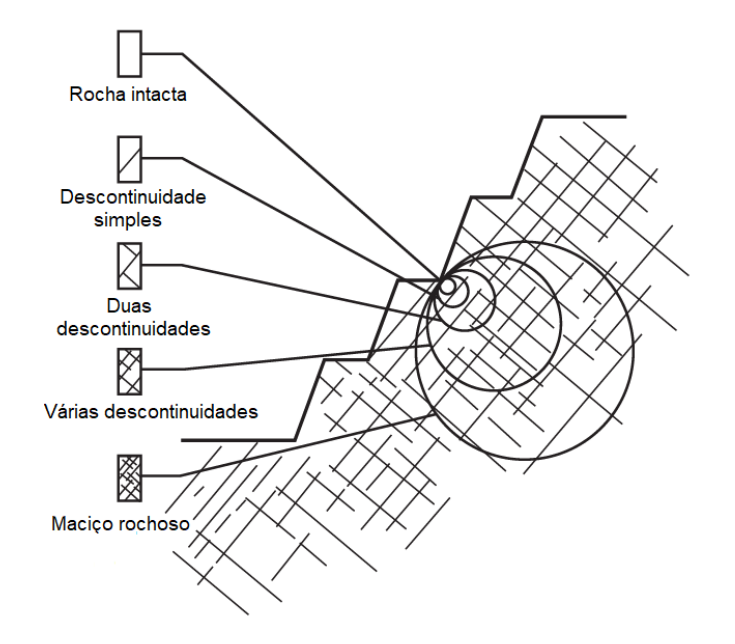

Fonte: Modificado de Wyllie e Mah (2004, p. 74)

#### **5.9.1 Ensaios de resistência para rocha intacta**

A fim de tentar encontrar a resistência da rocha estudada, é necessária a realização de alguns testes, laboratoriais ou de campo. Os ensaios mais utilizados para obtenção da resistência a compressão uniaxial são: o Ensaio de Carga Pontual (*Point-Load*) e o Ensaio de Compressão Uniaxial, ambos de laboratório, e o ensaio de campo utilizando o martelo de Schmidt, martelo de rebote (*Schimidt Hammer* ou *Rebound Hammer*). Os três ensaios citados são detalhados a seguir:

- **a) Ensaio de Compressão Uniaxial:** Este ensaio tem como objetivo medir a resistência a compressão uniaxial (tensão de ruptura), observar a forma da ruptura, calcular o Módulo de Elasticidade (módulo de Young) e Coeficiente de Poison. Obtendo-se estas propriedades é possível determinar a resistência da da rocha intacta. As amostras são preparadas segundo norma específica.
- **b) Ensaio de Carga Pontual (***Point-Load***):** Também tem como objetivo verificar a resistência a compressão uniaxial de uma amostra, porém, diferente do Ensaio de Compressão Uniaxial não necessita de preparação da amostra, sendo assim um ensaio mais rápido e barato;
- **c) Esclerômetro de Schmidt (Martelo de Schmidt ou martelo de rebote):** Este ensaio tem como objetivo estimar a resistência à compressão uniaxial em campo, através da aplicação da ferramenta esclerômetro de Schmidt em uma parede rochosa ou amostra de rocha. A partir disso, obtém-se o índice de rebote de Schmidt o qual junto com o peso específico da rocha e a orientação do esclerômetro na hora da aplicação, permite obter a resistência à compressão uniaxial, através do uso de ábacos.

### **5.9.2 Critérios de ruptura de Mohr-Coulomb**

Critérios de ruptura são as relações entre as tensões correspondentes no estado de ruptura de um material. Existem vários tipos de critério, no qual cada um é mais adequado a um determinado tipo de classe de rocha (descontinuidade, rocha intacta ou maciço rochoso) e forma da obtenção de seus parâmetros também varia.

O critério de ruptura Mohr-Coulomb consiste de uma reta envelope, tangenciando o círculo de Mohr, que representa as condições críticas de combinações dos esforços principais (FIORI; CARMIGNANI, 2011) e é definido em termos do ângulo de atrito e coesão, definidos a seguir:

- **Ângulo de atrito (ϕ):** Ele está relacionado com o atrito do material rochoso, a rugosidade da superfície da descontinuidade, ou ainda a rugosidade entre os grãos internos, e a presença ou não de água.
- **Coesão (***c)***:** Está relacionada diretamente com o preenchimento das descontinuidades, tendo relação com as forças eletrostáticas entre os minerais do preenchimento. Independe do atrito, atua como um elemento de ligação entre os grãos que compõe o material.

A fórmula geral da resistência a ruptura pelo critério de Mohr-Coulomb é definida conforme a equação 3, onde  $(\tau)$  é a resistência ao cisalhamento, (c) é a coesão, (ϕ) é o ângulo de atrito interno e  $(\sigma_n)$  é a componente do esforço que atua perpendicularmente ao plano de ruptura (tensão normal ao plano). O círculo é representado na [Figura 16.](#page-47-0)

$$
\tau = c + \sigma_n \cdot \tan \phi \tag{3}
$$

<span id="page-47-0"></span>Figura 16 - Representação do círculo de Mohr e envoltória de Coulomb (Mohr-Coulomb).

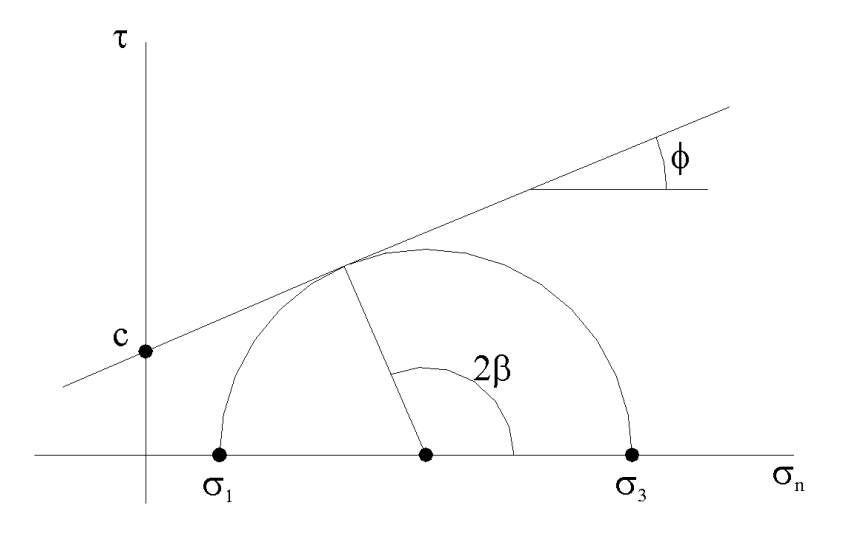

Fonte: Modificado de Hudson e Harrison (1997, p. 108)

### **5.9.3 Critério de ruptura de Barton-Bandis para descontinuidades**

O critério de ruptura Barton-Bandis, é um modelo empírico desenvolvido para determinar a resistência ao cisalhamento de descontinuidades. Diferente do critério de ruptura de Mohr-Coulomb, este é não-linear e relaciona a resistência ao cisalhamento à tensão normal (ROCSIENCE, 2019).

A equação 4 mostra essa relação, a qual foi desenvolvida por Barton e Choubey em 1977 e deriva da equação original de Barton.

$$
\tau = \sigma_n \tan \left[ \phi_r + JRC \log 10 \left( \frac{JCS}{\sigma_n} \right) \right] \tag{4}
$$

Nesta equação,  $\phi_r$  representa o ângulo de atrito residual, o JRC representa o coeficiente de rugosidade da junta e o JCS é a resistência a compressão uniaxial do plano.

# **5.9.3.1 Estimativa de campo para o JRC**

JRC representa o Coeficiente de Rugosidade das Descontinuidades, do inglês *Joint Roughness Coefficient* (JRC), trata-se de uma avaliação visual da rugosidade da face de uma descontinuidade, através do uso de um Perfilômetro de Rugosidade (também conhecido como Pente de Barton). O perfilômetro é pressionado contra a superfície da junta, com duas a três medidas na direção de mergulho e duas a três medidas na direção perpendicular, como mostrado na [Figura 17](#page-48-0) a seguir.

<span id="page-48-0"></span>Figura 17 - Cópia da rugosidade da superfície da descontinuidade através do uso do Perfilômetro de Rugosidade

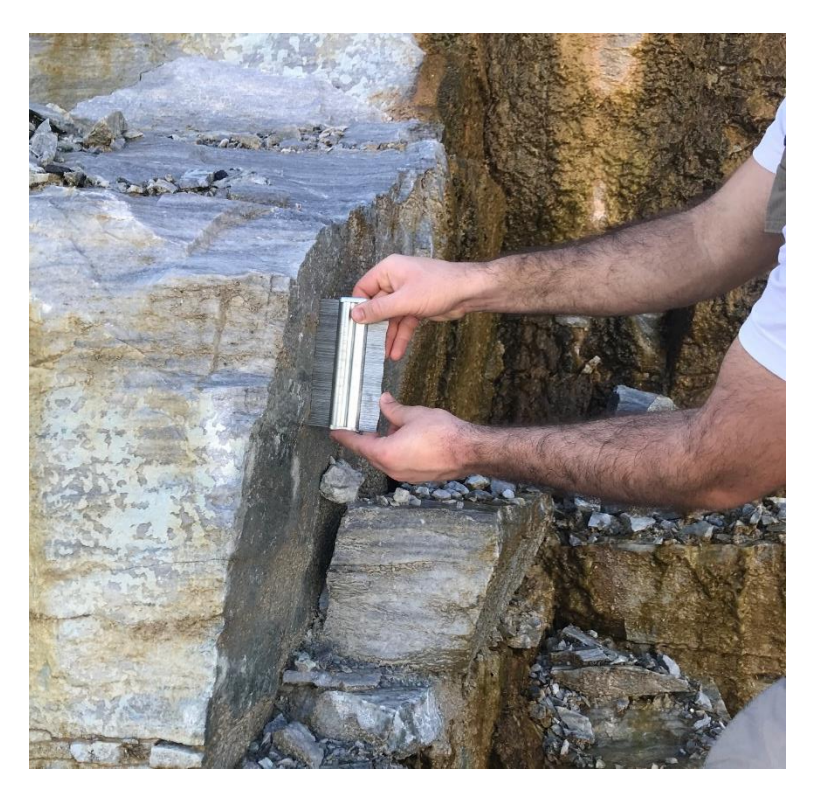

Fonte: Autor

O valor do JRC pode ser estimado visualmente comparando as condições da superfície com perfis padrões baseados na combinação das irregularidades da superfície e ondulação, de acordo com a escala de observação (WYLLIE; MAH, 2004), um exemplo disso pode ser observado na [Figura 18.](#page-49-0) O valor do JRC varia entre 0 e 20, no qual os valores mais baixos são para superfícies com uma rugosidade suave,

lisas e planas, enquanto os maiores valores são para superfícies muito rugosas e onduladas.

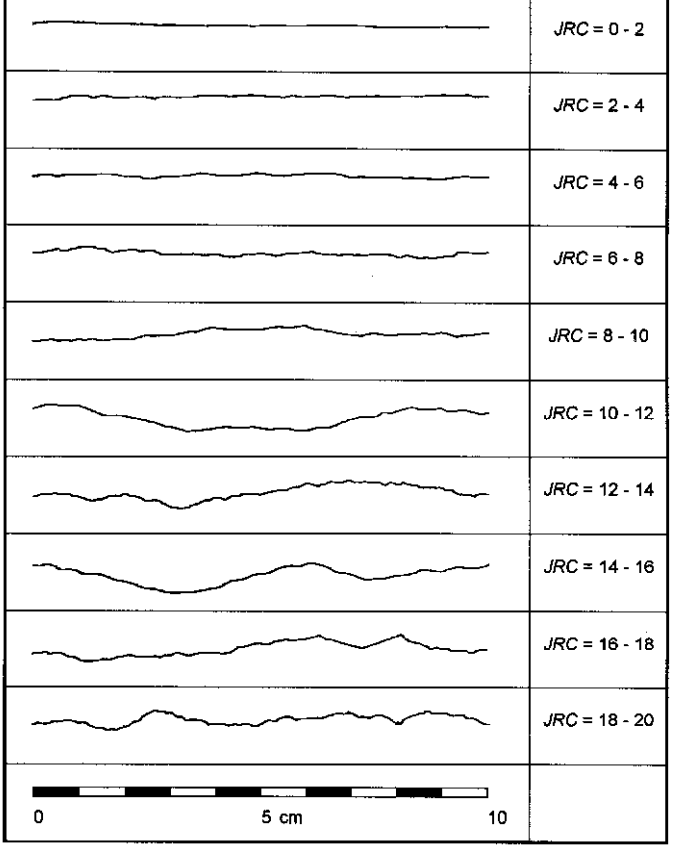

<span id="page-49-0"></span>Figura 18 - Exemplo de perfis de rugosidade e seus respectivos valores de JRC

Fonte: Modificado de Barton e Choubey (1977).

## **5.9.3.2 Estimativa de campo para o JCS**

Já o JCS é a Resistência a Compressão da Descontinuidade, do inglês *Joint Compressive Strenght* (JCS), a qual é a resistência compressiva da rocha na superfície da descontinuidade (WYLLIE; MAH, 2004). Este valor é obtido através da aplicação do Esclerômetro de Schmidt na superfície da descontinuidade. O uso do martelo de Schimidt para estimar a resistência a compressão uniaxial foi proposto inicialmente por Deere e Miller (1966), conforme ilustra a [Figura 19.](#page-50-0)

<span id="page-50-0"></span>Figura 19 - Ábaco para estimativa da resistência a compressão uniaxial a partir do valor de rebote do martelo de Schmidt.

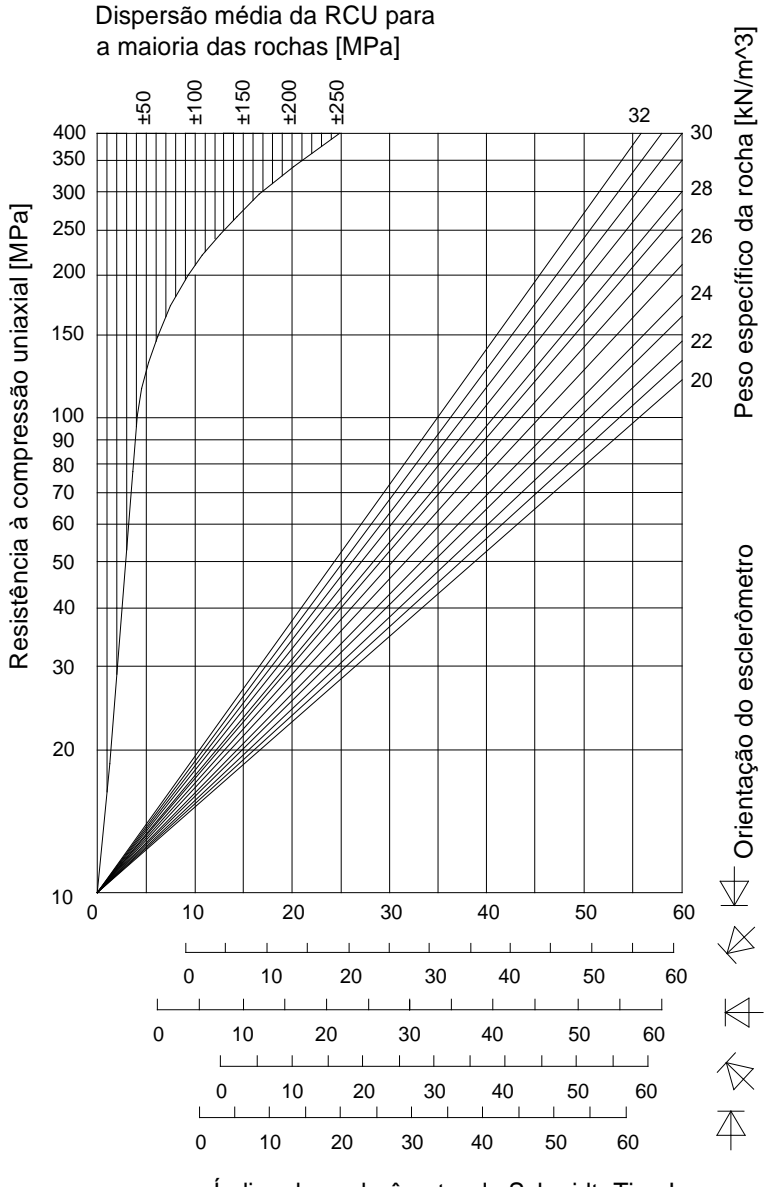

Índice do esclerômetro de Schmidt- Tipo <sup>L</sup>

Fonte: Modificado de Deere & Miller (1966).

# **5.9.3.3 Determinação do ângulo de atrito base e residual 2.2.6.2 Resistência à Tração**

O ângulo de atrito base pode ser determinado através de testemunhos de sondagem por meio do *Tilt Test*, o qual de acordo com Alejano *et al.* (2018) nesse teste a gravidade fornece os componentes de cisalhamento e de tensão normal.

O ângulo de atrito residual (ϕr) pode ser obtido através da equação 5, na qual ϕ<sup>b</sup> é o ângulo de atrito base da superfície da descontinuidade, r é o número do rebote do Esclerômetro de Schmidt em uma superfície intemperizada da descontinuidade e R é o valor do rebote em uma superfície seca e sem intemperismo.

$$
\phi_r = \left[ (\phi_b - 20) + 20 \left( \frac{r}{R} \right) \right] \tag{5}
$$

#### **5.10 Fator de segurança**

O fator de segurança (FS) para taludes é geralmente definido como a relação entre a resistência real ao cisalhamento e a resistência mínima ao cisalhamento necessária para evitar rupturas (WYLLIE, 2017). Outra definição do conceito de fator de segurança seria a relação entre os esforços estabilizantes (resistentes) e os esforços instabilizantes (atuantes) para determinado método de cálculo adotado (ABNT NBR 11682, 1991).

Dentre as Normas Reguladoras da Mineração (NRMs), está a NRM-02 que trata especificamente da Lavra a céu aberto. No item 2.4 é abordada a questão da estabilidade de taludes, qualitativamente, sugerindo as boas práticas a serem consideradas no projeto e monitoramento de estabilidade. Cabe salientar que a norma não trata especificamente dos fatores de segurança a serem utilizados. Neste aspecto podemos utilizar como referência a NBR 11682, ainda que esta não seja específica para taludes de mineração, a mesma apresenta fatores de segurança mínimos de acordo com o grau de segurança pensado.

A NBR 11682 de 2009 considera que as análises usuais de segurança desprezam as deformações que ocorrem naturalmente no talude e que o valor do FS tem relação direta com a resistência ao cisalhamento do material do talude. Ainda, segundo a norma, o valor do FS pode variar em função da situação potencial de ruptura do talude, no que diz respeito ao perigo de perda de vidas humanas e à possibilidade de danos materiais e de danos ao meio ambiente, por isso devem ser consideradas todas situações ao longo da vida útil do talude.

A norma usa o FS com a finalidade de cobrir incertezas naturais das diversas etapas de projeto e construção, então, dependendo dos riscos, primeiramente é necessário enquadrar o projeto nas classificações das seguintes tabelas, onde a [Tabela 1](#page-52-0) trata do fator de segurança desejado contra a perda de vidas humanas e a [Tabela 2](#page-52-1) é para o nível de segurança desejado contra danos materiais e ambientais:

<span id="page-52-0"></span>Tabela 1 - Nível de segurança desejado contra a perda de vidas humanas

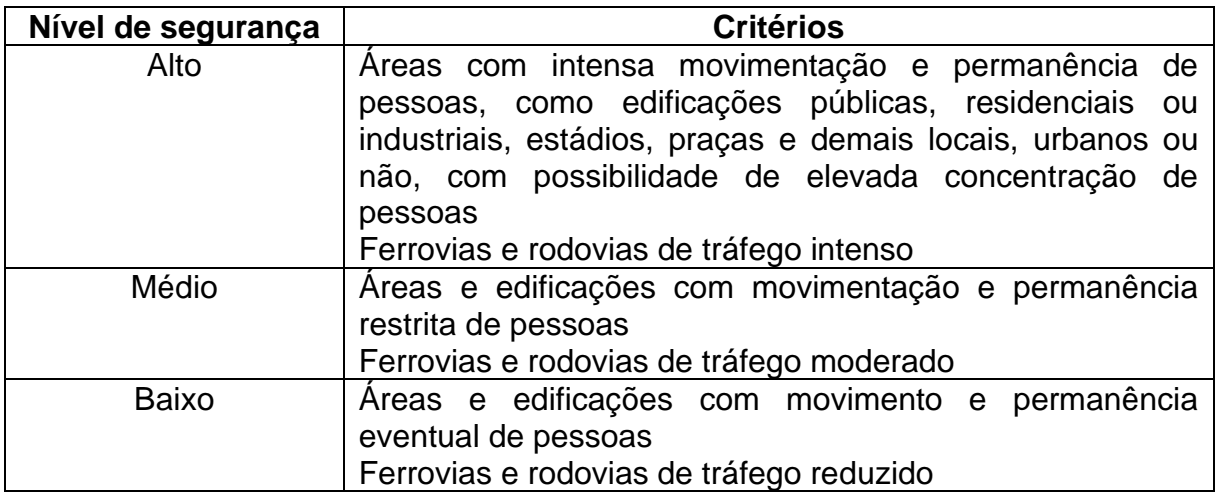

Fonte: ABNT (2009)

<span id="page-52-1"></span>Tabela 2 - Nível de segurança desejado contra danos materiais e ambientais

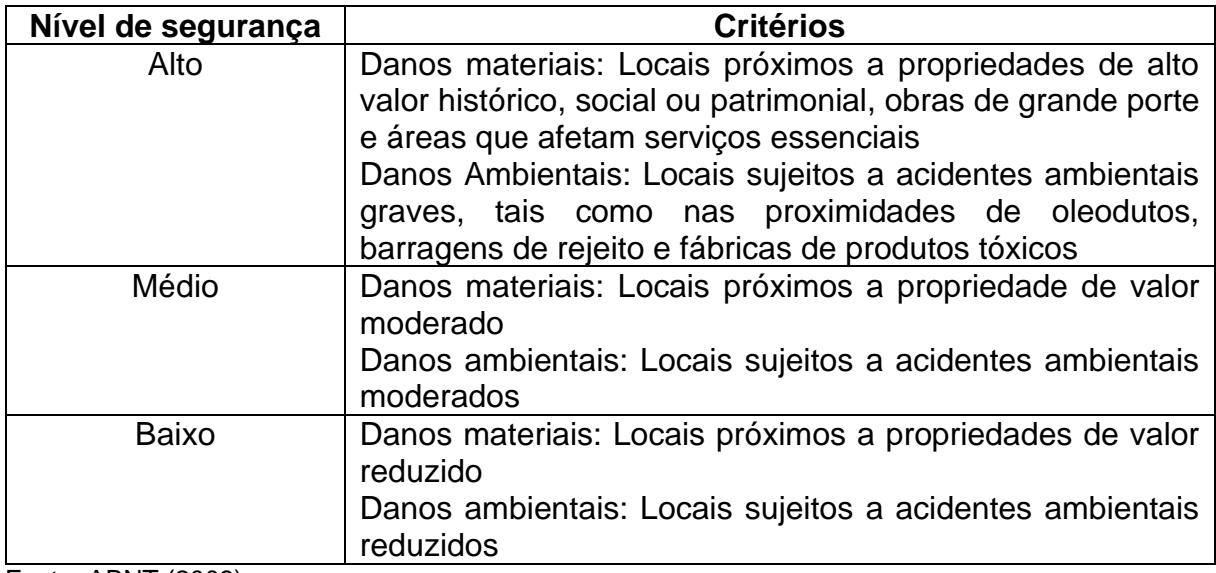

Fonte: ABNT (2009)

Já o FS mínimo a ser utilizado no projeto deve levar em conta os níveis de segurança das tabelas anteriores para ser estipulado de acordo com a [Tabela 3.](#page-53-0)

Aplicando-se a classificação contida na NBR 11682 para o caso da mineração, podemos considerar que taludes em cavas de lavra a céu aberto oferecem um baixo risco de segurança contra a perda de vidas humanas, devido ao fato de que esta é uma área restrita de operação, com o mínimo de tráfego de pessoas. Quanto ao nível de segurança contra danos materiais e ambientais podemos considerar que geralmente estão enquadradas entre risco médio a baixo, pois os danos ambientais estariam restritos ao local e os danos materiais não incidem em serviços essenciais ou patrimônios de valor histórico e propriedades de alto valor.

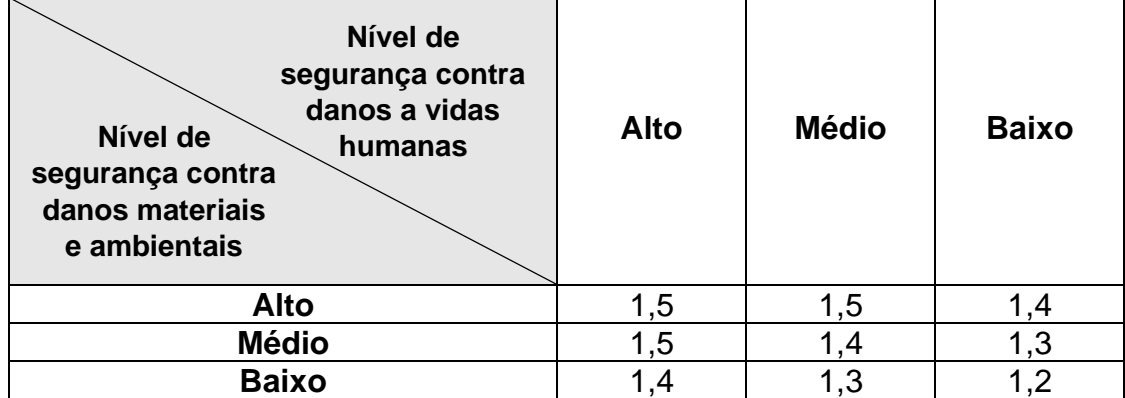

<span id="page-53-0"></span>Tabela 3 - Fatores de segurança mínimos para deslizamentos

Fonte: ABNT (2009)

Comumente na mineração utiliza-se o FS de 1,3. Numa apropriação da NBR 11682 para este trabalho, coincidentemente o valor do FS a ser aplicado é o mesmo, baseado no valor encontrado na [Tabela 3,](#page-53-0) correspondente a um nível de segurança contra danos a vidas humanas baixo e um nível de segurança contra danos materiais e ambientais médio. Portanto, utilizaremos como um fator mínimo para considerar a segurança da estabilidade dos taludes o valor de 1,3.

### **5.11 Softwares de análise de estabilidade**

Para a realização deste trabalho será utilizado softwares da *Rocscience*, sendo eles: *Dips, RocPlane, SWedge* e *Roctopple*.

O *Dips* trata-se de um programa de projeção estereográfica para análises e apresentação de orientações. Nele é possível determinar grupos de descontinuidades, realizar análises cinemáticas de estabilidade de taludes, dentre outras funcionalidades.

O *RocPlane* é uma ferramenta interativa para a análise de estabilidade de taludes para rupturas planares. Nele é possível a visualização em 2D e 3D dos resultados, além de geração de figuras e gráficos.

O *SWedge* é uma ferramenta de análise para a avaliar a geometria e a estabilidade de cunhas no talude rochoso. O software fornece uma visualização 3D dos modelos, além de variadas opções de análise de rupturas em cunha, e a projeção de métodos de suporte.

O *RocTopple* é uma ferramenta interativa para a análise de tombamento e para projeção de suporte para taludes rochosos. A partir da entrada de dados como declive, espaçamento de descontinuidade, mergulho e resistência, o software faz a geração do bloco de tombamento. Possui também a visualização em 2D e 3D exibindo as potenciais rupturas de blocos (tombamento, deslizamento, estável).

### **5.12 Aerofotogrametria**

A fotogrametria é a ciência ou tecnologia de se obter informações seguras sobre objetos físicos e do meio ambiente, através de processos de registro, medição e interpretação das imagens fotográficas (FONTES, 2005). A aquisição dessas imagens pode ocorrer de forma terrestre ou aérea, essa última leva o nome de aerofotogrametria. De acordo com Temba (2000), a escala da fotografia aérea é decorrente da relação entre a distância focal da câmera e a altura de voo da aeronave, no qual quando a distância focal aumenta, a escala da fotografia torna-se maior do que antes. Segundo Coelho e Brito (2007), o número de imagens é variável, porém é desejável que ao menos, sejam tomadas duas fotos em ângulos diferentes, com uma área de superposição para viabilizar a visão estereoscópica (tridimensional), um exemplo da tomada de imagens pode ser visto na [Figura 20.](#page-55-0)

<span id="page-55-0"></span>Figura 20 - Tomada das imagens explicitando a questão da superposição entre as fotos e a importância de manter sempre a mesma distância entre o solo e o VANT

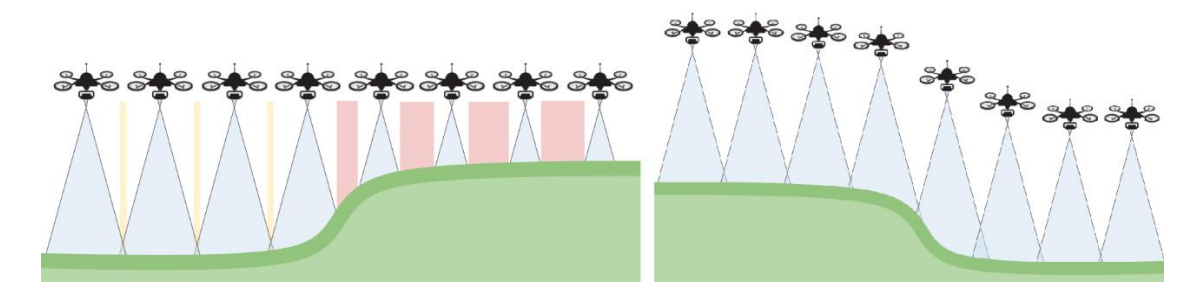

Fonte: Propeller (2018)

O objetivo da utilização da fotogrametria tem como principais vantagens a sua rapidez e versatilidade, principalmente com a ascensão do uso de VANTs, onde além de reduzir o trabalho de campo para a aquisição de dados, possibilita um levantamento dos mesmo em áreas pouco seguras ou de difícil acesso. Além disso, Coelho e Brito (2007) enunciam que o principal objetivo da fotogrametria é a reconstrução de um espaço tridimensional, chamado de espaço-objeto, a partir de um conjunto não-vazio de imagens bidimensionais, chamado de espaço-imagem, ou seja, a transformação de um sistema bidimensional em um sistema tridimensional.

A partir do imageamento de um afloramento rochoso, juntamente com técnicas de georreferenciamento e o tratamento das imagens em softwares específicos, é possível gerar um modelo, o qual é uma representação digital do afloramento. Esses modelos são conhecidos como Modelos Virtuais de Afloramento (MVA), e eles são de acordo com Tavani *et al.* (2014) uma representação digital de uma superfície topográfica num ambiente virtual tridimensional. De acordo com Tavani, Corradetti e Billi (2016), a mais importante aplicação para os MVAs é a possibilidade de olhar para o afloramento em praticamente qualquer dimensão, o que permite, quando analisado

um modelo virtual ortoretificado, a obtenção diretamente no computador de medições verdadeiras de características geológicas e estruturais.

#### **5.13 Trabalhos anteriores aplicados**

Na região de estudo, outros trabalhos e pesquisas já foram realizados, nas mais diferentes áreas de mineração e geologia. Porém, dentre esses trabalhos, dois deles tem aplicações e objetivos uteis a este trabalho e o uso de metodologias semelhantes.

Um desses trabalhos é Pasetto (2018), o qual tem como objetivo a construção de um modelo geológico tridimensional dos corpos de minério e estéril da mesma mina de mármore deste estudo, utilizando dados recolhidos através do uso de VANT. A metodologia utilizada para o levantamento e tratamento dos dados é semelhante a que será utilizada em parte deste presente trabalho, ou seja, a aquisição das fotografias aéreas com o VANT e o posterior tratamento das mesmas através de softwares específicos. Após o tratamento das imagens, é realizada uma interpretação estrutural, também através do uso de softwares específicos, para a tomada de atitudes de estruturas presentes nos afloramentos.

Outro trabalho é o de Paz (2015), o qual tem como objetivo analisar condições de estabilidade de taludes da mina e estimar um fator de segurança. A metodologia do trabalho consiste na análise de estabilidade de taludes através da utilização do método da *scanline*, no qual, as medidas foram realizadas em sete taludes da mina. Através dos dados obtidos, os mesmos foram analisados através de estereogramas e feitas simulações em oito diferentes orientações de frente de lavra, buscando encontrar possíveis riscos de ruptura planar, em cunha ou por tombamento.

O presente trabalho será realizado na mesma cava de estudo abordada em Paz (2015). Apesar de ambos trabalhos tratarem de temática de estabilidade de taludes, este o complementa através de uma abordagem com o uso de ferramentas mais atuais (VANTs e softwares específicos aplicados a estabilidade de taludes) além da inclusão da análise de tombamento de blocos. Vale ressaltar que nas conclusões de Paz (2015) o mesmo recomenda que em trabalhos futuros fossem empregadas novas ferramentas computacionais e laboratoriais para a simulação de mecanismos

de ruptura. Além desses complementos já citados, no atual trabalho também será realizado a setorização da cava com base na variação litológica e de comportamento geotécnico do maciço rochoso.

# **6 MATERIAIS E MÉTODOS**

O desenvolvimento deste trabalho foi realizado em diversas etapas, as quais envolveram desde a revisão bibliográfica, já anteriormente descrita, até a etapa de pré-campo (planejamento de voo), a etapa de campo (levantamento de dados, realização de análises e coleta de amostras) e a etapa pós-campo (tratamento de dados, realização de análises e discussão dos resultados). A sequência da metodologia está explicitada na [Figura 21.](#page-58-0)

# <span id="page-58-0"></span>Figura 21 - Fluxograma da metodologia de trabalho

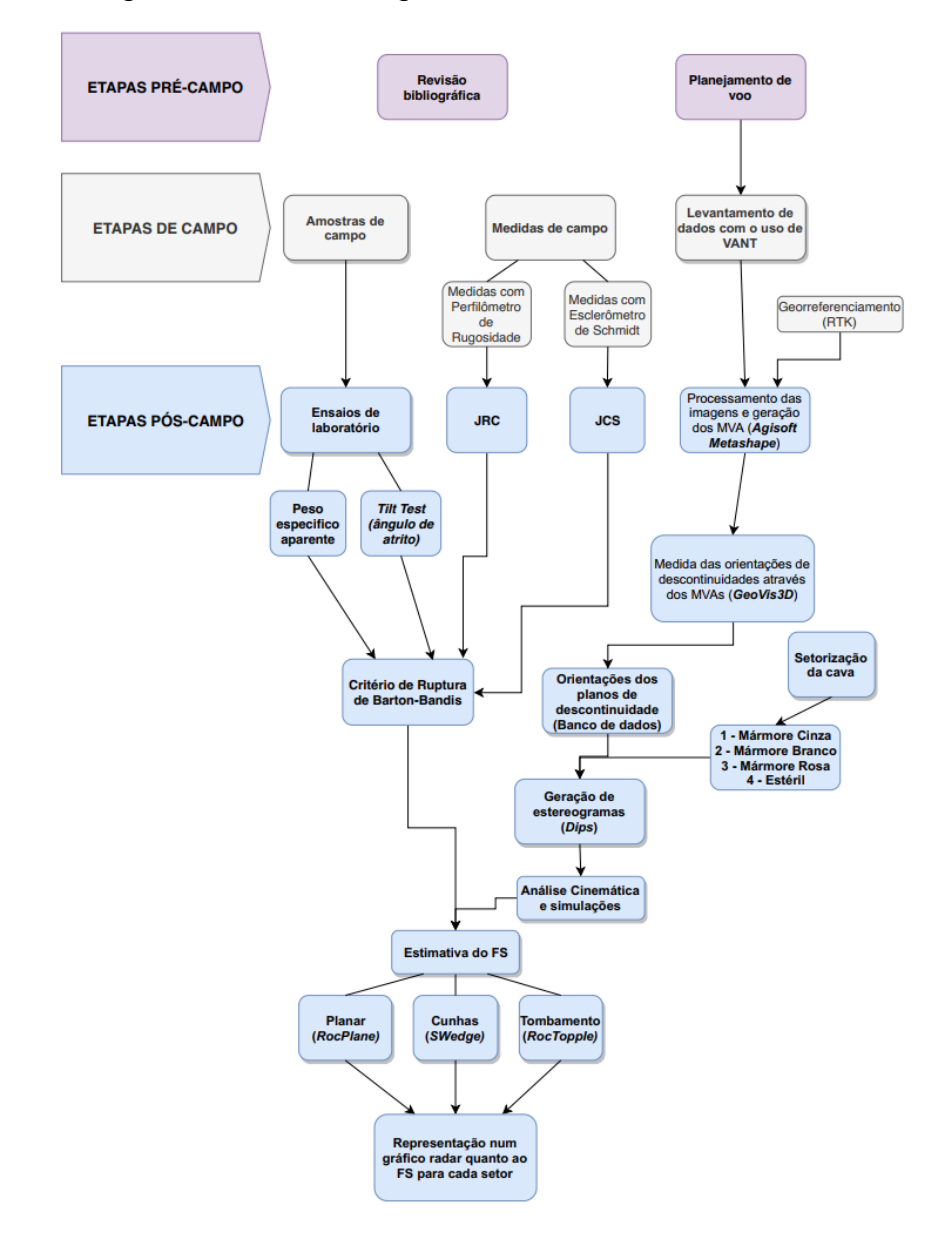

### **6.1 Planejamento de voos**

Com o objetivo de obter imagens de boa qualidade, algumas condições foram utilizadas na hora do planejamento dos voos. O software utilizado para tal, foi o *Universal Ground Control System* (UgCS). No total, foram realizados seis voos, os quais foram planejados de acordo com o tempo de duração da bateria do VANT e a porção da mina em qual cada um seria realizado. Para adequar as condições de altura de voo e suas rotas, primeiramente é necessário um Modelo Digital de Elevação (MDE), o qual, foi cedido e é o mesmo utilizado no trabalho de Pasetto (2018), e este modelo utilizou uma resolução espacial de 2cm/pixel.

# **6.2 Levantamento de dados aéreos**

Com o planejamento das seis linhas de voo, os mesmos foram executados por um VANT modelo DJI Phantom 4, contando com a ajuda de um notebook e dois *smartphones* (sendo um deles para visualização da câmera do drone, como pode ser observado na [Figura 22\)](#page-60-0). Os cinco primeiros voos, foram para a geração de Modelos Virtuais de Afloramento (MVA), com resolução de 2 cm/pixel, os quais focaram nos principais taludes em operação da mina. O sexto voo realizado, teve por objetivo cobrir toda a área de estudo, as imagens foram capturadas com uma resolução menor que as anteriores e mais espaçadas entre si, tendo por finalidade georreferenciar os outros modelos. Os voos foram planejados com recobrimento de 80% frontal e 60% lateral, além disso, a velocidade de voo foi de 4 m/s e as fotos tiradas a cada 3 segundos.

### <span id="page-60-0"></span>Figura 22 - Operação do VANT

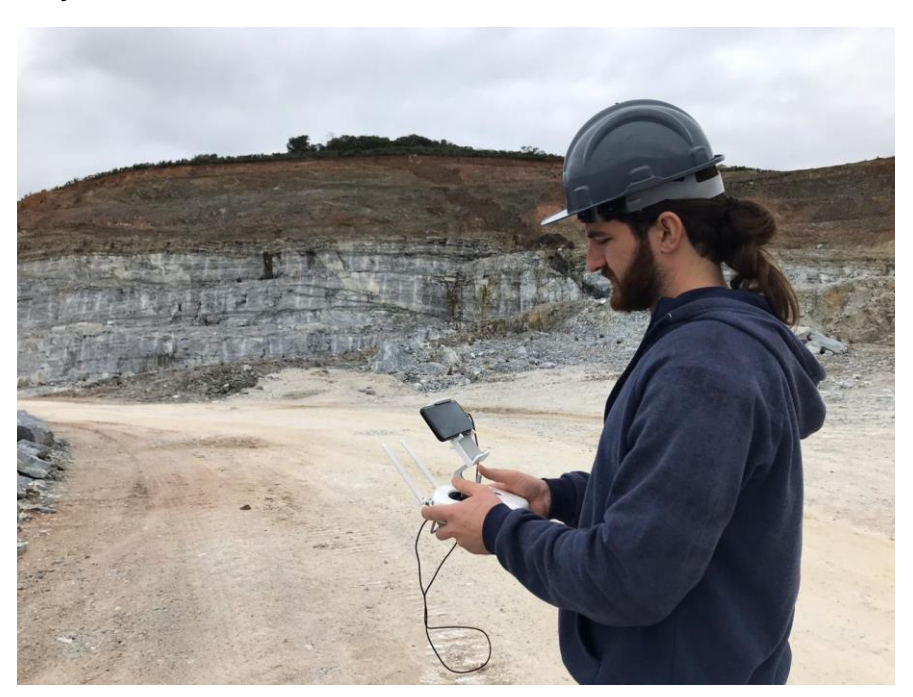

Fonte: Autor

Para o georreferenciamento das imagens foram distribuídos ao longo da mina um total de oito alvos em formato de "X", marcados com tinta spray em matacões e taludes, e outros cinco alvos em feições representativas e visíveis. Posteriormente com o uso de um *Real-time Kinematic* (RTK) *Differential Global Positioning System*  (dGPS), do modelo STONEX S10, foram tomadas as coordenadas de cada alvo, para que durante o processamento das imagens as mesmas pudessem ser realinhadas, diminuindo o erro de localização espacial.

As condições climáticas no dia do levantamento foram muito boas, com pouco vento e céu nublado, o que colaborou bastante para um bom rendimento do VANT nos voos, fotos com boa luminosidade e sem sombras nos taludes. Além disso, os voos foram realizados dois dias após a ocorrência de chuvas, o que fez com que os taludes da mina estivessem mais limpos. Todas essas condições contribuíram positivamente para uma melhor qualidade das imagens.

#### **6.3 Processamento das imagens**

Ao todo nos seis voos foram capturadas 1187 fotos, as quais, primeiramente passaram por uma seleção para a remoção de imagens de baixa qualidade ou com algum elemento não esperado (presença de pássaros, ou até mesmo parte do VANT). Para o processamento das mesmas foi utilizado o software *Agisoft Metashape*, este processamento ocorreu em duas etapas. A primeira, com o processamento do voo de menor resolução para o georreferenciamento do modelo e a segunda etapa para os voos com maior resolução, afim de construir os MVAs a serem utilizados para as medidas estruturais, no qual cada voo foi processado separadamente, com exceção do voo quatro e cinco, por se tratarem do mesmo talude.

No *Metashape*, o primeiro passo consiste em importar as fotos para o software, onde as imagens de cada voo foram dispostas em diferentes grupos (*chunks* como denominado pelo software). Após isso, foi necessário a conversão para o sistema de coordenadas UTM/SIRGAS2000/Zona 22S. O fluxo de trabalho seguido, foi o mesmo para todos os *chunks* e segue os processos descritos no manual do software.

O primeiro modelo processado foi o do voo de mais baixa resolução. A importância desse, se dá pelo fato de ter um modelo georreferenciado com precisão, aumentando a confiabilidade das medidas obtidas, e isso é possível graças ao fato de que as imagens contidas neste voo abrangem toda a extensão da área de estudo, sendo possível visualizar todos os pontos de controle marcados em terreno.

O processamento inicia-se com o alinhamento das imagens, onde nesse estágio o *Metashape* irá encontrar a posição e a orientação de cada foto e tem como produto um modelo de nuvem esparsa de pontos. Nesta etapa os parâmetros utilizados foram: Acurácia: média; pré-seleção genérica; pré-seleção de referência; e nas opções avançadas os valores para o limite de pontos chaves: 40.000 e o limite de pontos de amarração: 4.000, como pode ser observado na [Figura 23](#page-62-0) a. Com o modelo de nuvem esparsa foi possível adequar o georreferenciamento, a partir da identificação dos alvos nas imagens, onde então para cada um foi atribuído os valores das coordenadas obtidas em campo com o uso do RTK. A partir desse passo, o programa atribui as novas coordenadas para todos os pontos existentes no modelo.

A etapa seguinte é a geração da nuvem densa de pontos, nesta os parâmetros utilizados foram: Qualidade: média; Filtro de profundidade: moderado, como pode ser observado na [Figura 23](#page-62-0) b. Após a geração da nuvem densa de pontos foi retirado todos os pontos situados fora da área de interesse. Seguindo o fluxo de trabalho, o passo seguinte realizado foi a construção da malha triangulada, a qual segundo Agisoft (2019), é a reconstrução de um modelo-malha poligonal baseada nas informações da nuvem de pontos. Os parâmetros para sua construção foram: Origem do dado: nuvem densa; Tipo de Superfície: arbitraria (3D); Contagem de faces: alta; Interpolação ativa, como pode ser observado na [Figura 23](#page-62-0) c. Por último, para a texturização da malha poligonal foram utilizados os seguintes parâmetros: Modo de mapeamento: Genérico; Modo de mesclagem: mosaico (padrão), como pode ser observado na [Figura 23](#page-62-0) d, sendo o resultado de todo o processamento das imagens visualizado na [Figura 24.](#page-63-0)

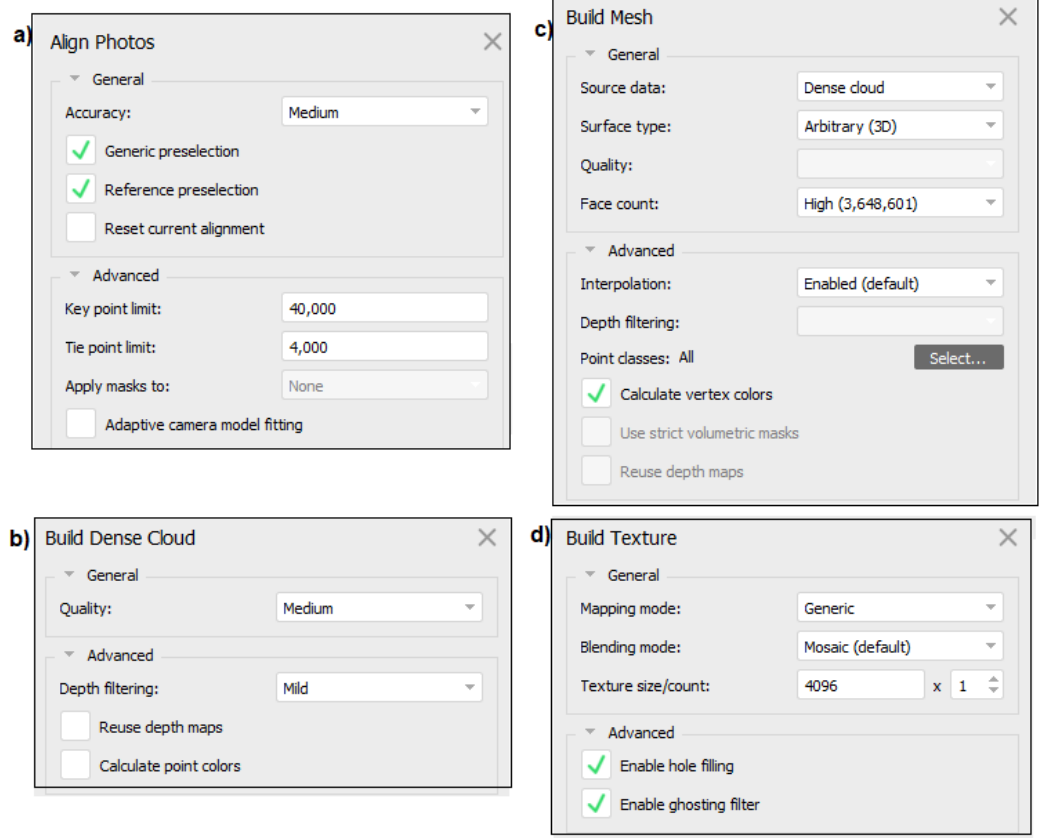

<span id="page-62-0"></span>Figura 23 - Parâmetros utilizados em cada fase da geração dos MVA

#### Fonte: Autor

<span id="page-63-0"></span>Figura 24 - a) Nuvem esparsa de pontos b) Nuvem densa de pontos c) Malha poligonal d) Malha texturizada

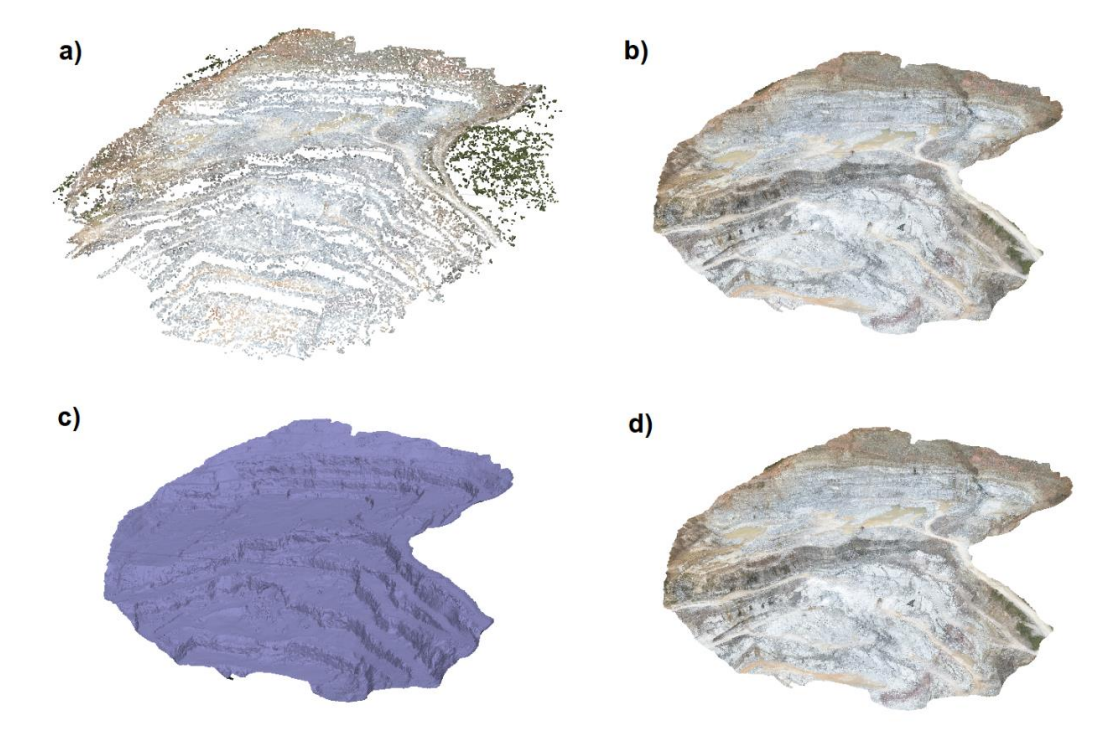

Fonte: Autor

Com o georreferenciamento realizado no modelo de menor resolução de toda a mina, é possível importar os pontos de controle para os modelos de mais alta resolução, com o objetivo de georreferenciá-los. O fluxo de trabalho e os parâmetros utilizados para estes, são os mesmos do modelo de mais baixa resolução.

No final, quatro modelos de alta resolução foram gerados para posterior interpretação, onde cada qual é analisado separadamente. Ficaram nominados como "*Chunk* 2", "*Chunk* 4", "*Chunk* 5" e "*Chunk* 7".

# **6.4 Levantamento dos dados estruturais nos MVAs**

A interpretação estrutural dos modelos foi realizada a partir das malhas poligonais texturizadas, no software GeoVis3D 2.0, que é uma ferramenta para medição de elementos geométricos planares e lineares de modelos geológicos virtuais. O processo inicia com a importação do modelo para o software,

posteriormente, através da ferramenta "*Multiple*" são marcadas as fraturas, falhas, foliações e demais planos observados. Esta ferramenta consiste em fazer uma média da orientação e atitude dos polígonos encontrados na sua área de influência, medindo na notação *Dip*/*Dip Direction* o valor para aquela descontinuidade, como pode ser observado na [Figura 25.](#page-64-0)

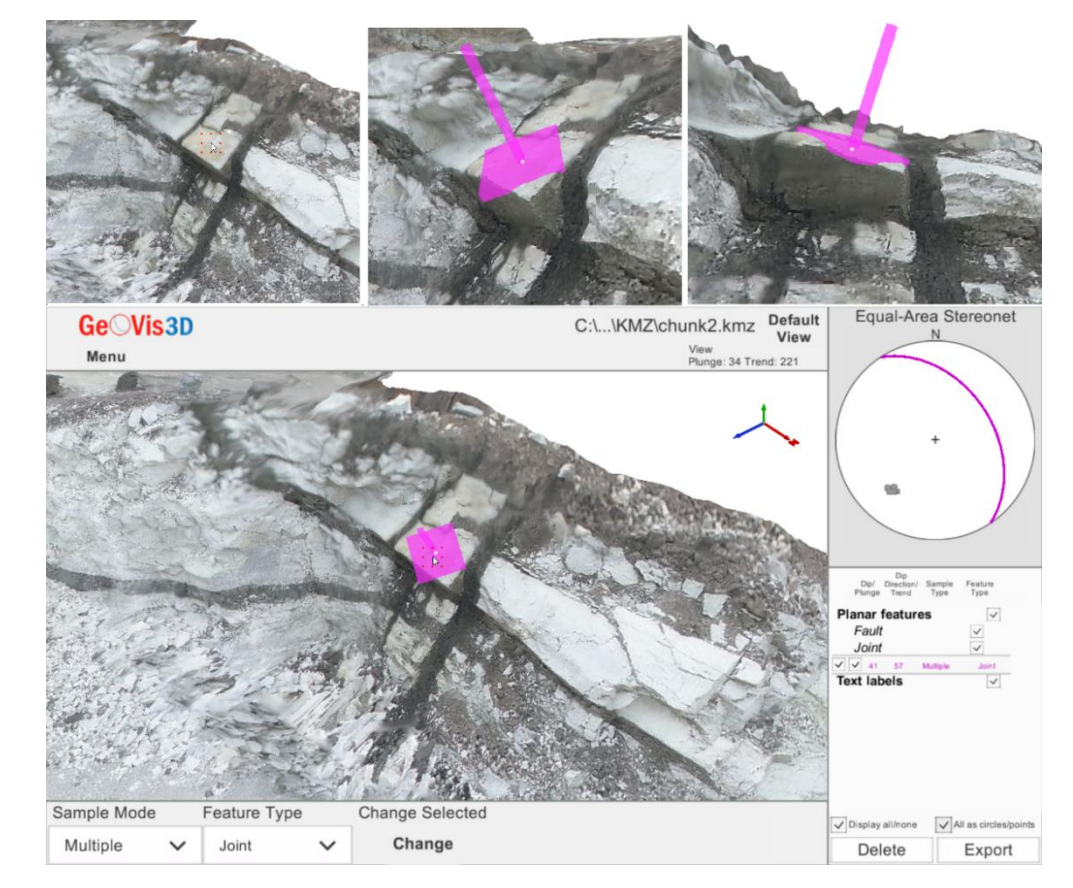

<span id="page-64-0"></span>Figura 25 - Processo para tomada da orientação de um plano no GeoVis3D

Fonte: Autor

# **6.5 Medidas de campo**

Além dos dados estruturais obtidos através dos modelos virtuais, em campo também foram realizadas medidas das orientações e atitudes dos planos de descontinuidades, através do uso do aplicativo para smartphone GeoID. Tal ferramenta foi utilizada para a análise e medida de estruturas geológicas, a qual utiliza bússola, giroscópio e GPS do smartphone para realizá-las.

Ao longo de algumas descontinuidades de cada litologia presente na mina, foi também realizado as medidas e análise da rugosidade com o uso de um Perfilômetro de Rugosidade. Seu uso consistiu em copiar a superfície do plano de descontinuidade [\(Figura 26\)](#page-65-0) para compará-lo com o ábaco desenvolvido por Barton & Choubey (1977) e obter o valor do JRC para aquela descontinuidade.

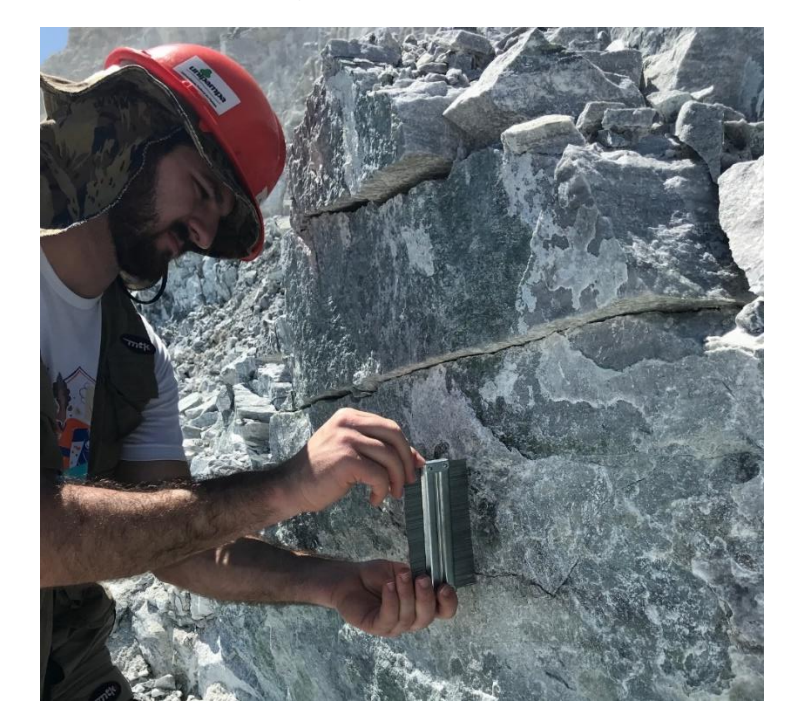

<span id="page-65-0"></span>Figura 26 - Uso do Perfilômetro de Rugosidade para estimativa do valor do JRC

Fonte: Autor

Por último, para cada plano em que foi tomado as medidas estruturais em campo e a estimativa do valor do JRC, é necessário também realizar a medida do JCS. A mesma foi efetuada com o uso do Esclerômetro de Schimdt tipo L (de baixo impacto), com o qual foram realizadas dez medidas ao longo do plano da descontinuidade, sempre em um ponto diferente, e realizada então a média dos cinco maiores valores encontrados. A orientação do martelo de Schmidt durante os golpes também foi registrada, para que juntamente com o peso específico da rocha, possa ser estimado o valor do JCS no ábaco correspondente.

De forma semelhante a como se realizaram as medidas do JCS, foram também obtidos em campo os valores de rebote na rocha inalterada a partir da aplicação de

dez golpes com martelo de Schmidt. Posteriormente a média dos cinco maiores valores é utilizada em conjunto do peso específico da rocha, para obtenção da resistência a compressão uniaxial (UCS) da rocha inalterada.

# **6.6 Peso específico das rochas**

Um dado importante para a análise de estabilidade dos taludes é o peso específico da rocha, esse valor também é necessário para a estimativa do valor do JCS. Essa medida foi baseada na NBR 15845-2:2015, onde pode-se obter o valor da densidade aparente de cada rocha, e posteriormente o peso específico aparente. As amostras de rocha foram coletadas ao longo dos mesmos pontos onde também foram realizadas as medidas de rugosidade e do JCS.

Para o ensaio as amostras coletadas são previamente lavadas, secadas e pesadas individualmente em uma balança. Cada amostra então é mergulhada em um recipiente graduado com água destilada, de forma que fique totalmente recoberta. É anotado o valor do deslocamento do nível da água antes da imersão da amostra e posterior a essa, para que se saiba qual o volume que cada uma ocupa. Como o objetivo deste ensaio era obter rapidamente o peso especifico aparente das amostras, foi realizado uma simplificação das etapas propostas na norma.

#### **6.7 Estimativa do ângulo de atrito base**

Para obter esse valor foi realizado o ensaio do *Tilt Test*, através do método de dois corpos de prova, descrito anteriormente. Os corpos de prova foram selecionados a partir dos testemunhos de sondagem armazenados pela empresa em seu galpão próprio. Foram realizados ensaios em todas as litologias que ocorrem na mina, mármore branco, mármore rosa, mármore cinza e estéril.

O equipamento para realizar esta análise foi confeccionado para este trabalho, visto a necessidade de realizar as medidas do ângulo de atrito base e pelo fato de que o laboratório da universidade não dispunha de tal equipamento. Foi construído de acordo com modelos encontrados na bibliografia (Zhang *et al.*, 2019) e na internet, em menor escala, usando como materiais chapas de madeira MDF, cortadas em uma empresa local, nas dimensões que foram indicadas, além de dobradiças e pés de apoio.

O ensaio consiste em medir a inclinação em que um corpo de prova desliza sobre o outro, através do levantamento da superfície de apoio a uma velocidade constante. Esse processo é repetido oito vezes ao longo da circunferência das duas amostras [\(Figura 27\)](#page-67-0) nunca repetindo o mesmo local, o valor da inclinação foi medido com o inclinômetro de um *smartphone* como pode ser observado na [Figura 28.](#page-68-0)

<span id="page-67-0"></span>Figura 27 - *Tilt Test* através do método de dois corpos de prova. Cada amostra é marcada oito vezes ao longo de sua circunferência, para servir de guia para o teste e evitar repetição do teste no mesmo lado do corpo de prova.

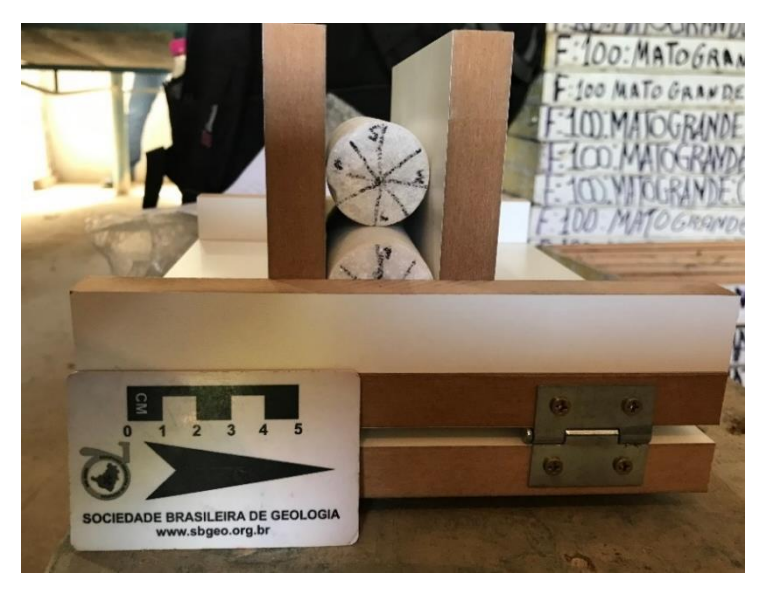

Fonte: Autor

<span id="page-68-0"></span>Figura 28 - Uso de um *smartphone* como ferramenta para medir o ângulo em que um corpo de prova desliza sobre o outro

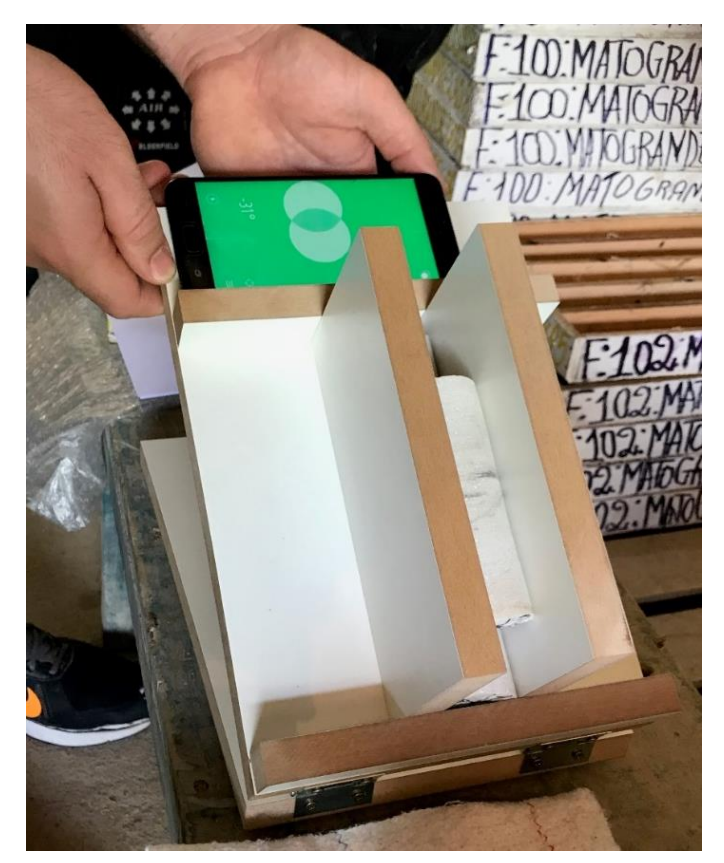

Fonte: Autor

### **6.8 Interpretação estrutural e análise de estabilidade de taludes**

A interpretação dos dados estruturais juntamente com a análise de estabilidade de taludes, foi realizada por meio dos softwares da Rocscience. Para a geração dos estereogramas e a análise cinemática de cada setor, foi utilizado o software *Dips*. Nele são inseridos separadamente para cada setor, as orientações dos planos de descontinuidades medidos, na notação *Dip*/*Dip Direction*. Então os planos são plotados em um estereograma e representados pelos seus polos, posteriormente são criados isocontornos de concentração de polos para a identificação das principais famílias de descontinuidades que ocorrem naquele setor. A fim de realizar a análise cinemática foi criado para cada família principal um plano médio representativo da família, como pode ser observado na [Figura 29](#page-69-0) a.

Para a análise cinemática de rupturas planares, em cunha e tombamento ainda foi utilizado o software *Dips*, no qual é necessário entrar com os valores de inclinação e direção de mergulho do talude, ângulo de atrito e o limite lateral, sendo levado em conta para essas análises apenas os planos médios de cada família de descontinuidades. Quando as condições geométricas para a ocorrência de algum tipo de ruptura são cumpridas, zona crítica do estereograma [\(Figura 29](#page-69-0) b), as medidas dos planos e a orientação e mergulho do talude são repassadas para os outros softwares da Rocscience para estimar o Fator de Segurança (FS) de cada ruptura. São utilizados com este fim o software *RocPlane* para rupturas planares, *Swedge* para rupturas em cunha e o *RocTopple* para rupturas por tombamento.

<span id="page-69-0"></span>Figura 29 - a) Representação dos planos no estereograma através de seus polos, e os planos médios para cada família de descontinuidades. b) Intersecções de planos de descontinuidades cumprindo com as condições geométricas para ruptura em cunha.

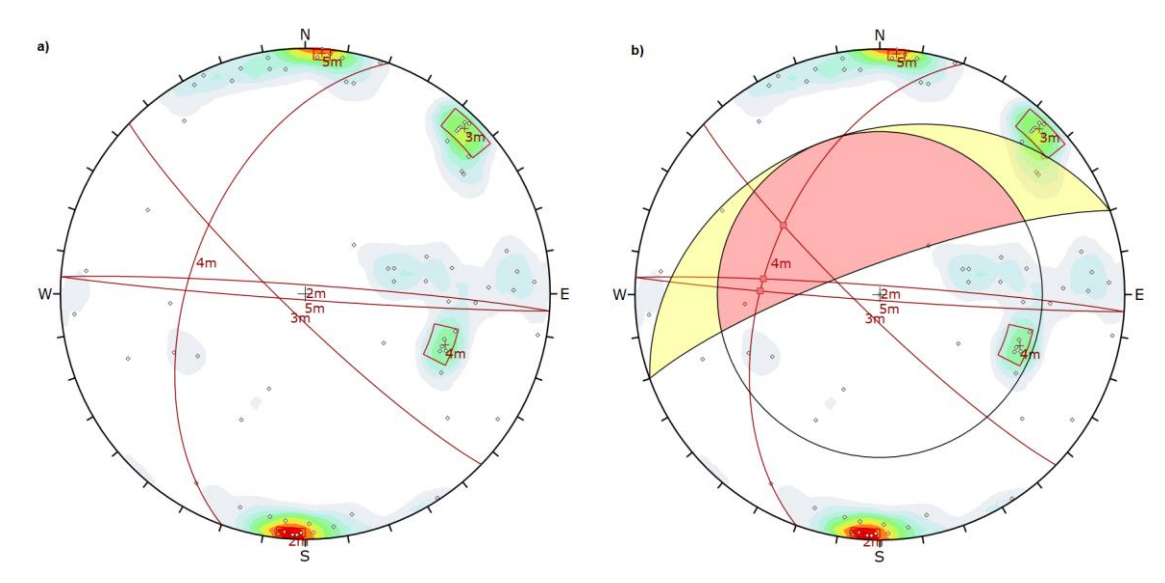

Fonte: Autor

Nos três softwares *(RocPlane, Swedge* e *RocTopple)* se faz necessário primeiramente fornecer informações do talude, como mergulho, direção de mergulho, altura, largura, atitude da face superior, se há superfície de liberação e sua atitude e peso específico da rocha. Para as descontinuidades é necessário fornecer seu mergulho e direção de mergulho e as informações do critério de ruptura utilizado.

Para este trabalho foi utilizado o critério de Barton-Bandis, então é necessário fornecer ao software o valor do JRC, JCS e o ϕr. Além desses, podem ser adicionados forças externas e as condições de pressão de água nas descontinuidades. Por fim os softwares retornam o valor do FS determinado para a ruptura analisada e demonstram a representação geométrica e tendência de movimento da mesma.

# **7 RESULTADOS E DISCUSSÕES**

Neste capítulo serão apresentados e discutidos os resultados alcançados ao longo de todo o trabalho, como os MVAs, dados estruturais, propriedades das rochas, análises cinemáticas, análise do FS de cada setor e simulações de diferentes geometrias para os taludes, afim de analisar a possibilidade de rupturas e seu respectivo Fator de Segurança.

# **7.1 Modelos Virtuais de Afloramento**

Foram gerados através do software *Metashape* um total de cinco MVAs, nos quais, um corresponde ao modelo de toda a mina (*Chunk* 1) e os outros quatro (*Chunk* 2, *Chunk* 4, *Chunk* 5 e *Chunk* 7) cada um com foco em uma diferente região da mesma. O *Chunk* 1 conta com um total de 18.243.006 pontos em sua nuvem densa, o *Chunk* 2 com 12.171.256 pontos, o *Chunk* 4 com 26.907.715 pontos, *Chunk* 5 com 12.016.248 pontos e o *Chunk* 7 com 25.017.804 pontos, como pode ser observado na [Figura 30.](#page-71-0)

<span id="page-71-0"></span>Figura 30 - Nuvem densa de pontos do *Chunk* 7. Esse representa a parte sul da mina, correspondendo aos mármores cinzas.

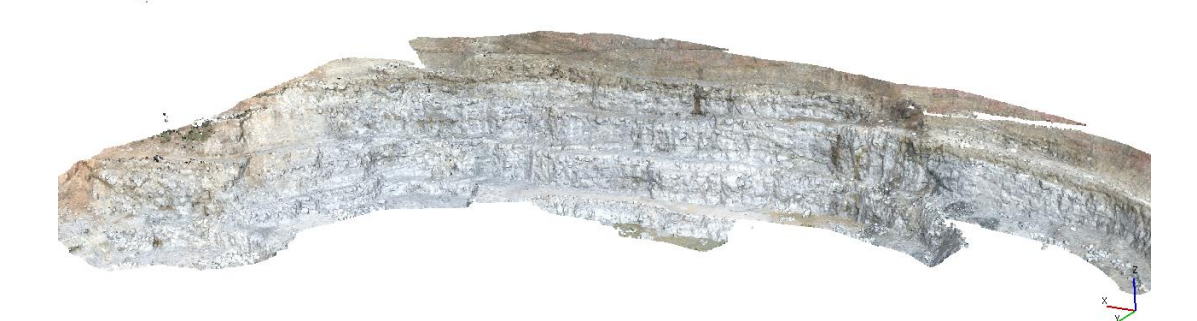

Fonte: Autor

Com a nuvem densa gerada foi então realizado a construção da malha [\(Figura](#page-72-0)  [31\)](#page-72-0) e posterior texturização da mesma. A malha foi construída com um alto valor de
faces, buscando uma maior visibilidade das estruturas, a fim de facilitar no momento da medição dos dados estruturais no GeoVis3D.

Figura 31 - Visão de uma descontinuidade através da nuvem de pontos e da malha poligonal com alto número de faces.

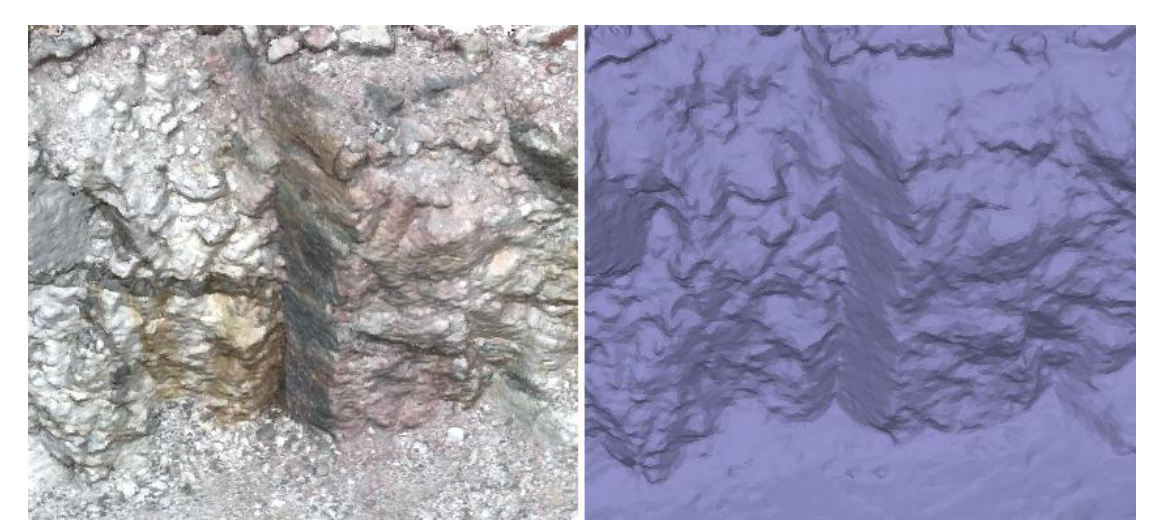

Fonte: Autor

## **7.2 Medidas estruturais**

Para a tomada das orientações das descontinuidades foram utilizados os MVA gerados com suas malhas texturizadas, exportadas do *Metashape* no formato .kmz para serem abertos no software GeoVis3D. Os modelos utilizados foram os referentes ao *Chunk* 2, *Chunk* 4, *Chunk* 5 e *Chunk* 7.

As estruturas medidas no software foram apenas as significativas de toda a mina, ou seja, os planos principais que ocorrem, além de que, estruturas pequenas e menos significativas não conseguem ser observadas no modelo. Ao todo foram realizadas 154 medidas de planos, e posteriormente foram separadas as respectivas para cada setor da mina. Um exemplo pode ser observado na [Figura 32](#page-73-0) abaixo, mostrando as medidas realizadas no *Chunk* 4.

<span id="page-73-0"></span>Figura 32 - Interface do GeoVis3D e representação de parte das medidas levantadas no *Chunk* 4.

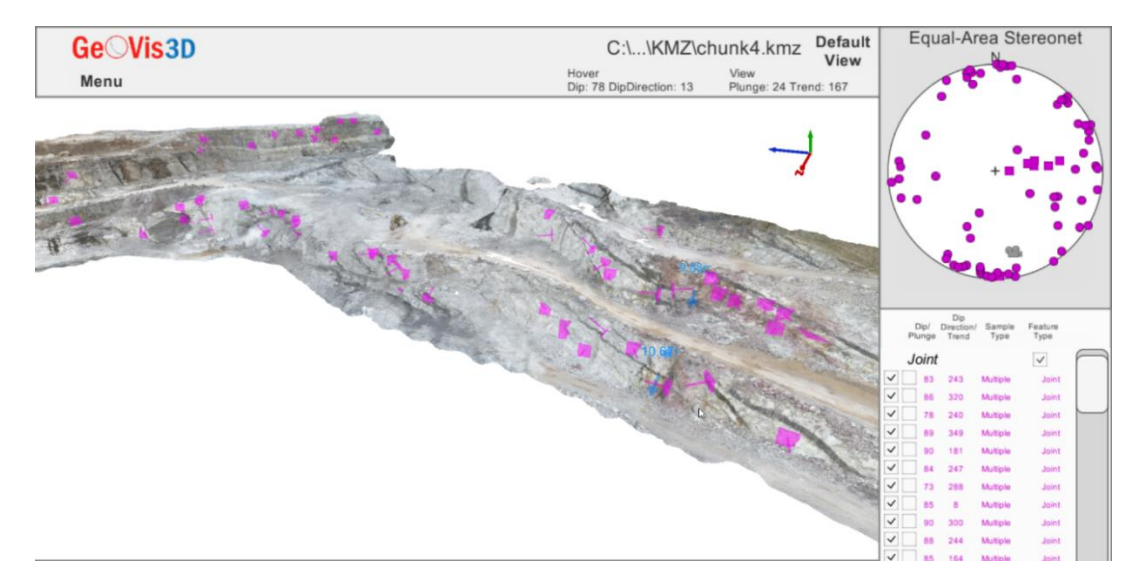

Fonte: Autor

### **7.3 Medidas de campo**

Na etapa de campo foi realizado as coletas de amostra e medidas de caracterização das descontinuidades, no total foram realizadas em nove, as quais anterior ao campo foram identificadas nos MVAs, por serem estruturas representativas e de fácil acesso, são elas as da Tabela 4 - [Identificação das descontinuidades](#page-73-1)  [medidas em campo.](#page-73-1)

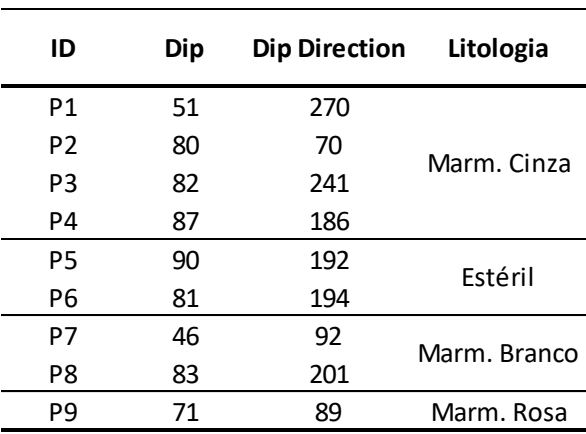

<span id="page-73-1"></span>Tabela 4 - Identificação das descontinuidades medidas em campo.

Além da tomada da coordenada da descontinuidade e a orientação do plano, foram realizadas medidas do JRC e JCS das mesmas. Para o JRC, em cada, foram realizadas duas medidas paralelas na vertical e duas medidas paralelas na horizontal, sempre comparando o perfilômetro com o ábaco dos valores do JRC. Os valores obtidos encontram-se na [Tabela 5.](#page-74-0)

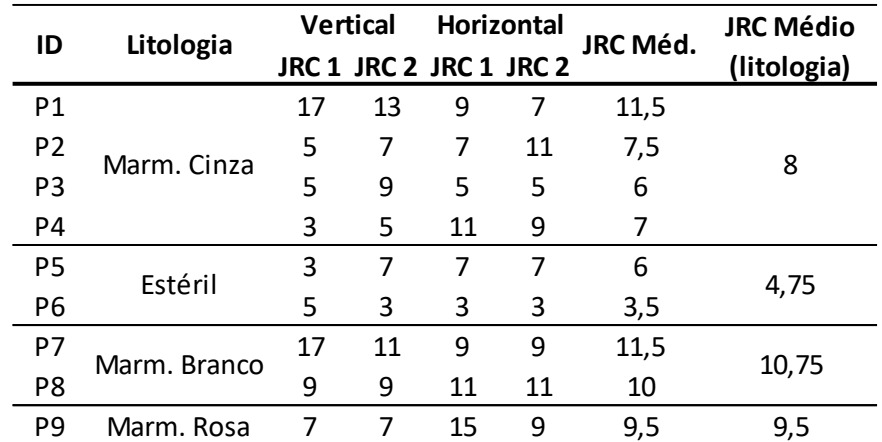

<span id="page-74-0"></span>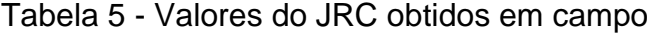

Fonte: Autor

Para o JCS foram realizadas com o Esclerômetro de Schimdt [\(Figura 33\)](#page-75-0) dez medidas ao longo da superfície do plano de descontinuidade, nunca repetindo o mesmo local, e mais dez medidas em uma superfície fresca e não alterada da rocha. Seguindo a recomendação para a obtenção do valor do JCS, os cinco menores valores em cada litologia são descartados e faz-se então a média dos cinco restantes.

<span id="page-75-0"></span>Figura 33 - Aplicação do Esclerômetro de Schimdt na superfície de uma descontinuidade para obtenção do valor de rebote.

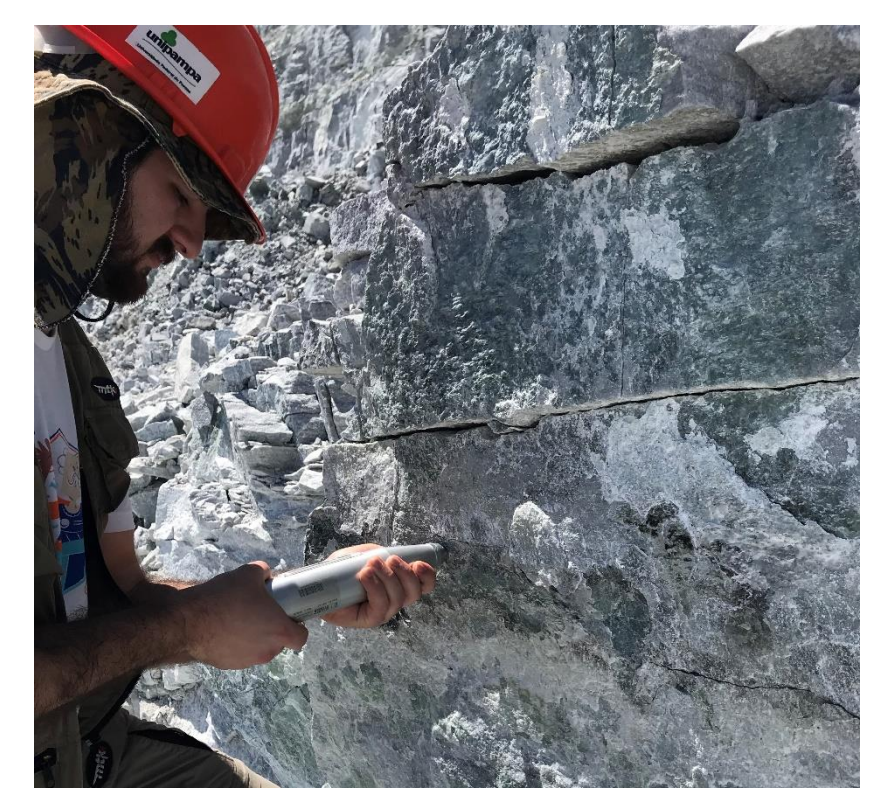

Fonte: Autor

Os valores obtidos encontram-se na [Tabela 6,](#page-76-0) onde "r" representa o valor do rebote medido na superfície da descontinuidade e "R" o valor do rebote numa superfície fresca e não alterada da rocha. Foram então descartados os cinco menores valores de "r", e a média dos restantes constitui o valor de "r50%", o mesmo foi feito para os valores de "R", sendo o "R50%" a média dos cinco restantes.

|                | <b>ID</b> Litologia | Martelo de Schimdt |  |  |  |  |  |  |  |                               |                                                                         |  |  |  |  |                               |      |
|----------------|---------------------|--------------------|--|--|--|--|--|--|--|-------------------------------|-------------------------------------------------------------------------|--|--|--|--|-------------------------------|------|
|                |                     |                    |  |  |  |  |  |  |  |                               | r1 r2 r3 r4 r5 r6 r7 r8 r9 r10 r50% R1 R2 R3 R4 R5 R6 R7 R8 R9 R10 R50% |  |  |  |  |                               |      |
| P1             |                     |                    |  |  |  |  |  |  |  |                               | 28 16 13 35 10 27 15 15 10 25 31,5 45 22 24 25 25 40 41 39 42 34 41,4   |  |  |  |  |                               |      |
| P <sub>2</sub> | Marm.               |                    |  |  |  |  |  |  |  |                               | 17 26 26 34 38 22 18 29 25 18 33 29 40 43 47 43 41 48 42 46 46          |  |  |  |  |                               | 46   |
| P <sub>3</sub> | Cinza               |                    |  |  |  |  |  |  |  |                               | 60 41 20 20 47 42 29 27 27 37 46 54 50 54 55 40 44 38 62 53             |  |  |  |  | 44                            | 55.6 |
| P4             |                     |                    |  |  |  |  |  |  |  | 26 24 44 28 46 41 44 42 38 42 | 43.6 42 38 42 38 35 33 43 46 47                                         |  |  |  |  | -48                           | 45.2 |
| P5             | Estéril             |                    |  |  |  |  |  |  |  | 54 49 55 44 61 58 61 58 52 53 | 58,6 60 58 42 59 51 41 57 50 49 59                                      |  |  |  |  |                               | 58.6 |
| P6             |                     |                    |  |  |  |  |  |  |  |                               | 14 23 56 36 52 40 59 50 48 48 52 55 55 55 58 51 36 58 57 40 56 56.8     |  |  |  |  |                               |      |
| P7             | Marm.               |                    |  |  |  |  |  |  |  | 48 40 47 49 31 50 46 53 49 30 | 51                                                                      |  |  |  |  | 40 48 46 40 39 38 28 42 28 38 | 43.2 |
| P8             | Branco              |                    |  |  |  |  |  |  |  |                               | 37 34 48 25 40 37 30 30 42 43 42,5 40 48 46 40 39 38 28 42 28 38        |  |  |  |  |                               | 43.2 |
| рq             | Marm.               |                    |  |  |  |  |  |  |  |                               | 52 47 40 38 40 34 52 50 47 40 50                                        |  |  |  |  | 40 50 48 43 51 43 51 35 37 47 | 49.4 |
|                | Rosa                |                    |  |  |  |  |  |  |  |                               |                                                                         |  |  |  |  |                               |      |

<span id="page-76-0"></span>Tabela 6 - Valores de rebote obtidos para cada descontinuidade e os valores médios "r50%" e "R50%".

### **7.4 Peso específico das rochas**

Com as amostras coletadas em campo e seguindo a NBR 15845-2:2015 foi possível estimar a densidade especifica aparente das rochas e posteriormente o peso específico aparente. Os valores obtidos estão na [Tabela 7.](#page-76-1)

<span id="page-76-1"></span>Tabela 7 - Valores para o cálculo do peso específico aparente para cada litologia

| ID             | Litologia   | <b>Massa</b> | Volume            | Massa especifica     | Peso especifico      | Peso especifico            |
|----------------|-------------|--------------|-------------------|----------------------|----------------------|----------------------------|
|                |             | seca (kg)    | (m <sup>3</sup> ) | (kg/m <sup>3</sup> ) | (kN/m <sup>3</sup> ) | médio (kN/m <sup>3</sup> ) |
| P1             |             | 0,882        | 0,0003            | 2940,00              | 28,84                |                            |
| P <sub>2</sub> | Mar. Cinza  | 1,598        | 0,000569          | 2808,44              | 27,55                | 28,42                      |
| P3             |             | 0,641        | 0,000215          | 2981,40              | 29,25                |                            |
| P4             |             | 0,703        | 0,000246          | 2857,72              | 28,03                |                            |
| <b>P5</b>      | Estéril     | 0,547        | 0,0002            | 2735,00              | 26,83                | 26,54                      |
| P6             |             | 0,554        | 0,000207          | 2676,33              | 26,25                |                            |
| P7             | Mar. Branco | 0,689        | 0,000262          | 2629,77              | 25,80                | 25,80                      |
| P8             |             | 0,689        | 0,000262          | 2629,77              | 25,80                |                            |
| P <sub>9</sub> | Mar. Rosa   | 0,813        | 0,0003            | 2710,00              | 26,59                | 26,59                      |

Fonte: Autor

# **7.5 Ângulo de atrito base e ângulo de atrito residual**

Para estimar os valores do ângulo de atrito base para cada litologia, foi utilizado o *Tilt Test*, através do método de dois corpos de prova. Para cada litologia foram realizados três testes, sendo que cada teste utiliza dois corpos de prova, nos quais são efetuadas oito medidas. A partir dos valores encontrados foram descartados aqueles duas vezes o desvio padrão para mais ou para menos do valor média, sendo então realizada a média dos valores restantes. Está média equivale ao valor do ângulo de atrito base de cada litologia, como pode ser observado na [Tabela 8.](#page-77-0)

<span id="page-77-0"></span>Tabela 8 - Valores obtidos para o ângulo de atrito base em cada litologia. Os valores com asterisco (\*) representam os duas vezes o desvio padrão para mais ou para menos do valor da média

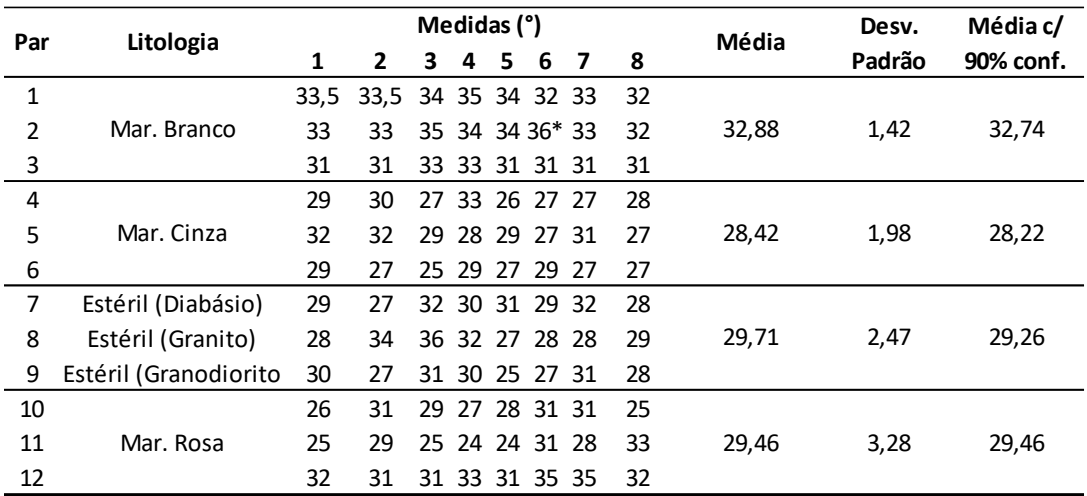

Fonte: Autor

Com o ângulo de atrito base encontrado, juntamente com o "r" e "R", é possível estimar o valor do ângulo de atrito residual (ϕr). A [Tabela 9](#page-78-0) mostra os valores obtidos.

| ID             | Litologia    | r50%* | R50%* | фb    | фr    |  |
|----------------|--------------|-------|-------|-------|-------|--|
| P <sub>1</sub> |              | 38,53 | 47,05 | 28,22 |       |  |
| P <sub>2</sub> | Marm. Cinza  | 38,53 | 47,05 | 28,22 | 24,59 |  |
| P <sub>3</sub> |              | 38,53 | 47,05 | 28,22 |       |  |
| P4             |              | 38,53 | 47,05 | 28,22 |       |  |
| P <sub>5</sub> | Estéril      | 55,30 | 57,70 | 29,26 | 28,43 |  |
| Р6             |              | 55,30 | 57,70 | 29,26 |       |  |
| P7             | Marm. Branco | 46,75 | 43,20 | 32,74 | 34,38 |  |
| P8             |              | 46,75 | 43,20 | 32,74 |       |  |
| P9             | Marm. Rosa   | 50,00 | 49,40 | 29,46 | 29,70 |  |

<span id="page-78-0"></span>Tabela 9 - Valores para a estimativa do ângulo de atrito residual para cada litologia.

### **7.6 Setorização da cava**

Um dos objetivos que se propôs realizar neste trabalho era a setorização da cava, com base na litologia, geometria dos taludes e principais orientações. Com base nesses fatores, e nos valores obtidos das análises e testes realizados, optou-se por setorizar a mina em quatro setores, os quais baseiam-se principalmente na litologia e geometria da mina, sendo então eles: setor Mármore Cinza (Zona 1), Mármore Branco (Zona 2), Mármore Rosa (Zona 3) e Estéril (Zona 4). A divisão baseada na litologia facilita para a análise cinemática, uma vez que os valores das propriedades da rocha, são os mesmos para todo o setor de forma generalizada. Essas zonas podem ser observadas na [Figura 34.](#page-79-0)

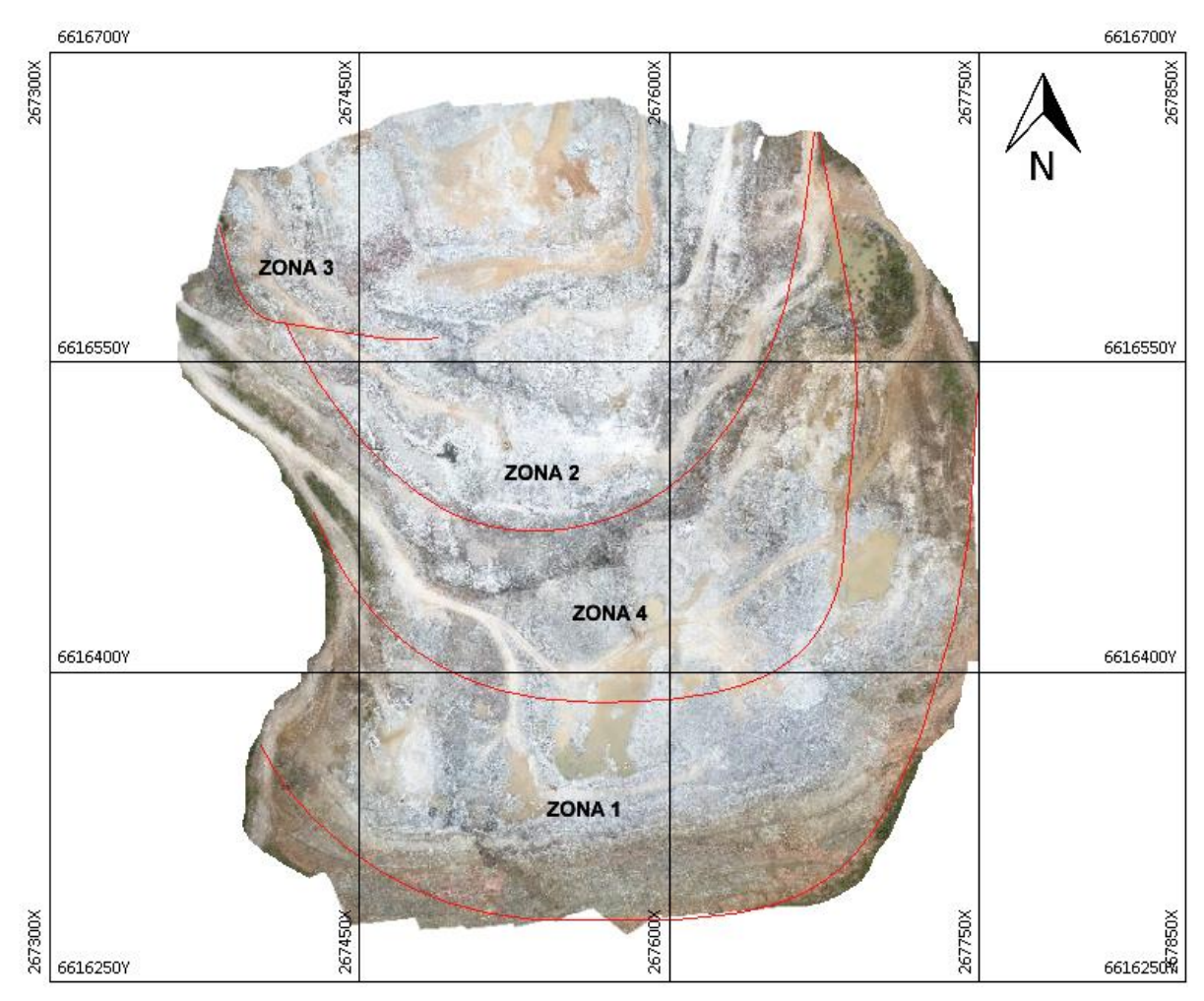

<span id="page-79-0"></span>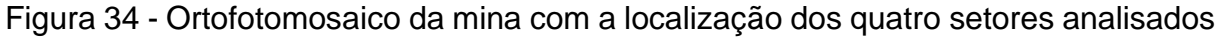

# **7.7 Estimativa do valor do JCS para cada setor**

A partir do "r50%", juntamente com a orientação do esclerômetro e o peso especifico da rocha é possível estimar o valor do JCS através do uso do ábaco proposto por Deere e Miller (1966), os valores podem ser vistos na [Tabela 10.](#page-80-0)

| ID             |              | Orientação        | Peso especifico      | <b>JCS</b> | JCS Méd. |  |
|----------------|--------------|-------------------|----------------------|------------|----------|--|
|                | Litologia    | do martelo (°)    | (kN/m <sup>3</sup> ) | (MPa)      | (MPa)    |  |
| P <sub>1</sub> |              | 39                | 28,84                | 65         |          |  |
| P <sub>2</sub> | Marm. Cinza  | 10<br>27,55<br>60 |                      | 101,75     |          |  |
| P <sub>3</sub> |              | 8                 | 29,25                | 160        |          |  |
| P4             |              | 3                 | 28,03                | 122        |          |  |
| P <sub>5</sub> | Estéril      | 0                 | 26,83                | 250        | 202,5    |  |
| P <sub>6</sub> |              | 9                 | 26,25                | 155        |          |  |
| P7             | Marm. Branco | 44                | 25,80                | 165        | 129      |  |
| P <sub>8</sub> |              | 7                 | 25,80                | 93         |          |  |
| P9             | Marm. Rosa   | 19                | 26,59                | 150        | 150      |  |

<span id="page-80-0"></span>Tabela 10 - Estimativa para os valores médios de JCS para cada setor.

#### **7.8 Estereogramas e análise cinemática**

As estruturas medidas através dos MVA, foram separadas pelos seus respectivos setores, totalizando 25 medidas na zona 1, 72 na zona 2, 16 na zona 3 e 41 na zona 4. Essa diferença entre os valores medidos para cada setor é devido ao fato de que alguns possuem maior exposição do que outros e mais estruturas principais visíveis graças a geometria do atual corte do talude. Através da ferramenta "*Add Set Window"* do software *Dips*, foram selecionadas as áreas de maior concentração de polos para a geração de um plano médio representativo de cada família. Além disso, todas as medidas estruturais estão na notação *Dip/Dip Direction*.

Para a análise cinemática, foram utilizados três valores diferentes de orientação do talude para cada zona, menos para a zona 3, a qual basicamente segue sempre a mesma orientação. Esses três valores correspondem as principais orientações dos taludes atualmente em cada zona, e foram obtidos através do GeoVis3D utilizando a ferramenta "*Best Fit Plane"* a qual gera um plano a partir da distribuição de três pontos no talude. Os valores obtidos para cada zona estão na [Tabela 11.](#page-81-0)

| Dip | <b>Dip Direction</b> | Zona              |
|-----|----------------------|-------------------|
| 53  | 351                  |                   |
| 35  | 311                  | Zona 1            |
| 61  | 20                   |                   |
| 72  | 69                   |                   |
| 73  | 11                   | Zona 2            |
| 68  | 75                   |                   |
| 64  | 34                   | Zona <sub>3</sub> |
| 60  | 37                   |                   |
| 79  | 347                  |                   |
| 78  | 3                    | Zona 4            |
| 75  | 46                   |                   |

<span id="page-81-0"></span>Tabela 11 - Orientações principais dos taludes da mina para cada zona

Para a zona 1, foram identificadas duas áreas com concentração de polos, sendo determinadas como as duas famílias principais de descontinuidades desse setor. Os seus planos médios têm as seguintes orientações na: 88/181 e 86/356 como pode ser observado na [Figura 35](#page-82-0) a). Na análise cinemática, nenhuma das orientações do talude e os planos de descontinuidades cumpriram com os critérios geométricos para a ocorrência de rupturas, como pode ser observado na [Figura 35.](#page-82-0)

<span id="page-82-0"></span>Figura 35 - a) Estereograma da Zona 1 b) Análise cinemática para ruptura planar c) Análise cinemática para ruptura em cunha d) Análise cinemática para ruptura por tombamento

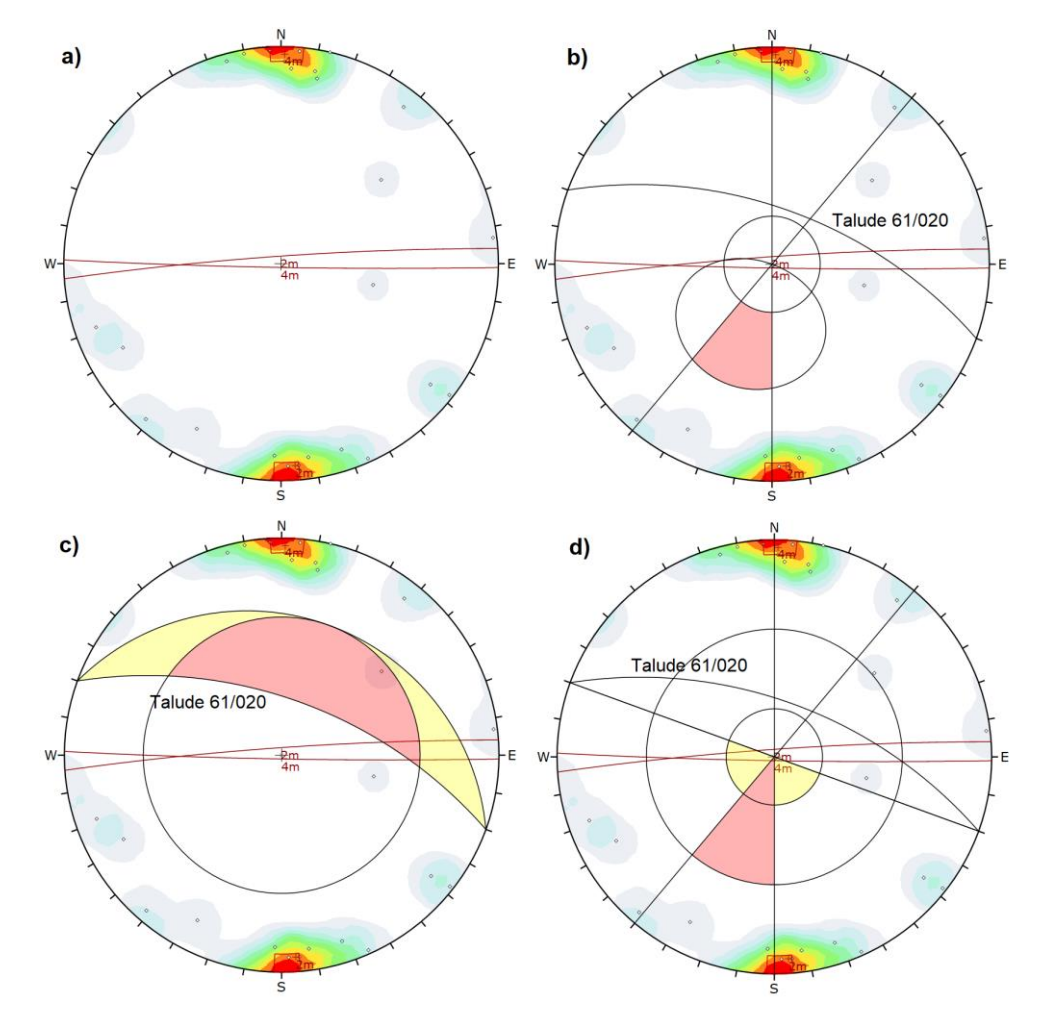

Fonte: Autor

Para a zona 2, foram identificadas quatro famílias principais, sendo seus planos médio: 51/290, 83/224, 87/004 e 88/184. Na análise cinemática, para o talude 72/069 são cumpridas as condições geométricas para ocorrência de ruptura por tombamento, e no talude 73/011 são cumpridas as condições geométricas para ocorrência de ruptura em cunha.

Para a zona 3, foram identificadas duas famílias principais, sendo seus planos médios: 81/088 e 84/022. Na análise cinemática, as condições geométricas para ocorrência de ruptura não foram cumpridas.

Para a zona 4, foram identificadas três famílias, sendo seus planos médios: 85/245, 78/168 e 87/348. Na análise cinemática, as condições geométricas para ocorrência de ruptura não foram cumpridas.

### **7.9 Estimativa do fator de segurança**

Nos casos em que as condições geométricas para ocorrência de uma ruptura são cumpridas, é necessário estimar o FS, a fim de entender a real situação da estabilidade do mesmo. Foram utilizados os softwares *RocPlane, Swedge* e *RocTopple* para essa estimativa.

Na zona 2, houve dois casos em que as condições geométricas para a ocorrência de ruptura foram cumpridas, uma para ruptura por tombamento no talude com orientação 72/069, e uma por ruptura em cunha no talude com orientação 73/011. Para estimar o FS da primeira utilizou-se os seguintes parâmetros no *RocTopple,*  inclinação da bancada 72°, altura da bancada 10m, largura da bancada 10m, face superior 0°, inclinação do plano de descontinuidade 83°, peso especifico 25,80 kN/m<sup>3</sup>, critério de ruptura de Barton-Bandis, JRC = 10,75, JCS = 129 MPa e  $\phi_r$  = 34°. Sem a presença de água, o valor do FS obtido foi de 1,74, e com 50% de preenchimento de água nas descontinuidades o valor obtido para o FS foi de 1,46, ou seja, em ambos os casos o talude é estável, apesar de cumprir as condições geométricas.

Para a ruptura em cunha, os parâmetros utilizados no *Swedge* foram: orientações do talude 73/011, altura da bancada 10m, largura da bancada 10m, face superior 0°, orientação da primeira descontinuidade 83/224, orientação da segunda descontinuidade 51/290, peso especifico 25,80 kN/m<sup>3</sup>, critério de ruptura de Barton-Bandis, JRC = 10,75, JCS = 129 MPa e  $\phi_r$  = 34°. Sem a influência de água o valor do FS foi de 2,99 e com 50% de preenchimento de água nas descontinuidades durante uma forte chuva o valor do FS foi 0. Apesar de cumprir as condições geométricas para ocorrência de uma ruptura em cunha, quando seco o talude é totalmente estável, porém para as condições com presença de água o talude foi considerado como instável devido ao FS igual a zero.

Vale ressaltar, que a opção utilizada para simulação da presença de água nas descontinuidades, assume condições extremas da ocorrência de uma forte chuva, onde as descontinuidades estão quase completamente preenchidas com água. Outro fator que influenciou fortemente para este resultado é o fato de que a cunha formada é pequena e de alto ângulo de mergulho, como pode ser observada em uma simulação na [Figura 36.](#page-84-0) Cabe salientar que essa cunha foi formada pelas duas famílias menos importantes da zona, que, portanto, ocorrem com menor frequência que as demais.

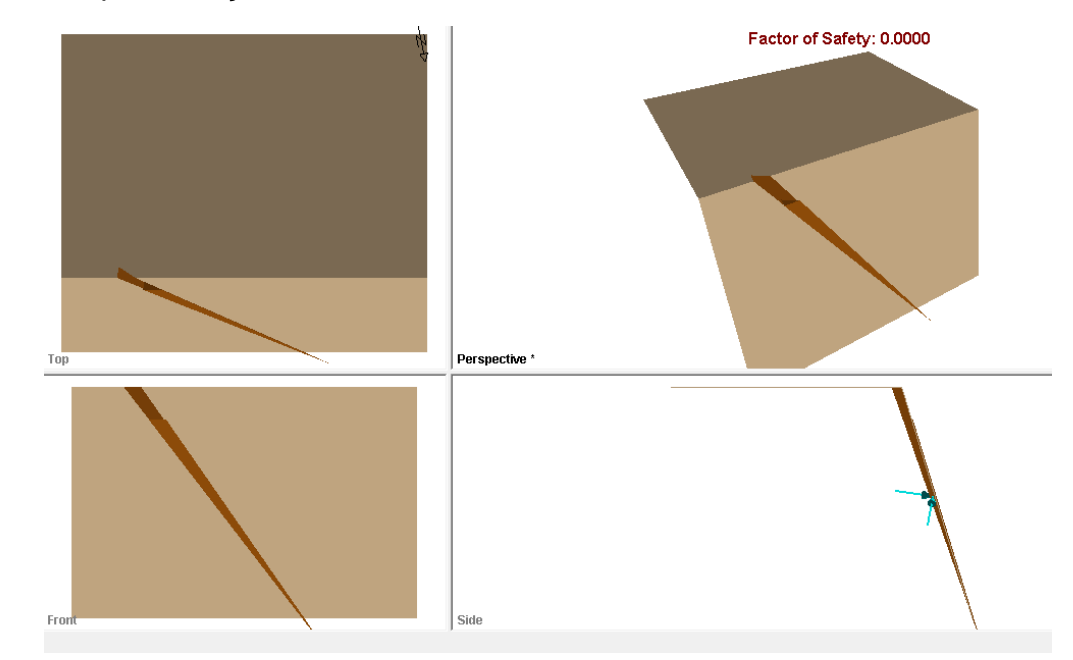

<span id="page-84-0"></span>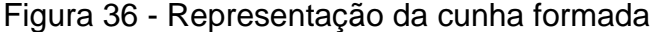

Fonte: Autor

### **7.10 Simulações para diferentes geometrias do talude**

Considerando o fato de que a mina continua em expansão, considerou-se pertinente uma simulação da estabilidade dos taludes utilizando ângulos e orientações diferentes para as bancadas. Primeiramente foram realizadas medidas com o ângulo do talude a 80° em nove direções de mergulho diferentes, variando entre 020°, 060°, 100°, 140°, 180°, 220°, 260°, 300° e 340°, sempre utilizando um limite lateral de 20°, buscando uma análise completa em todas as direções, ou seja, no valor de 20º no gráfico também corresponde ao valor do FS para 0º (talude mergulhando para N) e

40º (talude mergulhando para NNE). Além disso a altura de bancada utilizada foi de 10 metros e as condições de pressão de água foram considerando 50% das fraturas preenchidas.

As novas geometrias foram analisadas no *Dips*, e sempre que alguma cumpria as condições geométricas de ruptura, era então estimado o seu FS. O mesmo foi realizado para o ângulo de talude de 90°. O resultado dessa simulação pode ser observado na [Figura 37](#page-85-0) através de gráficos radar, onde a linha azul é o FS mínimo desejável (1,3) e a linha alaranjada representa os valores de FS para talude com 80° e a linha cinza os valores de FS para talude com 90°.

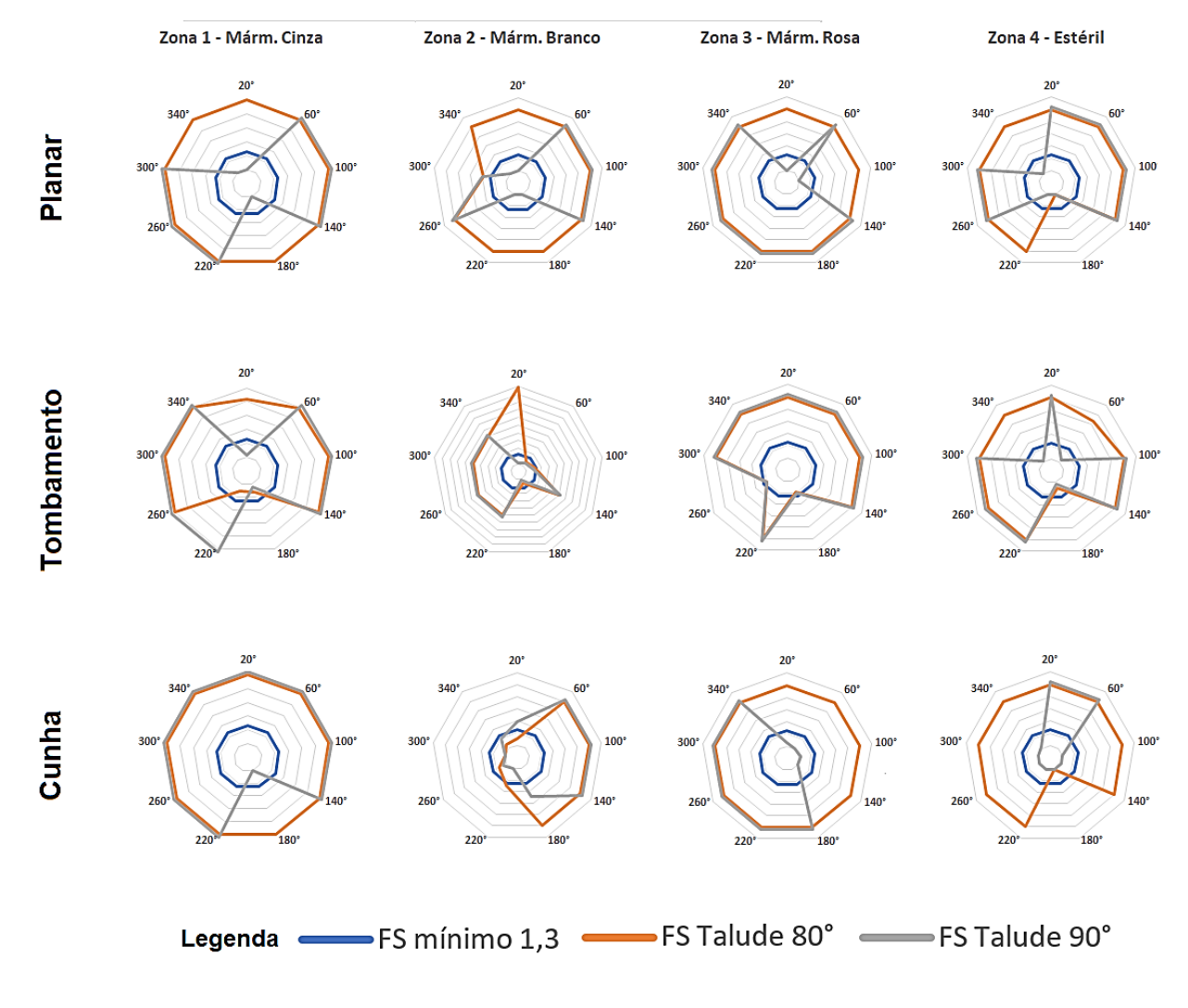

<span id="page-85-0"></span>Figura 37 - Gráfico radar do FS para as simulações de diferentes geometrias para os taludes.

Fonte: Autor

É importante salientar que na maioria dos casos as condições geométricas para ocorrência de rupturas não ocorreram, porém com o fim de representar de forma gráfica essas informações, todos os valores de FS maiores que 5 e todos os casos de não cumprimento das condições geométricas, foram representadas no gráfico com o FS 5,0.

A empresa adota o valor do ângulo de talude como 75º, portanto as simulações foram realizadas com valores superiores a estes utilizados na mina, de modo a ter como um limite máximo a ser utilizado o ângulo de 80°. As simulações com um ângulo de 90° demonstraram uma grande diminuição do FS.

É notável que na simulação para as rupturas por tombamento, os menores valores de FS (geralmente menores que 1,3) foram encontrados quando o talude mergulha em direção ao sul, geralmente entre os ângulos de 140° e 220°. Esse fato pode ser explicado pelo fato de que quando o talude mergulha para o sul, a foliação da rocha serve como plano base para o deslizamento e liberação dos blocos, visto que a mesma mergulha para sul com ângulo próximo de 5º. Além disso, é necessário ressaltar que quando a cava expande para o sul, os taludes irão mergulhar para norte, sendo assim, os principais problemas com rupturas iriam ocorrer caso a cava avance para norte, pois seus taludes estariam voltados para o sul.

### **8 CONCLUSÕES**

A construção de um MVA e a utilização de softwares de medidas estruturais, mostrou-se uma ferramenta eficaz, versátil e precisa. Justifica-se isso pelo fato de que, todos os processos podem ser realizados remotamente, ou seja, possibilita realizar medidas em locais pouco seguros ou de difícil acesso, possibilita visualizar a mina em qualquer dimensão ou ponto de vista, não há necessidade de parar a operação da mina. Além do mais, o georreferenciamento preciso dos modelos garante precisão nos valores dos dados.

A metodologia utilizada neste trabalho foi eficiente para a obtenção de todos os dados necessários e conseguiu cumprir com os objetivos propostos. Quanto aos materiais, todos os utilizados serviram bem para seus propósitos.

Considerando os ângulos de taludes atualmente empregados e as orientações das faces das bancadas na cava da mina, os taludes apresentam situação de estabilidade nas zonas consideradas para rupturas planares, em cunha e por tombamento. A única exceção se deu na zona 2, onde uma cunha de pequena dimensão cumpre os critérios geométricos, porém na situação seca apresenta estabilidade, tornando-se instável somente em situação de saturação extrema por chuvas excessivas, sendo assim, é algo extremamente pontual, não oferecendo risco algum a operação da mina.

Os principais problemas para execução do trabalho proposto, foram para as medidas de descontinuidades com pouca exposição, pois a ferramenta não conseguia determinar com exatidão o plano devido a baixa resolução no local. No caso das descontinuidades horizontalizadas, onde apenas era visível o plano inferior da mesma, o efeito da sombra gerava uma superfície com orientações não reais no modelo. Sendo assim, essas medidas foram desconsideradas.

Pelo fato de que todos os valores encontrados para o peso especifico aparente das rochas, ângulo de atrito, JRC e JCS foram realizados e obtidos por meio deste trabalho, os mesmos podem vir a serem utilizados futuramente em outros projetos que ocorram no local da área de estudo e nos entornos, onde as rochas tenham as mesmas condições.

Por se tratar de dados digitais, há uma facilidade para a integração desses dados com outros trabalhos ou para complementação do mesmo. Recomenda-se para trabalhos futuros que necessitem maior nível de detalhe, que utilizem no *Metashape* valores maiores nos parâmetros de nuvem densa de pontos e das faces da malha poligonal, porém, isso requer um computador com maior poder de processamento e processamento gráfico para diminuir o tempo de processamento das fotos.

O uso de ferramentas tecnológicas nas geociências, tem sido cada vez mais difundido e este trabalho busca contribuir com essa linha de estudos, uma vez que todos os dados estruturais foram adquiridos através dos modelos virtuais gerados a partir das imagens tiradas por um VANT e seguindo os princípios da aerofotogrametria.

# **REFERÊNCIAS**

AGÊNCIA NACIONAL DE MINERAÇÃO. **Anuário Mineral Estadual: Rio Grande do Sul 2018 ano base 2017**. Brasilia, 2019.

AGISOFT LLC. **Agisoft Metashape User Manual: Professional Edition**, Version 1.5. Agisoft Llc, 2019

ALEJANO, L. R. et al. **ISRM Suggested Method for Determining the Basic Friction Angle of Planar Rock Surfaces by Means of Tilt Tests**. Rock Mechanics and Rock Engineering, [s.l.], v. 51, n. 12, p.3853-3859, 29 out. 2018. Springer Science and Business Media LLC. http://dx.doi.org/10.1007/s00603-018-1627-6.

ALMEIDA, Fernando F. M. de; HASUI, Yociteru. **O Pré-Cambriano do Brasil.** São Paulo: Edgard Blucher, 1984. 374 p.

ASSOCIAÇÃO BRASILEIRA DE NORMAS TÉCNICAS. **NBR 11682**: Estabilidade de encostas. Rio de Janeiro, 2009.

ASSOCIAÇÃO BRASILEIRA DE NORMAS TÉCNICAS. **NBR 11682**: Estabilidade de taludes. Rio de Janeiro, 1991.

ASSOCIAÇÃO BRASILEIRA DE NORMAS TÉCNICAS. **NBR 15845-2**: Rochas para revestimento Parte 2: Determinação da densidade aparente, da porosidade aparente e da absorção de água. Rio de Janeiro, 2015.

BARTON, Nicholas. **Review of a new shear-strength criterion for rock joints**. Engineering Geology, [s.l.], v. 7, n. 4, p.287-332, jan. 1973. Elsevier BV. [http://dx.doi.org/10.1016/0013-7952\(73\)90013-6.](http://dx.doi.org/10.1016/0013-7952(73)90013-6)

BARTON, Nicky Ryland; CHOUBEY, Vishnu. **The shear strength of rock joints in theory and practice**. Rock Mechanics Felsmechanik Mécanique Des Roches, [s.l.], v. 10, n. 1-2, p.1-54, dez. 1977. Springer Science and Business Media LLC. http://dx.doi.org/10.1007/bf01261801.

BITENCOURT, Maria de Fátima. **Metamorfitos da Região de Caçapava do Sul, RS: Geologia e Relações com o Corpo Granítico**. In: SIMPÓSIO SUL-BRASILEIRO DE GEOLOGIA, 1., 1983, Porto Alegre. Ata. Porto Alegre: Ssbgeo, 1983. p. 37 - 47.

BORTOLOTTO, Olavo José. **Petrologia dos Mármores de Caçapava do Sul, RS.** 1986. 118 f. Dissertação (Mestrado) - Curso de Geologia, Instituto de Geociências, Universidade de São Paulo, São Paulo, 1986.

BORTOLOTTO, Olavo José. **Petrografia dos Mármores de Caçapava do Sul, RS**. Ciência e Natura**.** Santa Maria, p. 37-65. set. 1987.

BRADY, B. H. G.; BROWN, E. T.. **Rock Mechanics:** For Underground Mining. 3. ed. New York: Kluwer Academic Publishers, 2005. 628 p.

BRITISH STANDARD INSTITUTE. **BS 5930: 1999**: Code of practice for site investigations. British Standard, 1999.

COELHO, Luiz; BRITO, Jorge Nunes. **Fotogrametria digital.** Rio de Janeiro: Eduerj, 2007.

DEERE, D. U.; MILLER, R. P.. **Engineering Classification and Index Properties for Intact Rock.** Kirtland Air Force Base, New Mexico: Air Force Weapons Laboratory, 1966. 327 p.

DEPARTAMENTO NACIONAL DE PRODUÇÃO MINERAL. **NRM-02 – Lavra a céu aberto**. Brasília, DNPM, 2001.

FIORI, Alberto Pio; CARMIGNANI, Luigi. **Fundamentos de mecânica dos solos e das rochas:** aplicação na estabilidade de taludes. 2. ed. Curitiba: Editora Ufpr, 2011. 2ª edição rev. e amp.: 1ª reimpressão.

FONTES, Luiz Carlos A. de A.. **Fundamentos de Aerofotogrametria:** Aplicada à Topografia. 2005. Disponível em: <http://www.topografia.ufba.br/nocoes%20de%20aerofotogrametriapdf.pdf>. Acesso em: 13 maio 2019.

FOSSEN, Haakon. **Geologia Estrutural.** São Paulo: Oficina de Textos, 2012. 584 p. Tradução de: Fábio R. D. de Andrade.

GOODMAN, Richard E.. **Introduction to Rock Mechanics.** 2. ed. New York: Wiley, 1989. 562 p.

GOODMAN, Richard E.; BRAY, John. Toppling of rock slopes. **Proceedings Of The Specialty Conference On Rock Engineering For Foundations And Slopes**, [S. *l.*], p.201-234, 1976.

HARTMANN, Léo Afraneo; CHEMALE JUNIOR, Farid; PHILIPP, Ruy Paulo. **Evolução Geotectônica do Rio Grande do Sul no Pré-Cambriano**. In: CENTRO DE INVESTIGAÇÃO DO GONDWANA E INSTITUTO DE GEOCIÊNCIAS DA UNIVERSIDADE FEDERAL DO RIO GRANDE DO SUL (Porto Alegre). 50 anos de Geologia: Instituto de Geociências Contribuições. Porto Alegre: Comunicação e Identidade, 2007. p. 97-123.

HOEK, Evert; BRAY, John. **Rock Slope Engineering.** 2. ed. London: Institution of Mining and Metallurgy, 1977. 402 p.

HUDSON, John A.; HARRISON, John P.. **Engineering Rock Mechanics:** An Introduction to the Principles. Oxford: Elsevier Science, 1997. 456 p.

NARDI, Lauro Valentim Stoll; BITENCOURT, Maria de Fátima. **Geologia, Petrologia e Geoquímica do Complexo Granítico de Caçapava do Sul, RS**. Revista Brasileira de Geociências, Porto Alegre, v. 19, n. 2, p.153-169, fev. 1989.

PASETTO, Giovanni Argenta. **Modelagem Geológica Tridimensional de Mina de Mármore no Complexo Metamórfico Passo Feio, Caçapava do Sul - RS, Com Base de Dados de Sensoriamento Remoto.** 2018. 56 f. TCC (Graduação) - Curso de Geologoia, Universidade Federal do Pampa, Caçapava do Sul, 2018.

PAZ, Valmor Madeira. **Levantamento das Descontinuidades e Avaliação da Estabilidade de Taludes da Mina do Mangueirão.**2005. 21 f. TCC (Graduação) - Curso de Tecnologia em Mineração, Universidade Federal do Pampa, Caçapava do Sul, 2005.

PHILIPP, Ruy Paulo, BITENCOURT, Maria de Fátima, JUNGES, S. L. *Nd isotopic study of the Neoproterozoic Vila Nova Arc, south Brazil: implication for evolution of the São Gabriel Belt*. Journal of South American Earth Sciences, Londres. 2011.

PROPELLER AERO. **How Do Drones Collect Quality Data - Part Two.** Disponível em: <https://www.propelleraero.com/blog/quality-drone-data-part-2-significantelevation-change/>. 2018. Acesso em: 12 dez. 2019.

RAGAN, Donal M.. **Structural Geology:** An Introduction to Geometrical Techniques. 4. ed. Cambridge: Cambridge University Press, 2009. 602 p.

REMUS, M.v.d et al. **The link between hydrothermal epigenetic copper mineralization and the Caçapava Granite of the Brasiliano Cycle in southern Brazil**. Journal Of South American Earth Sciences, [s.l.], v. 13, n. 3, p.191-216, jul. 2000. Elsevier BV. http://dx.doi.org/10.1016/s0895-9811(00)00017-1.

ROCSCIENCE. **Barton-Bandis Criterion.** 2019. Disponível em: <https://www.rocscience.com/help/rocdata/rocdata/Barton-Bandis\_Criterion.htm>. Acesso em: 10 set. 2019.

ROWLAND, Stephen M.; DUEBENDORFER, Ernest M.; SCHIEFELBEIN, Ilsa M.. **Structural Analysis & Synthesis:** A Laboratory Course in Structural Geology. 3. ed. Malden: Blackwell Publishing, 2007. 320 p.

SANTOS, Evandro Gomes dos. **Análise da Performance dos Sensores Óptico e por Transmitância de Raios-X no Processo de Classificação de Calcário em Mina de Caçapava do Sul/RS.** 2018. Programa de Pós-graduação em Tecnologia Mineral, Universidade Federal do Pampa, Caçapava do Sul.

SIMONS, Noel; MENZIES, Bruce; MATTHEWS, Marcus. **A Short Course in Soil and Rock Slope Engineering.** London: Thomas Telford, 2001. 432 p.

TAVANI, Stefano et al. **Building a virtual outcrop, extracting geological information from it, and sharing the results in Google Earth via OpenPlot and Photoscan**: An example from the Khaviz Anticline (Iran). Computers & Geosciences**,** [S.*l*.], v. 63, p.44-53, fev. 2014. Elsevier BV. [http://dx.doi.org/10.1016/j.cageo.2013.10.013.](http://dx.doi.org/10.1016/j.cageo.2013.10.013)

TAVANI, Stefano; CORRADETTI, Amerigo; BILLI, Andrea. **High precision analysis of an embryonic extensional fault-related fold using 3D orthorectified virtual outcrops**: The viewpoint importance in structural geology. Journal Of Structural Geology, [S.*l*.], v. 86, p.200-210, maio 2016. Elsevier BV. [http://dx.doi.org/10.1016/j.jsg.2016.03.009.](http://dx.doi.org/10.1016/j.jsg.2016.03.009)

TEMBA, Plínio. **Fundamentos da Fotogrametria.** 2000. Disponível em: <http://csr.ufmg.br/geoprocessamento/publicacoes/fotogrametria.pdf>. Acesso em: 14 maio 2019.

WYLLIE, Duncan C.. **Rock Slope Engineering:** Civil Applications. 5. ed. Boca Raton: CRC Press, 2017. 620 p.

WYLLIE, Duncan C.; MAH, Christopher W.. **Rock Slope Engineering:** Civil and Mining. 4. ed. New York: Spon Press, 2004. 431 p.

ZHANG, N.; LI, C. C.; LU, A.; CHEN, X.; LIU, D.; ZHU, E.. **Experimental Studies on the Basic Friction Angle of Planar Rock Surfaces by Tilt Test**, Journal of Testing and Evaluation, Vol. 47, No. 1, 2019, pp. 256–283, https://doi.org/10.1520/JTE20170308. ISSN 0090-3973